# **UNIVERSIDAD NACIONAL MAYOR DE SAN MARCOS**  FACULTAD DE INGENIERÍA INDUSTRIAL E.A.P. DE INGENIERÍA INDUSTRIAL

# **Diseño de una solución de inteligencia de negocios como herramienta de apoyo a la toma de decisiones en el área de ventas de la empresa farmacéutica Dispefarma**

## **TESIS**

Para optar el Título Profesional de Ingeniero Industrial

## **AUTOR**

José Luis CARHUALLANQUI BASTIDAS

### **ASESOR**

Julio SALAS BACALLA

Lima - Perú

2017

## **APROBACIÓN DE LA TESIS**

<span id="page-1-0"></span>El asesor y los miembros del jurado evaluador asignados, **APRUEBAN** el trabajo de suficiencia profesional desarrollado por el Bachiller **José Luis Carhuallanqui Bastidas**, denominada:

### **"DISEÑO DE UNA SOLUCIÓN DE INTELIGENCIA DE NEGOCIOS COMO HERRAMIENTA DE APOYO A LA TOMA DE DECISIONES EN EL ÁREA DE VENTAS DE LA EMPRESA FARMACEUTICA DISPEFARMA S.A.C."**

Ing. Julio Alejandro Salas Bacalla **ASESOR**

Ing. Edgardo Aurelio Mendoza Altez **JURADO PRESIDENTE**

Ing. Luis Rolando Raez Guevara **JURADO**

Ing. Willy Hugo Calsina Miramira **JURADO**

## <span id="page-2-0"></span>**DEDICATORIA**

A Dios por permitirme haber logrado esta meta y darme salud para seguir creciendo cada día. A mis padres Moisés y Olga, por su apoyo

incondicional y el esfuerzo realizado para culminar mis estudios.

A mis hermanos Moisés y Jhovana por su comprensión y motivación que me brindaron para poder culminar este trabajo de investigación.

## **AGRADECIMIENTO**

<span id="page-3-0"></span>A Dios por ser mi guía.

A mi asesor Julio Salas Bacalla por sus consejos oportunos, orientación y apoyo.

Agradecer a los Ingenieros en general, que con su ayuda han colaborado con la realización de la presente tesis

Finalmente, un agradecimiento muy especial a mi familia por su comprensión, apoyo y motivación constante para el logro de este proyecto.

A todos ellos, muchas gracias

## ÍNDICE DE CONTENIDOS

<span id="page-4-0"></span>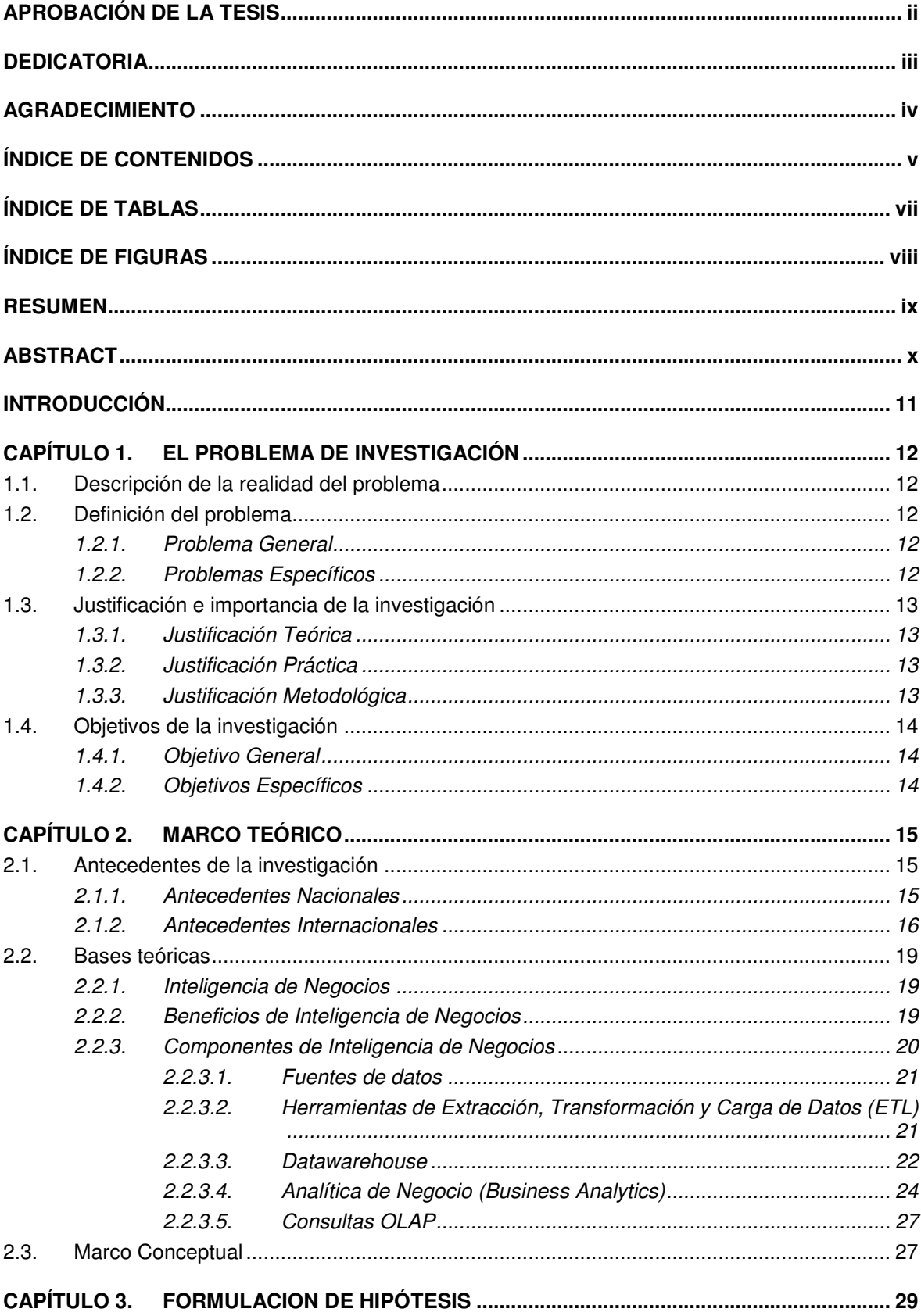

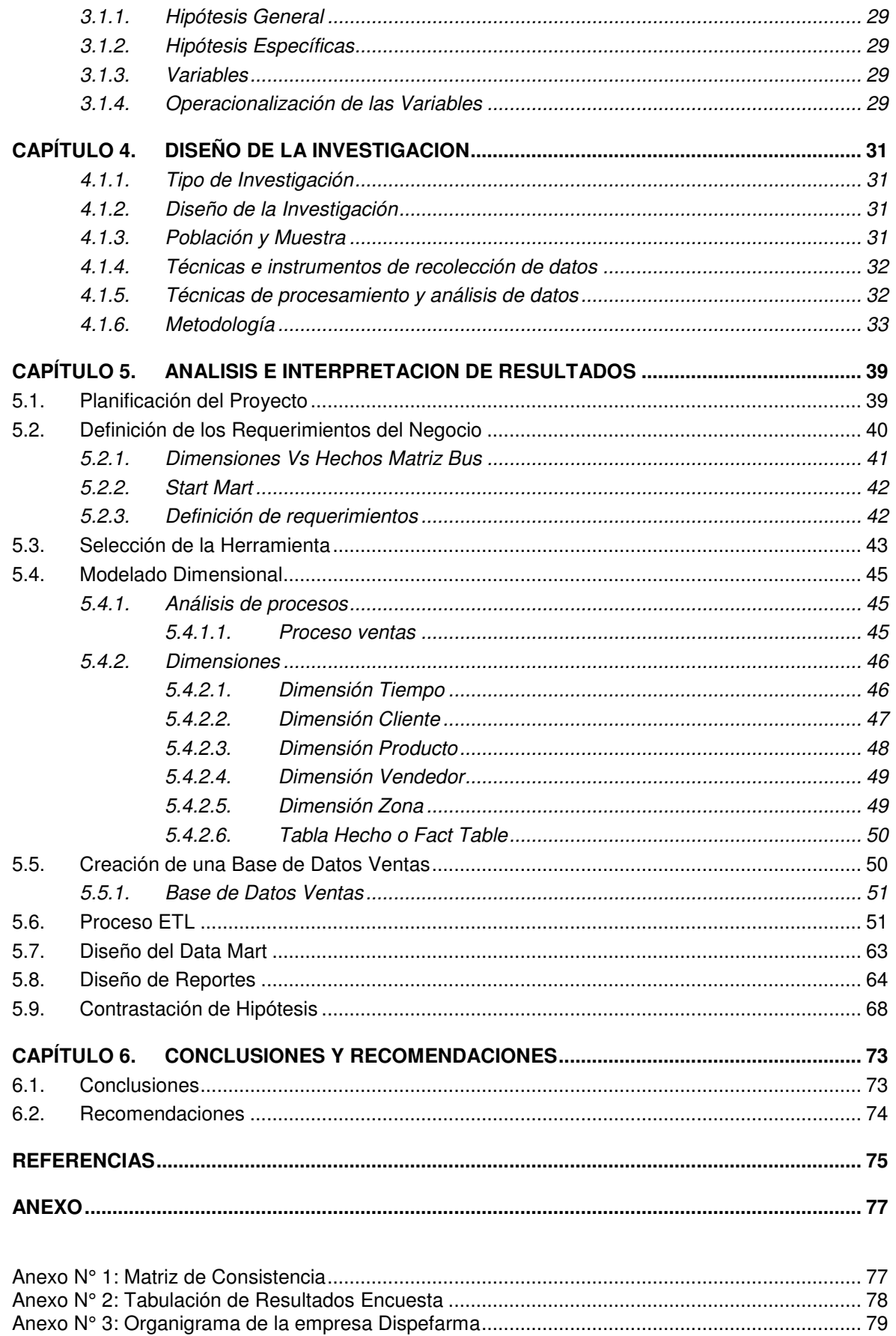

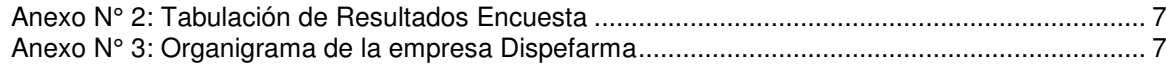

## ÍNDICE DE TABLAS

<span id="page-6-0"></span>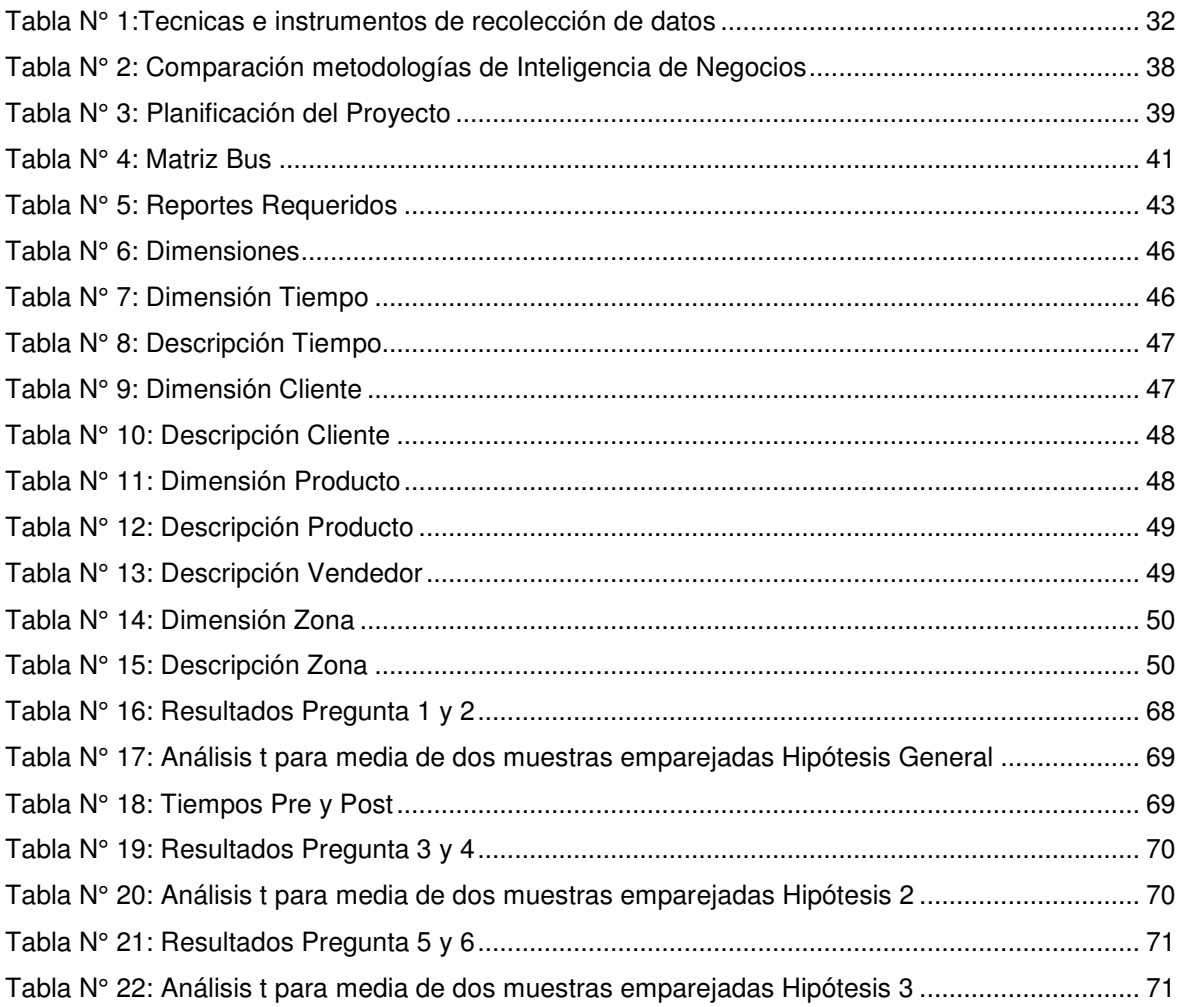

## **ÍNDICE DE FIGURAS**

<span id="page-7-0"></span>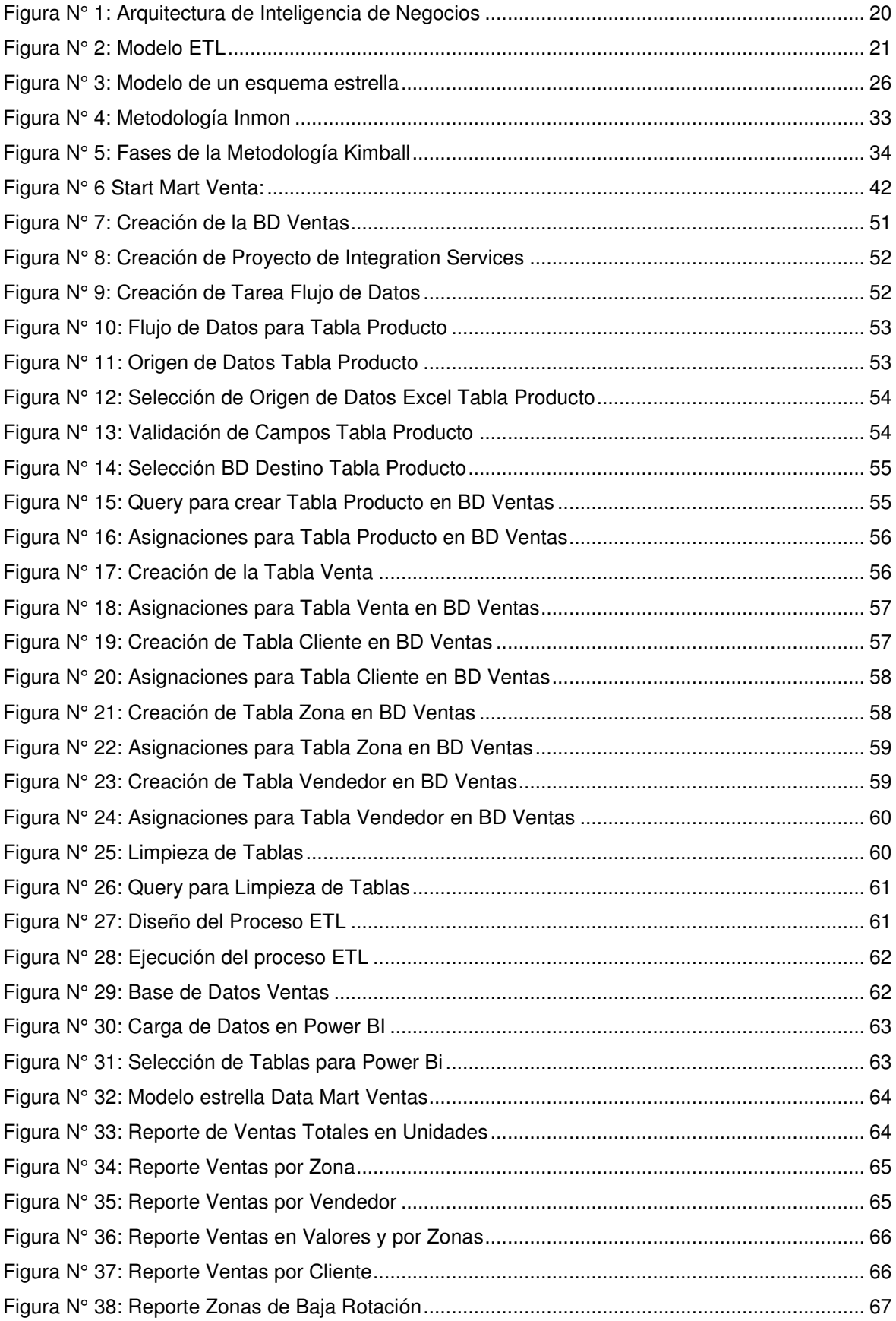

### **RESUMEN**

<span id="page-8-0"></span>El presente trabajo de investigación propone el diseño de una solución de Inteligencia de Negocios en el área de ventas de la empresa Dispefarma como una herramienta de apoyo para la toma de decisiones, donde el principal problema radica en la desintegración de la información y la dificultad de su análisis desde diferentes perspectivas según sea la necesidad de los usuarios.

Por ello se plantea diseñar una solución de inteligencia de negocios que permita integrar la información y poder analizarla de tal forma que brinde reportes de acuerdo a las necesidades de los usuarios.

En el marco metodológico se opta por utilizar la metodología de Ralph Kimball, el cual es de un enfoque descendente y de gran versatilidad al escalar los requerimientos de cada unidad de negocio o departamentos de la empresa para finalmente integrarlos en el datawarehouse.

Como muestra se tomó a las personas involucradas en el área de ventas de la empresa Dispefarma, a quienes se les aplicara un pre y post test, la recolección de los datos se realizó a través de encuestas, entrevistas, reportes y la observación. El procesamiento de los datos se realizará con la herramienta Microsoft Office Excel.

Finalmente se concluye que la solución de inteligencia de negocios es una poderosa herramienta para la toma de decisiones del área de Ventas de la empresa Dispefarma.

**Palabras Claves**: Toma de decisiones, Inteligencia de Negocios, datawarehouse, Área de Ventas

## **ABSTRACT**

<span id="page-9-0"></span>The present research work proposes the design of a Business Intelligence solution in the sales area of the company Deployment as a support tool for decision making, where the main problem lies in the disintegration of information and the difficulty of its analysis from different perspectives according to the sea the need of users.

Therefore, design a business intelligence solution that allows the integration of information and analyze in a way that provides reports according to the needs of users.

In the methodological framework it is used for the methodology of Ralph Kimball, which is a descending approach and of great versatility when scaling the requirements of each business unit or departments of the company to integrate them in the datawarehouse.

As a sample is shown to the people involved in the sales area of the company Dispefarma, who apply to the pre and post test, data collection was done through surveys, interviews, reports and observation. Data processing is done with the Microsoft Office Excel tool.

Finally, it is concluded that the business intelligence solution is a powerful decision-making tool in the Sales area of the company Dispefarma.

**Key Words**: Decision Making, Business Intelligence, data warehouse, Sales Area

## **INTRODUCCIÓN**

<span id="page-10-0"></span>Dispefarma SAC es una empresa farmacéutica dedicada a la comercialización de medicamentos y equipo médico, se dispone de una gran cantidad de información en el área de Ventas sin embargo esta no se encuentra estructurada para su fácil análisis, por ello la presente tesis se enfoca en dicha área.

En todas las organizaciones son tomadas decisiones a diario, trascendentes o intranscendentes, pero todas ellas sin estar exentas de riesgo. Quienes deben tomar las decisiones, requieren de minimizar este riesgo, teniendo a mano la mayor cantidad de información, la cual debe ser oportuna, eficiente y además, que agregue valor.

Es fundamental también que en toda empresa los procesos estén definidos y más aún cuando están correctamente relacionados entre ellos. Las herramientas que permiten que los procesos de la empresa puedan ser integrados satisfactoriamente son las tecnologías de información.

La Inteligencia de Negocios permite descubrir quiénes son los clientes más valiosos para la empresa en el tiempo, lo que no está determinado solo por el volumen de facturación, sino también por la antigüedad de la relación cliente-empresa o el costo que implica para la empresa atender a este cliente.

Con las herramientas de inteligencia de negocio, la empresa puede reunir los datos de sus clientes (procedentes de diversas fuentes y sistemas) e integrarlas para obtener una visión detallada y en profundidad de factores como los patrones de compra, los ingresos, la satisfacción, las llamadas y costes del servicio y las ventas totales hasta la fecha.

Por lo cual en el presente trabajo se busca poder aprovechar la información de la que dispone la empresa y explotarla para poder entender mejor a sus clientes, atenderlos oportunamente y poder tomar decisiones basada en información.

La elaboración de reportes que solicita semanalmente la Gerencia se viene realizando de forma manual en un tiempo promedio de dos días debido a que la información es enviada en hojas de cálculo Excel los cuales tienen que ser trabajados para poder obtener información relevante y de fácil análisis

## <span id="page-11-0"></span>**CAPÍTULO 1. EL PROBLEMA DE INVESTIGACIÓN**

#### <span id="page-11-1"></span>**1.1. Descripción de la realidad del problema**

Actualmente en la empresa de estudio se tiene información de las compras de Distribuidoras (Sell In) y la rotación de los mismos (Sell Out) ; como las ventas de cadenas de farmacias e instituciones, así como otros costos y descuentos para cada cliente, sin embargo, la información no se encuentra integrada para su análisis ya que se dispone de múltiples fuentes de información y cada una de ellas con una estructura similar pero distintas, esto también representa una dificultad al integrar la información ya que previamente es necesario homogenizarla; lo cual se traduce en reprocesamiento de información y tiempo para elaborar los reportes que la gerencia y la jefatura solicitan.

Además, actualmente se trabaja la información con hojas de cálculo como repositorios de información lo cual es inadecuado, ya que son sensibles a errores y tienen una capacidad limitada para el proceso de información, es decir cuando se requiere analizar grandes volúmenes de información el tiempo de procesamiento de datos se incrementa y dificulta el análisis.

Actualmente la descarga e integración de la información que maneja la empresa en el área comercial se realiza de forma manual y sistemáticamente, provocando la posibilidad de caer en errores y retrasos en la atención de requerimientos haciendo que la información no se entregue oportunamente y con la calidad adecuada.

#### <span id="page-11-2"></span>**1.2. Definición del problema**

La empresa Dispefarma no dispone de una solución de negocio que facilite la gestión en el área de ventas y brinde información de calidad que se obtengan en el menor tiempo posible para la toma de decisiones oportuna.

#### <span id="page-11-3"></span>**1.2.1. Problema General**

¿Cómo una solución de Inteligencia de Negocios aplicada al área de ventas en la empresa Dispefarma, ayuda a la toma de decisiones?

#### <span id="page-11-4"></span>**1.2.2. Problemas Específicos**

- ¿Una solución de Inteligencia de Negocios reduce el tiempo de Generación de Reportes?
- ¿Una solución de Inteligencia de Negocios mejora la calidad de la información?
- ¿Una solución de Inteligencia de Negocios mejora el nivel de satisfacción sobre la información requerida?

#### <span id="page-12-0"></span>**1.3. Justificación e importancia de la investigación**

#### <span id="page-12-1"></span>**1.3.1. Justificación Teórica**

La Inteligencia de Negocios es el conjunto de metodologías, aplicaciones, prácticas y capacidades enfocadas en la creación y administración de información que permite tomar mejores decisiones a los usuarios de una organización.

La solución de Inteligencia de Negocios que se propone diseñar en este trabajo permitirá a los usuarios poder analizar y explotar la información desde diferentes perspectivas pudiendo incluso diseñar sus propios reportes de acuerdo a sus requerimientos al disponer de toda la información del área de ventas integrada y relacionada. Esto quiere decir que adicionalmente a los reportes estándar definidos, el usuario puede crear sus propios reportes de acuerdo a las necesidades del momento sin depender del área de TI.

#### <span id="page-12-2"></span>**1.3.2. Justificación Práctica**

Un factor clave en la toma de decisiones del Área Comercial es poder contar con información histórica que permita analizar distintos periodos y poder identificar tendencias. Además, se elimina el tiempo perdido que se produce al intentar ejecutar consultas que se encuentran en distintas fuentes y formatos diferentes.

Según Kenneth y Jane Laudon (2008), la inteligencia de negocios da a las empresas la capacidad de acumular información; desarrollar conocimiento sobre clientes, competidores y operaciones internas, y cambiar la manera de tomar decisiones para lograr una rentabilidad más alta y otras metas de negocios.

La información rápida, oportuna y veras es indispensable en el área de ventas para tener ventaja sobre la competencia es por ello que la Inteligencia de Negocios es una solución potencial a los inconvenientes que se producen.

#### <span id="page-12-3"></span>**1.3.3. Justificación Metodológica**

La metodología que se emplea en soluciones de Inteligencia de Negocios suele estar muy relacionadas a la programación, sin embrago existen herramientas orientadas al usuario final que son más intuitivas y facilitan el uso de este tipo de herramientas por usuarios sin conocimientos avanzados de programación. Esta tesis ayuda a conocer mejor las nuevas plataformas más amigables a los usuarios analistas sin depender del departamento de TI.

#### <span id="page-13-0"></span>**1.4. Objetivos de la investigación**

#### <span id="page-13-1"></span>**1.4.1. Objetivo General**

Diseñar una solución de inteligencia de negocios que brinde información oportuna para la toma de decisiones en el área ventas de la empresa Dispefarma

#### <span id="page-13-2"></span>**1.4.2. Objetivos Específicos**

- Reducir el tiempo de generación de reportes con una solución de Inteligencia de Negocios
- Incrementar el nivel de Calidad de la información con una solución de inteligencia de negocios
- Mejorar el nivel de satisfacción sobre la información solicitada

## <span id="page-14-0"></span>**CAPÍTULO 2. MARCO TEÓRICO**

#### <span id="page-14-1"></span>**2.1. Antecedentes de la investigación**

Se encontró en la literatura diversos estudios sobre la aplicación de inteligencia de negocios en distintos departamentos de las organizaciones de las cuales se mencionan aquellas orientadas al área Comercial y Ventas que es a donde se enfoca el presente trabajo.

#### <span id="page-14-2"></span>**2.1.1. Antecedentes Nacionales**

López, (2015): IMPLEMENTACION DE UNA SOLUCION DE INTELIGENCIA DE NEGOCIOS BASADO EN EL ALGO RITMO DE SERIE TEMPORAL PARA LA MEJORA DEL PROCESO DE TOMA DE DECISIONES GERENCIALES EN UNA EMPRESA COMERCIAL, En la Universidad Católica Santo Toribio de Mogrovejo de Chiclayo. Este trabajo de Tesis llego a las siguientes conclusiones:

- La implementación de la Solución de Inteligencia de Negocios basado en el algoritmo de Serie Temporal ha mejorado significativamente el proceso de toma decisiones en la empresa "El Ofertón SAC".
- Se redujo el tiempo promedio en la elaboración de informes solicitados por la alta gerencia en un 96,25%, es decir de 16 horas a 0.6 horas.
- Se incrementó el nivel de calidad de la información solicitada de 1,8667 a 4,600 basado en una escala de 5 puntos del estilo Likert.

Este trabajo tiene relación con mi proyecto porque está orientado al área comercial, en el cual se desarrollaron dashboards e indicadores de gestión empleando la inteligencia de negocios como soporte para la toma de decisiones.

Rodríguez, Mendoza, (2011): ANALISIS DISEÑO E IMPLEMENTACION DE UNA SOLUCION DE INTELIGENCIA DE NEGOCIOS PARA EL AREA DE COMPRAS Y VENTAS DE UNA EMPRESA COMERCIALIZADORA DE ELECTRODOMESTICOS, en la Pontificia Universidad Católica del Perú. Este trabajo llego a las siguientes conclusiones:

- El correcto levantamiento de información permite identificar los problemas y necesidades del área de compras y ventas con mayor acierto.
- En base a las características propias de la empresa el uso de la metodología de Ralph Kimball o "Bottom-Up" resulta una solución eficaz en tiempo y recursos debido a que abarca la solución al problema en un corto plazo.
- El uso de una interfaz BI de reportes permite un manejo intuitivo y sencillo a los usuarios finales para generar sus propios reportes y análisis acorde a las necesidades del negocio en comparación del uso de hojas de cálculo.

Este trabajo tiene relación con mi proyecto porque en ella se describe la metodología a seguir para el diseño de una solución de Inteligencia de Negocios en el área de Ventas.

Quepuy, (2016): SISTEMA DE GESTION Y SOPORTE DE TOMA DE DECISIONES BASADO EN ALGORITMOS DE BAYES Y CLUSTER PARA MEJORAR LOS PROCESOS ANALISTICOS DEL AREA COMERCIAL DE UNA EMPRESA EDUCATIVA, En la Universidad Católica Santo Toribio de Mogrovejo en Chiclayo. Este trabajo llego a las siguientes conclusiones:

- Mejoró la disponibilidad de la información de los procesos analíticos a través de la implementación de los algoritmos de Bayes y Clúster para la toma de decisiones de la empresa.
- Se redujo el tiempo promedio en la obtención de información de reportes de resumen de 1140 minutos a 60 min. Esto significa una reducción de 94.75% en el tiempo
- Se logró incrementar el nivel de satisfacción de la gerencia por la información brindada y el fácil manejo del Sistema de soporte de toma de decisiones.

Este trabajo tiene relación con mi proyecto porque desarrolla una solución de Inteligencia de Negocios en el Área Comercial y se demuestra que se reduce considerablemente el tiempo en elaboración de reportes además de mejorar la calidad de la información que se brinda a la gerencia.

#### <span id="page-15-0"></span>**2.1.2. Antecedentes Internacionales**

Blanca (2015), DESARROLLO DE UNA SOLUCIÓN DE BUSINESS INTELLIGENCE EN UNA EMPRESA DEL SECTOR DE ALIMENTACIÓN, en la Universidad Politécnica Valencia de España. Este trabajo de Tesis llego a las siguientes conclusiones:

- En las empresas es necesario contar con información confiable que permitan tomar decisiones que guíen el buen rumbo del negocio; por ello cabe destacar el papel de la inteligencia de negocios que brinda información fiable que ayude en la toma de decisiones.
- Un proyecto de Inteligencia de Negocios se puede implementar tanto en empresas grandes como en pequeñas empresas cuyos desafíos son similares sin embargo estos últimos cuentan con menor presupuesto, es por ello que es importante seleccionar una herramienta de Inteligencia de negocios de bajo costo que brinde las mismas capacidades que para las grandes empresas.

 Cabe destacar la importancia de conocer las necesidades del negocio para poder implementar una solución de Inteligencia de Negocios que con pocos clicks ofrezca análisis por KPI´s clave para la organización y alerta de posibles problemas que impacten en estos KPI.

Este trabajo tiene relación con mi proyecto porque presenta la aplicación de Inteligencia de Negocios a una empresa mediana y describe cual fue el proceso a seguir según su experiencia y finalmente los indicadores y la forma de presentar la información de acuerdo a los requerimientos del negocio.

Sarango, (2014): LA INTELIGENCIA DE NEGOCIOS COMO UNA HERRAMIENTA DE APOYO PARA LA TOMA DE DECISIONES, APLICACIÓN A UN CASO DE ESTUDIO, en la Universidad Andina Simón Bolívar de Ecuador. Este trabajo llego a las siguientes conclusiones:

- La inteligencia de Negocios no constituye solamente una herramienta tecnológica, sino que es necesario el involucramiento del capital humano, cultura corporativa y procesos para que la empresa adopte una verdadera cultura de Inteligencia de Negocios.
- Al implementar una solución de Inteligencia de Negocios se debe considerar las funcionalidades y necesidades de los usuarios ya que se puede disponer de mucha información que no se ajuste a los requerimientos del área o departamento.
- En cuanto a la cultura organizacional se deben fomentar al interior de la empresa campanas de gestión de la información, para transmitir a los usuarios la importancia de la implementación de este tipo de soluciones, los beneficios que representa en cuanto a costos y tiempos y además capacitarlos de forma adecuada para el correcto manejo de la herramienta, lo cual generara una mayor aceptación de los usuarios al momento de implementar la solución.

Este trabajo tiene relación con mi proyecto porque presenta el prototipo de un sistema de Inteligencia de Negocios basado en un Data Mart para el soporte de la toma de decisiones del área de ventas y describe los pasos a seguir para generar los reportes que permiten el análisis de la información.

Recasens, (2011): INTELIGENCIA DE NEGOCIOS Y AUTOMATIZACIÓN EN LA GESTIÓN DE PUNTOS Y FUERZA DE VENTAS EN UNA EMPRESA DE TECNOLOGÍA, en la Universidad de Chile. Este trabajo llego a las siguientes conclusiones:

- La solución de Negocios que se implementó, logro dar una solución completa y rentable a la principal problemática de la empresa de tecnología que inicialmente no contaba con las herramientas para tomar decisiones optimas sobre los puntos de venta y fuerza de venta.
- Se obtuvo inicialmente la información de la empresa y se detectaron las principales necesidades de esta para así poder rediseñar los reportes con indicadores clave que fueron definidos para ser incorporados en tableros de control o dashboards.
- Entre las diferentes contribuciones que este proyecto proporciona a la empresa se encuentra un ahorro en el tiempo perdido en la recopilación de datos y a la creación de reportes, donde estos ahora toman segundos o minutos en comparación con los días que requerían inicialmente.

Esta investigación tiene relación con mi proyecto de tesis porque en ella se diseña una solución de inteligencia de negocios orientada al área de ventas que permite automatizar la creación de reportes clave para la toma de decisiones.

Sánchez, (2014): "ANÁLISIS DE INFORMACIÓN Y TOMA DE DECISIONES PARA ADMINISTRACIÓN DE NEGOCIOS" en la Universidad Nacional Autónoma de México. Este trabajo llego a las siguientes conclusiones:

- En la tesis se expuso la implementación de un sistema de Inteligencia de Negocios, la cual puede ser aplicada a cualquier tipo de organización, tomando como sistema fuente un Data Warehouse montado en una base de Datos Oracle, el cual está basado en un Data Mart de Ventas.
- Se conoce, además, quienes son los diez clientes más importantes en la empresa por año, país y canal de venta, además de saber a detalle las ventas por año, cliente, país, canal de venta, promoción y producto.
- Por otra parte, por medio de un KPI se puede conocer qué canales de venta están cumpliendo con el objetivo de ingresos anualmente, logrando asi tener un sistema confiable que brinda la información necesaria para la toma de decisiones.

Esta investigación guarda relación con mi proyecto ya que en ella se diseñaron dashboards y KPI para la toma de decisiones en el área de ventas y poder analizar la información desde diferentes dimensiones.

#### <span id="page-18-1"></span><span id="page-18-0"></span>**2.2. Bases teóricas**

#### **2.2.1. Inteligencia de Negocios**

La Inteligencia de Negocios es el conjunto de estrategias, aplicaciones, datos, productos, tecnologías y arquitecturas enfocadas a la creación y administración del conocimiento empresarial que persigue incrementar el rendimiento de la empresa y la competitividad del negocio, a través de la organización inteligente de sus datos históricos los que usualmente se guardan en Data Warehouse o Data Marts departamentales.

En un artículo de 1958, el investigador de IBM Hans Peter Luhn utiliza el término Inteligencia de Negocio. Se define la inteligencia como: "La capacidad de comprender las interrelaciones de los hechos presentados de tal forma que consiga orientar la acción hacia una meta deseada".

La inteligencia de negocios, tal como se entiende hoy en día, se dice que ha evolucionado desde los sistemas de apoyo a las decisiones que se inició en la década de 1960 y desarrollado a lo largo de mediados de los años 80. DSS se originó en los modelos por computadora, creado para ayudar en la toma de decisiones y la planificación. Desde DSS, data warehouses, sistemas de información ejecutiva, [OLAP](https://es.wikipedia.org/wiki/OLAP) e inteligencia de negocios entraron en principio centrándose a finales de los años 80.

En 1989, Howard Dresner (más tarde, un analista de Gartner Group) propuso la "inteligencia de negocios" como un término general para describir "los conceptos y métodos para mejorar la toma de decisiones empresariales mediante el uso de sistemas basados en hechos de apoyo", sin embargo, esta expresión no se popularizó hasta finales de la década de los 90

En los 1990s surge el Business Intelligence 1.0. Proliferación de múltiples aplicaciones BI, como Excel 1.0 lanzado por Microsoft al mercado.

En los 2000s con la entrada del nuevo milenio llega el Business Intelligence 2.0 una consolidación de las aplicaciones BI en unas pocas plataformas Business Intelligence. Además de la información estructurada, se empieza a considerar otro tipo de información y documentos no estructurados.

#### <span id="page-18-2"></span>**2.2.2. Beneficios de Inteligencia de Negocios**

Ramos (2011) afirma que la implantación de estos sistemas de información proporciona diversos beneficios, entre los que podemos destacar:

• Crear un círculo virtuoso de la información (los datos se transforman en

información que genera un conocimiento que permite tomar mejores decisiones que se traducen en mejores resultados y que generan nuevos datos).

• Permitir una visión única, conformada, histórica, persistente y de calidad de toda la información.

• Crear, manejar y mantener métricas, indicadores claves de rendimiento (KPI,

Key Performance Indicador) e indicadores claves de metas (KPI, Key Performance Indicator) fundamentales para la empresa.

• Aportar información actualizada tanto a nivel agregado como en detalle.

• Reducir el diferencial de orientación de negocio entre el departamento TI y la organización.

• Mejorar comprensión y documentación de los sistemas de información en el contexto de una organización.

• Mejorar de la competitividad de la organización como resultado de ser capaces de:

a) Diferenciar lo relevante sobre lo superfluo.

b) Acceder más rápido a información.

c) Tener mayor agilidad en la toma de las decisiones.

#### <span id="page-19-0"></span>**2.2.3. Componentes de Inteligencia de Negocios**

Para comprender la Arquitectura de Inteligencia de Negocios, se va a analizar brevemente cada uno de los componentes que se muestran en la figura.

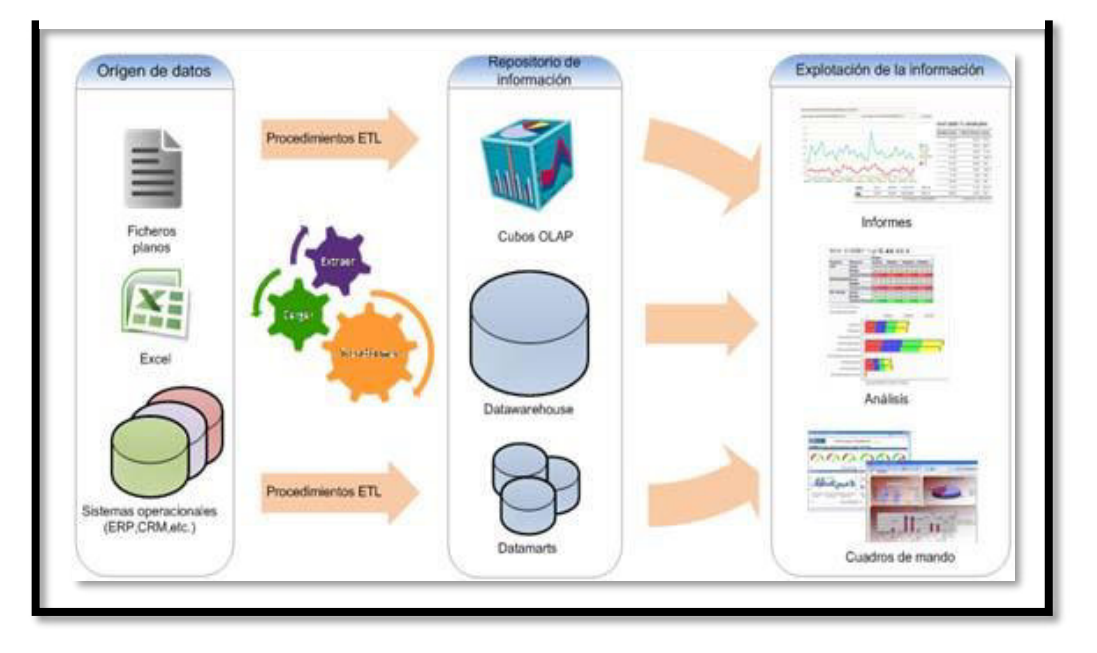

Figura N° 1: Arquitectura de una Solución de Inteligencia de Negocios

Fuente: Cano, J. L. (2007): Business Intelligence Competir con Información

#### <span id="page-20-0"></span>**2.2.3.1. Fuentes de datos**

Las fuentes de datos, son las fuentes internas o externas que contienen los datos del negocio y son el componente principal y del cual se alimenta un sistema de Inteligencia de Negocios. Como ejemplos de fuentes de datos, se pueden citar: sistemas ERP, sistemas de Contabilidad, hojas de cálculo, archivos de texto, datos de páginas web, datos de redes sociales, etc.

## <span id="page-20-1"></span>**2.2.3.2. Herramientas de Extracción, Transformación y Carga de Datos (ETL)**

. Ramos (2012), explica que un Data Warehouse, o un Data Mart, se cargan periódicamente, y en él se unifica información procedente de múltiples fuentes, creando una base de datos que cumple una serie de características descritas anteriormente. Esto implica que deben existir una serie de procesos que leen los datos de las diferentes fuentes, los transforman y adaptan al modelo que hayamos definido, los depuran y limpian, y los introducen en esta base de datos de destino. Esto es lo que se conoce como procesos ETL, procesos de Extracción, Transformación y Carga (Load).

Es muy importante diseñar un buen proceso ETL, en él se deben reconciliar todos los datos de las diferentes fuentes, realizar los cálculos necesarios, mejorar la calidad de los datos, y por supuesto, adaptarlos al nuevo modelo físico y almacenarlos en él.

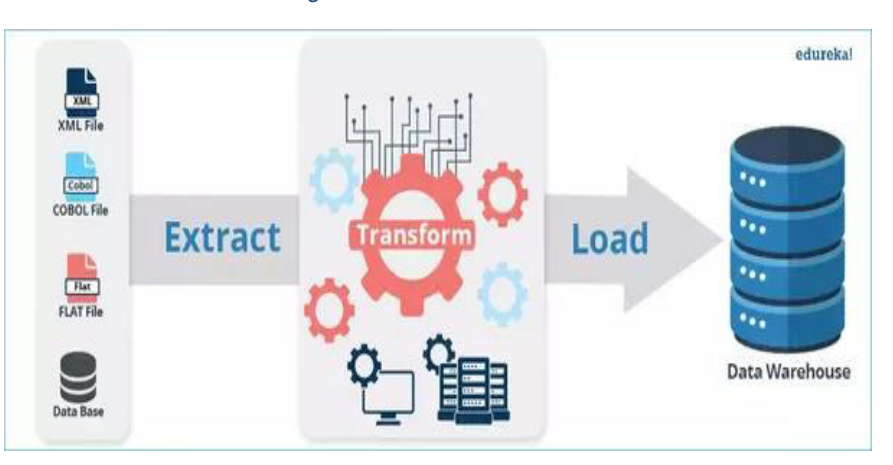

Figura N° 2: Modelo ETL

Fuente: https://www.quora.com/What-is-the-difference-between-SSIS-and-ETL

Los procesos ETL (Extraction, Transformación, and Loading, extracción, transformación y carga) son de crucial relevancia en la arquitectura del almacén de datos. Ya que estos procesos son los responsables de extraer los datos de las fuentes de datos transaccionales, realizar las transformaciones necesarias, cargarlos en el almacén de datos una vez hayan sido tratados y realizar las cargas sucesivas de datos durante la vida del almacén de datos.

Por tanto, los procesos ETL se pueden dividir en tres etapas:

- **Extracción de los datos**. Uno de los aspectos fundamentales que debemos considerar a la hora de diseñar es si optamos por una actualización completa, que es mucho más simple, o si optamos por una actualización incremental, que es lo más conveniente. Si optamos por la primera alternativa el proceso consiste en borrar los datos y volver a cargarlos, pero si optamos por la segunda, habrá establecer una serie de controles y técnicas.
- **Transformación de los datos.** En los procesos de transformación, es preciso asegurarnos de que los datos sean válidos, de su integridad y de su utilidad, lo que suele incluir realizar cálculos y generar nuevos valores. Los datos deben ser depurados para eliminar inconsistencias, discrepancias y duplicidades. Estas transformaciones suelen conllevar cambios con respecto a la estructura de origen para adaptarla al destino, cambios en el contenido de los valores de origen y creación de nuevos valores en las filas de destino.
- **Carga en el Data Warehouse**. Como último paso debemos realizar el proceso de incorporar los datos al Data Warehouse y/o a los diferentes Data Marts, y a los cubos OLAP. Todo ello según la presentación, formatos definidos y periodicidad de actualización propuesta.

#### <span id="page-21-0"></span>**2.2.3.3. Datawarehouse**

Según Bill Inmon (1992) dijo que: un Data Warehouse es una colección de datos orientados a temas integrados, no volátiles y variantes en el tiempo, organizados para soportar las necesidades empresariales. Además, Inmon defiende una metodología llamada descendente (top-down), ya que de esta forma se considerarán mejor los datos corporativos.

Según Ralph Kimball (1991) define a un Data Warehouse como una copia de las transacciones de datos específicamente estructurada para la consulta y el análisis, pero también considera que un datawarehouse es la unión de todos los datamarts de una entidad. Él considera una metodología ascendente (bottom-up).

Según Cohen y Asin (2004) las características de un data warehouse son:

- o Es orientado al tema ya que los sistemas transaccionales engloban todos los procesos del negocio debido a que estos son trabajados en forma de flujos de trabajo en un ambiente operacional.
- o Integrado por que la información almacenada al interior está siempre integrada
- o De tiempo variante ya que es cargado con información actualizada cada cierto período de tiempo, lo que permite tener data constante durante ese intervalo.
- o No volátil por que los sistemas transaccionales no cambian con mucha frecuencia.

#### **Componentes de un Datawarehouse**

#### **Metadatos**

- $\checkmark$  Son datos sobre los datos y describen cosas tales como:
- $\checkmark$  Cuando fue extraída la información del sistema de origen
- $\checkmark$  Cuando se cargaron los datos en el almacén de información
- $\checkmark$  De cual sistema de origen se generó un elemento
- $\checkmark$  Como fue calculado algo, por ejemplo, ganancia = (precio x cantidad vendida) - descuentos

#### **Datamart**

Según el ingeniero Bernabéu Ricardo Dario (2010), un datamart es la implementación de un datawarehouse con alcance restringido a un área funcional, problema en particular, departamento, tema o grupo de necesidades. Muchos depósitos de datos comienzan siendo datamart, para entre otros motivos, minimizar riesgos y producir una primera entrega en tiempos razonables. Pero, una vez que estos se han implementado exitosamente, su alcance se irá ampliando paulatinamente.

Por ejemplo, una compañía puede desarrollar datamarts de marketing y ventas para manejar la información de los clientes. Por lo común, un datamart se enfoca en una sola área, objetivo o línea de negocios, por lo que usualmente se puede construir más rápido y a un costo más bajo que un datawarehouse a nivel de toda la empresa.

Para Bill Inmon (1992), lo más importante en la definición de un datamart, constituye que el departamento de la organización propietario del mismo posea el hardware, el software y datos que lo constituyen. Al poseer los

derechos de propiedad de datamart el departamento tiene el control y disciplina de los datos encontrados en el mismo.

Por ejemplo, una compañía puede desarrollar datamarts de marketing y ventas para manejar la información de los clientes. Por lo común, un datamart se enfoca en una sola área, objetivo o línea de negocios, por lo que usualmente se puede construir más rápido y a un costo más bajo que un datawarehouse a nivel de toda la empresa.

#### <span id="page-23-0"></span>**2.2.3.4. Analítica de Negocio (Business Analytics)**

La analítica de negocio (BA, por sus siglas en inglés) hace un uso exhaustivo de los datos para realizar análisis estadístico y crear modelos predictivos que ayuden a la toma de decisiones.

La Analítica de Negocios comprende lo siguiente:

#### **Reportes**

Son los reportes desarrollados a la medida de las necesidades del usuario y que permiten visualizar la información desde diferentes perspectivas.

#### **OLAP (On-Line Analytic Processing)**

OLAP es una capacidad enfocada en el análisis y exploración de información, que pasa del enfoque "que" está pasando a explorar "por qué" está pasando.

Su objetivo principal es la consulta y análisis de los datos acumulados e implica generalmente la lectura de grandes cantidades de datos. Incorpora datos actuales e históricos y las consultas se pueden realizar a nivel de detalle o de forma resumida

Algunas de las características de OLAP son:

#### **Multidimensionalidad**

El análisis multidimensional permite analizar muchos datos empresariales que se relacionan entre sí.

En estas nuevas estructuras se almacenan los datos en "cubos multidimensionales", especialmente diseñados para acelerar las consultas y el análisis multidimensional de la información. La velocidad de las operaciones de consulta es más rápida y consistente que cualquier otra base de datos.

La representación habitual de una base de datos multidimensional es un cubo en 3D. No obstante, una base multidimensional puede generar muchas más dimensiones, incluso llegar a quince o veinte.

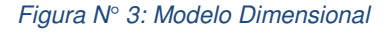

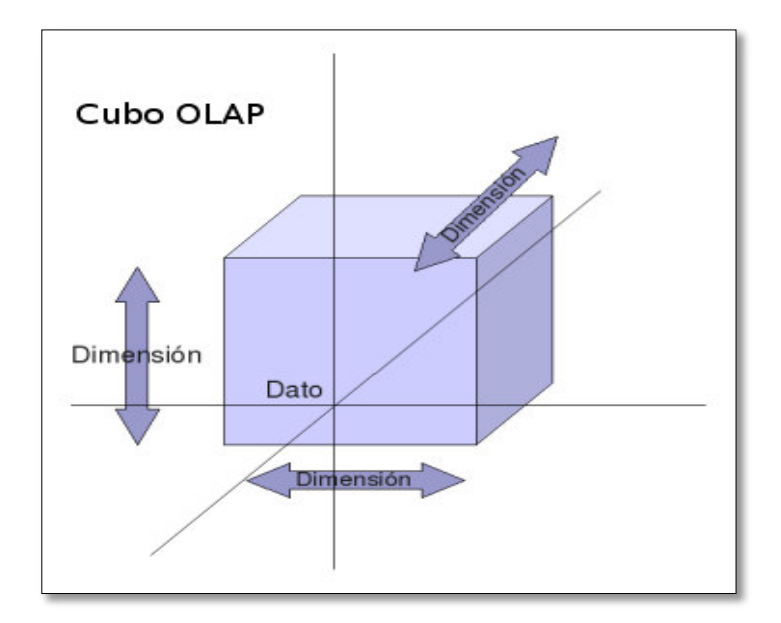

Fuente: Ziscko's, 2011. Cubos OLAP

A través del análisis multidimensional los datos se representan mediante dimensiones, tales como cliente, producto, geografía, tiempo. Cada dimensión tiene componentes que integran una jerarquía. Por ejemplo, "tiempo" tiene su propia jerarquía bajo la forma de año, semestre, trimestre, mes, semana, día. Por su parte "geografía" también tiene su propia jerarquía bajo la forma de país, región, provincia, ciudad

#### **Modelo Multidimensional**

Una vez analizados los requerimientos del usuario y depurados los datos para la formación del datamart, se procede a diseñar el modelo multidimensional. El modelo multidimensional puede ser implementado por el esquema relacional en estrella

#### **Esquema Estrella**

Para facilitar el análisis, el Datamart o Datawarehouse organiza los datos en una estructura llamada esquema estrella.

Esta estructura está compuesta por una tabla central o tabla de hechos y un conjunto de tablas organizadas alrededor de ésta, llamadas tablas de dimensiones.

Figura N° 4: Modelo de un esquema estrella

<span id="page-25-0"></span>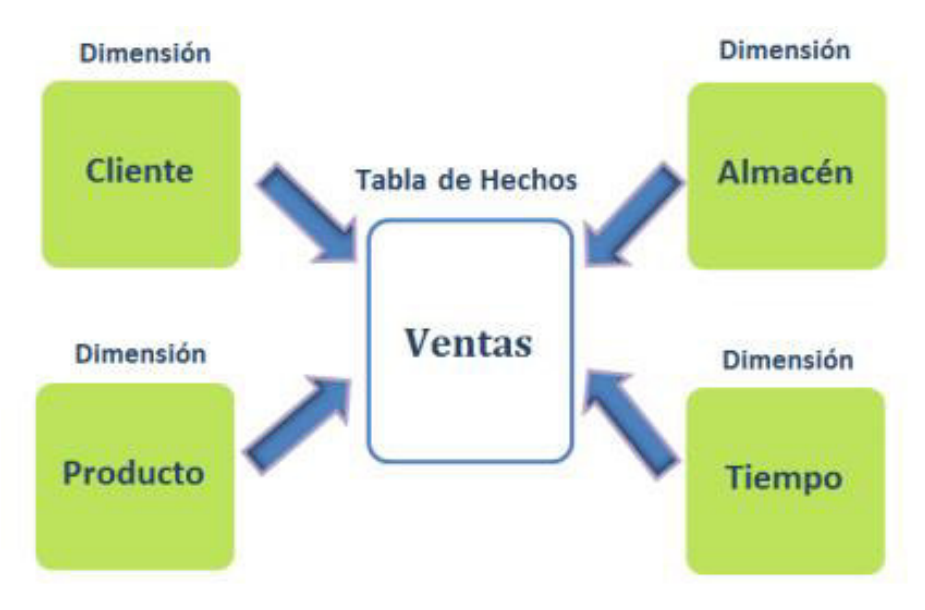

Fuente: Sarango (2011). Inteligencia de negocios como apoyo a la toma de decisiones

Las características de un esquema estrella son:

- $\checkmark$  El centro de la estrella es la tabla de hechos
- Los puntos de la estrella son las tablas de dimensiones
- Cada esquema está compuesto por una sola tabla de hechos

#### **Tabla de Hechos**

Un hecho es un concepto de interés primario para el proceso de toma de decisiones, corresponde a eventos que ocurren dinámicamente en el negocio de la empresa; es decir, están estrechamente relacionados con el tiempo

La tabla de hechos es la tabla principal del modelo dimensional y contiene medidas numéricas del negocio, tales como: precio unitario, cantidad, descuento, costo total, etc.

#### **Tabla de Dimensiones**

Las dimensiones organizan los datos en función de un área de interés para los usuarios. Cada dimensión describe un aspecto del negocio y proporciona el acceso intuitivo y simple a los datos. Un hecho debe estar relacionado al menos con una dimensión. Por ejemplo, para la analizar las ventas del 25 de diciembre de una empresa X, se debe tener un hecho Ventas que sea analizado en la dimensión Tiempo.

#### <span id="page-26-0"></span>**2.2.3.5. Consultas OLAP**

Una vez que se tiene armado el cubo, los usuarios pueden realizar diferentes operaciones para poder visualizar y analizar sus datos. Las operaciones que se pueden realizar son:

- $\checkmark$  Roll Down Drill Down: Ir desde un nivel alto de resumen hasta un bajo nivel de resumen o datos detallados. Por ejemplo, Para una categoría de producto particular, encontrar el detalle de ventas para cada vendedor por fecha.
- $\checkmark$  Roll up (Consolidación): Resume datos dentro de una jerarquía de dimensión. Por ejemplo, si se sabe el volumen total de ventas por ciudad, es posible agregar sobre la ubicación para obtener las ventas por provincia.
- Expand: Expandir un determinado nivel de información
- $\checkmark$  Collapse: Anular la expansión de un nivel de información
- $\checkmark$  Rotación: Selecciona el orden de visualización de las dimensiones, rota o gira el cubo según sus dimensiones.

#### <span id="page-26-1"></span>**2.3. Marco Conceptual**

#### **OLPT (Online Transactional Processing): Según Ramos (2011)**

Los sistemas OLTP están diseñados para gestionar un gran número de peticiones concurrentes sobre sus bases de datos, y que los usuarios puedan insertar, modificar, borrar y consultar dichos datos. Están enfocados a que cada operación (transacción) trabaje con pequeñas cantidades de filas, y que ofrezcan una respuesta rápida. Habitualmente usan sistemas de bases de datos relacionales para gestionar los datos, y suelen estar altamente normalizados

#### **ETL (Extract, Transform and Load): Según Ramos (2011)**

Un Data Warehouse o un Data Mart se cargan periódicamente, y en él se unifica información de múltiples fuentes. Esto implica que deben existir una serie de procesos que leen los datos de las diferentes fuentes, los transforman y adaptan al modelo que se haya definido, los depuran y limpian, y los introducen a la base de datos destino. Esto es lo que se conoce como proceso ETL, Proceso de Extracción, Transformación y Carga.

**OLAP:** Es el acrónimo en inglés de procesamiento analítico en línea (On-Line Analytical Processing). Acorde a Mailvaganam (2000) es "una solución utilizada en el campo de la llamada Inteligencia de negocios (o Business Intelligence) cuyo objetivo es agilizar la consulta de grandes cantidades de datos."

#### **KPI: (Key Performance Indicator): Según Ramos (2011)**

Los Indicadores clave de rendimiento, o KPI por sus siglas en inglés, nos permiten ir un paso más allá de ver un simple valor, pudiendo con ellos contextualizarlo.

Los KPI miden el nivel de rendimiento de un proceso. Utilizando un conjunto de KPI podemos monitorizar el estado actual del negocio, su objetivo es mejorar la gestión y los resultados de la organización.

## <span id="page-28-0"></span>**CAPÍTULO 3. FORMULACION DE HIPOTESIS**

#### <span id="page-28-1"></span>**3.1.1. Hipótesis General**

Una solución de Inteligencia de Negocios orientado a las Ventas brindara un soporte adecuado para la toma de decisiones.

#### <span id="page-28-2"></span>**3.1.2. Hipótesis Específicas**

- La solución de inteligencia de negocios reduce el tiempo de generación de reportes
- La solución de inteligencia de negocios mejora la calidad de la información
- La solución de inteligencia de negocios mejora el nivel de satisfacción sobre la información solicitada

#### <span id="page-28-3"></span>**3.1.3. Variables**

#### **Variable Independiente**

Solución de Inteligencia de Negocios

#### **Variable Dependiente**

Toma de decisiones en el Área de Ventas

#### <span id="page-28-4"></span>**3.1.4. Operacionalización de las Variables**

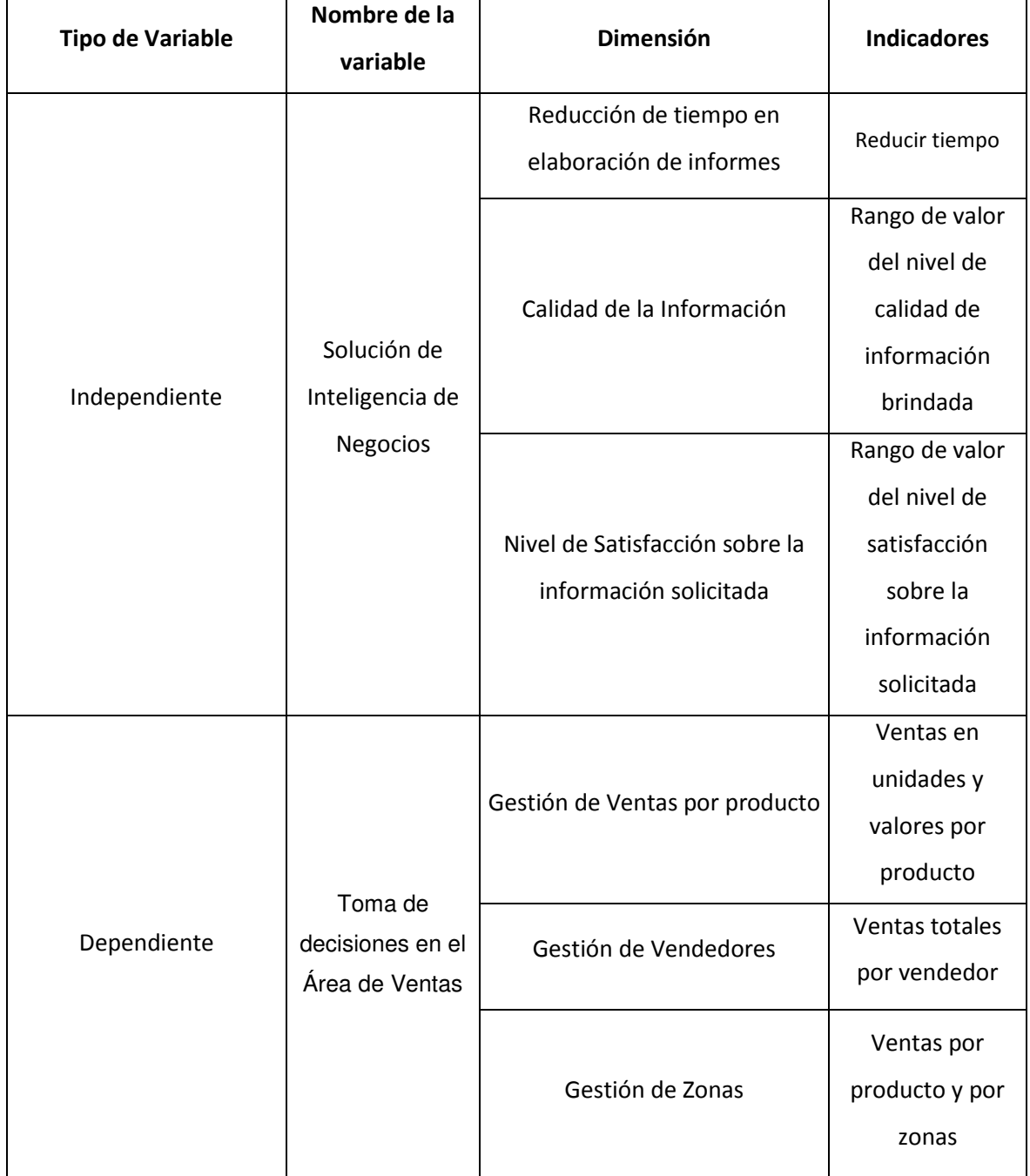

#### Tabla 1: Operacionalización de Variables

Fuente: Elaboración Propia

## <span id="page-30-0"></span>**CAPÍTULO 4. DISEÑO DE LA INVESTIGACION**

#### <span id="page-30-1"></span>**4.1.1. Tipo de Investigación**

El tipo de Investigación de esta tesis será Aplicativo con la finalidad de llevar a la práctica los conocimientos y tecnologías para mejorar la toma de decisiones en una empresa.

Para Murillo (2008), la investigación aplicada recibe el nombre de "investigación práctica o empírica", que se caracteriza porque busca la aplicación o utilización de los conocimientos adquiridos, a la vez que se adquieren otros, después de implementar y sistematizar la práctica basada en investigación. El uso del conocimiento y los resultados de investigación que da como resultado una forma rigurosa, organizada y sistemática de conocer la realidad. Murillo, W. (2008). Según el artículo Investigación aplicada: Definición, Propiedad Intelectual e Industrial de José Lozada, La investigación aplicada busca la generación de conocimiento con aplicación directa a los problemas de la sociedad o el sector productivo. Esta se basa fundamentalmente en los hallazgos tecnológicos de la investigación básica, ocupándose del proceso de enlace entre la teoría y el producto

#### <span id="page-30-2"></span>**4.1.2. Diseño de la Investigación**

El diseño de este trabajo es Descriptivo correlacional porque que se busca establecer la relación entre una solución de Inteligencia de Negocios y la mejora en la toma de decisiones del área de ventas de la empresa Dispefarma.

Según Hernández, Fernández, Baptista "Metodología de la Investigación" México, Mc Graw Hill, 5ta Edición. 2010. Este tipo de estudios tiene como finalidad conocer la relación o grado de asociación que exista entre dos o más conceptos, categorías o variables en un contexto en particular.

En ocasiones sólo se analiza la relación entre dos variables, pero con frecuencia se ubican en el estudio relaciones entre tres, cuatro o más variables.

Los estudios correlacionales, al evaluar el grado de asociación entre dos o más variables, miden cada una de ellas (presuntamente relacionadas) y, después, cuantifican y analizan la vinculación. Tales correlaciones se sustentan en hipótesis sometidas a prueba.

#### <span id="page-30-3"></span>**4.1.3. Población y Muestra**

La población son las empresas del mercado farmacéutico A07F en el Perú, como son las siguientes empresas: Biopas, Colichon, Farmindustria, Ferrer, Hersil, Lukol, Qualicont,

Roemmers, Sanofi por mencionar las más importantes del sector y que son competencia directa de Dispefarma S.A.C.

La muestra es el Área de Ventas de la empresa Dispefarma S.A.C. constituida por las personas encargadas de la toma de decisiones en la empresa "Dispefarma" las cuales son el Gerente, Jefe de Ventas, Analista de Marketing y Analista Comercial.

#### <span id="page-31-0"></span>**4.1.4. Técnicas e instrumentos de recolección de datos**

<span id="page-31-2"></span>

| Гécnica      | Justificación                            | Instrumento  | Aplicado a      |
|--------------|------------------------------------------|--------------|-----------------|
| Entrevista   | Permitirá entender las necesidades de la | Hojas<br>de  | Gerente         |
| Observación  | empresa, personas y objetivos            | Apuntes      | Encargado<br>de |
| Cuestionario |                                          | Cuestionario | Sistemas        |
|              |                                          | Timer        | Jefe de Ventas  |

Tabla N° 1:Tecnicas e instrumentos de recolección de datos

Fuente: elaboración Propia

La recolección de los datos se hará mediante entrevistas a los encargados del área de ventas de la empresa Dispefarma, así como también mediante la documentación facilitada, reportes anteriores y bases de datos disponibles.

También se aplicarán encuestas al Gerente, jefe de compras, Analista de Mercado y al Analista de Marketing.

### <span id="page-31-1"></span>**4.1.5. Técnicas de procesamiento y análisis de datos**

Para el caso de los indicadores cualitativos se hará uso de la Prueba estadística t para medias de dos muestras emparejadas, el cual es una de las pruebas estadísticas más utilizadas. Esta prueba es muy utilizada porque puede realizarse con pocos datos y no es necesario conocer la desviación estándar de la población

La determinación del valor estadístico será realizada en la hoja de cálculo Microsoft Office Excel en función de los valores obtenidos mediante las encuestas realizadas a los encargados del área de ventas

Para el caso de los indicadores Cuantitativos se realizará una comparación directa de los resultados. Este análisis se aplicará para el cálculo del tiempo de generación de los reportes del área de ventas el cual nos indicara que tanto porcentaje se modificó o en cuanto tiempo varia.

#### <span id="page-32-0"></span>**4.1.6. Metodología**

En Inteligencia de Negocios existen muchas metodologías ya conocidas, cada una de ellas con diferentes enfoques, sin embargo, se imponen dos de ellas, la de Ralph Kimball y la de Inmon:

#### **Bill Inmon – Top Down**

Para Inmon (2010), el diseño de un DWH comienza con la introducción de datos en el mismo. Además, Inmon sustenta que el ambiente de origen de los datos y el ambiente de destino deben estar físicamente separados en distintas bases de datos.

Su enfoque generalmente se asocia al nivel empresarial, es decir que involucra desde un comienzo a toda la organización. En su concepción un Data Mart es solo una parte de un DWH, y estos son dependientes del DWH central.

Bill Inmon ve la necesidad de transferir la información de los diferentes OLTP (sistemas transaccionales) de las organizaciones a un lugar centralizado donde los datos puedan ser utilizados para el análisis a la Fábrica de Información Corporativa (CIF)

Al tener este enfoque global, es más difícil de desarrollar en un proyecto sencillo (pues estamos intentando abordar el "todo", a partir del cual luego iremos al "detalle").

<span id="page-32-1"></span>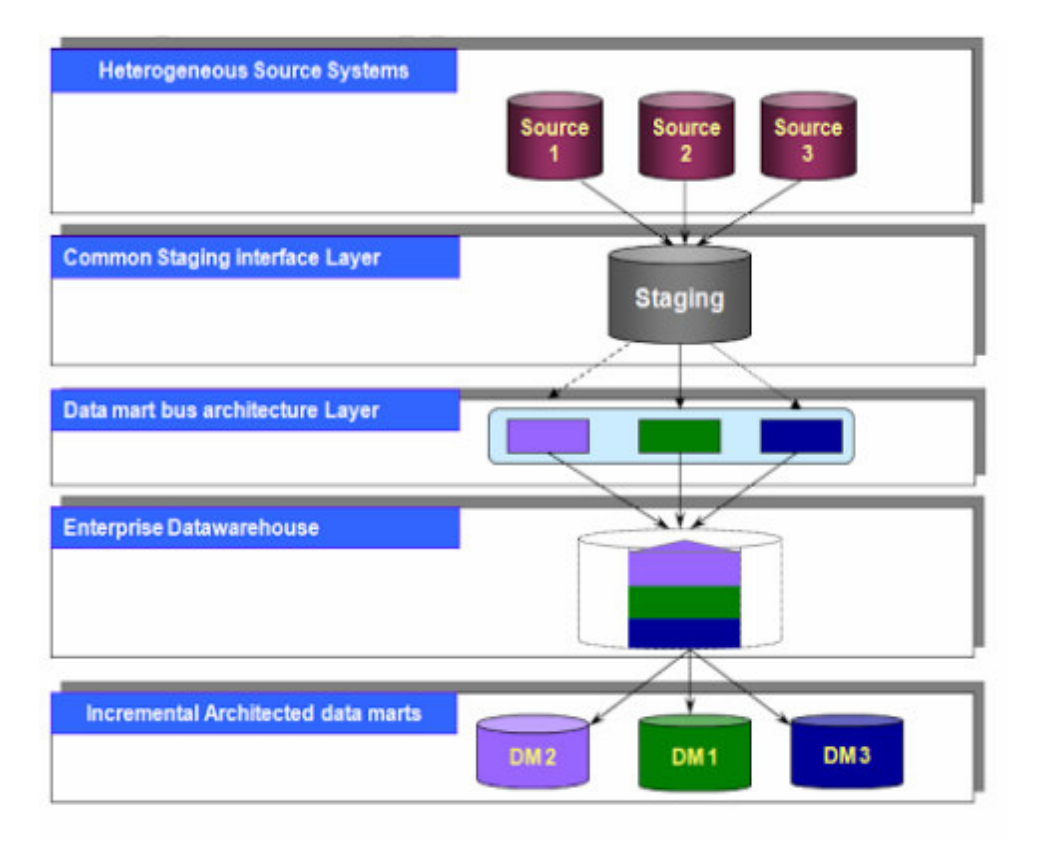

#### Figura N° 5: Metodología Inmon

Fuente: Inmon, 2010

#### **Ralph Kimball - Bottom-Down.**

Ralph Kimball, es reconocido como uno de los padres del concepto de Data Warehouse. La metodología propuesta por Ralph Kimball se ha convertido en el estándar en área de apoyo a las decisiones empresariales; se enfoca principalmente en el diseño de la base de datos que almacenara la información; este diseño está basado en la creación de tablas hechos, que son las que contienen información numérica o cuantitativa de cada uno de los indicadores que se va a analizar

La construcción de una solución de DW/BI ((Datawarehouse/Business Intelligence) es sumamente compleja, y Kimball nos propone una metodología que nos ayuda a simplificar esa complejidad. Las fases de esta metodología se visualizan en la Figura Nº06:

<span id="page-33-0"></span>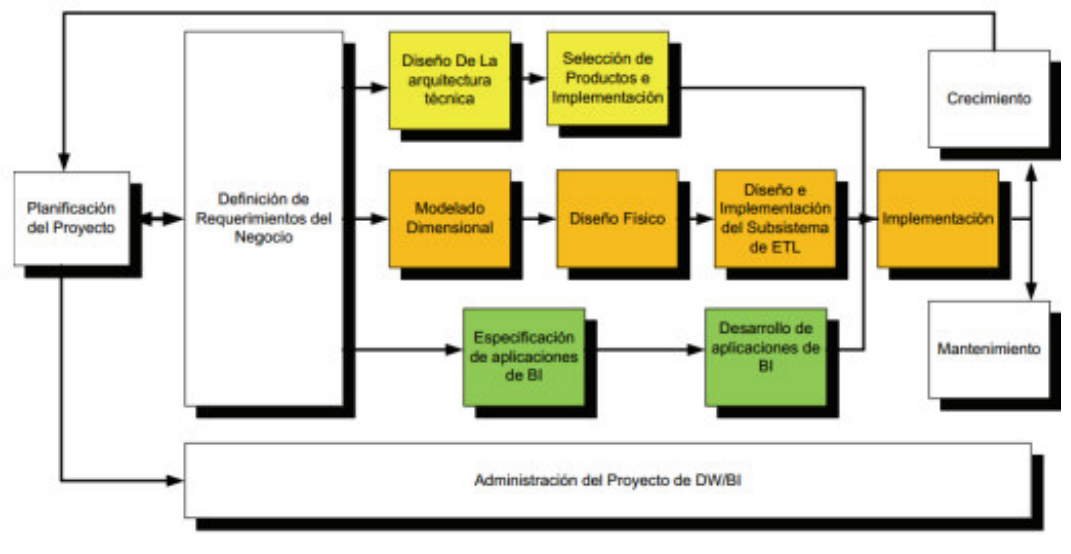

Figura N° 6: Fases de la Metodología Kimball

Fuente: Kimball, 1998

Rivadera, describe la Metodología de Ralph Kimball de la siguiente manera:

#### **Planificación del proyecto**

Identifica todas las tareas asociadas con el proyecto, identifica las áreas involucradas y su alcance

#### **Definición de los Requerimientos del Negocio**

Define los requerimientos expresados por los diferentes usuarios a través de entrevistas, por tanto, se debe entender claramente los procesos del negocio para poder trasladar los mismo hacia un diseño.

Dentro de esta fase se incluye:

Requerimientos de uso de información

Tipo de información que las personas necesitan

Tipo de análisis Requerimiento de datos

Fuente de datos Calidad de datos y limpieza de datos Almacenamiento de datos Carga de datos

Matriz Bus

Que relaciona los procesos de la organización con los objetos de la misma.

#### **Modelado Dimensional**

Se comienza con una matriz donde se determina la dimensionalidad de cada indicador y luego se especifican los diferentes grados de detalle (atributos) dentro de cada concepto del negocio (dimensión), como así también la granularidad de cada indicador (variable o métrica) y las diferentes jerarquías que dan forma al Modelo Dimensional del Negocio

Análisis de los datos de un proceso de negocio para identificar la granularidad de las tablas de hechos, dimensiones y atributos asociados, hechos numéricos.

Mejora el entendimiento y desempeño de consultas al DW

Tablas de hechos

Contiene métricas derivadas de un proceso de negocio o un evento. Ventas, contabilidad, logística, etc. El Modelado Dimensional debe ser estructurado alrededor de un proceso del negocio Se diseña vistas similares y consistentes de los datos para toda la organización. La granularidad de la tabla de hechos, debe ser el más atómico posible, esto permite mayor flexibilidad y extensibilidad.

Tablas de dimensiones

Contiene la descripción de atributos y características asociadas con medidas de eventos tangibles y específicos, tales como clientes, productos, representantes de ventas. Los atributos de dimensión son usados por limitar, agrupar, o rotular una pregunta. Una forma de identificar las tablas de dimensiones es que sus atributos son posibles candidatos para ser encabezado en los 30 informes, tablas pivot, cubos, o cualquier forma de visualización, unidimensional o multidimensional.

El modelado dimensional puede ser: -

Esquema Estrella, compuesta por una tabla hechos y varias dimensiones.

Esquema Copo de Nieve, un esquema más complejo que el esquema estrella porque las tablas que describe las dimensiones están normalizadas.

#### **Diseño Físico**

Prepara el entorno de base de datos y la seguridad apropiada, algunos de los elementos principales de este proceso son la definición de convenciones estándares de nombres y datos específicos del ambiente de la base de datos.

**Diseño y Desarrollo de Presentación de Datos** 

Las principales sub etapas de esta zona del ciclo de vida son: la extracción, la transformación y la carga (ETL process). Se definen como procesos de extracción a aquellos requeridos para obtener los datos que permitirán efectuar la carga del Modelo Físico acordado. Se definen como procesos de transformación a los procesos para convertir o recodificar los datos fuente a fin poder efectuar la carga efectiva del Modelo Físico. Los procesos de carga de datos son los procesos requeridos para poblar el Data Warehouse.

#### **ETL Diseño y Desarrollo**

Es la fase más importante, las capacidades de sistema ETL son:

- Extracción
- Limpieza y conformidad
- Entrega y administración

Los datos en bruto son extraídos de los sistemas operacionales y transformados en información significativa para el negocio, se verifica la calidad de los datos de entrada, las condiciones de calidad de datos se controlan continuamente.

#### **Diseño de la Arquitectura Técnica**

Los ambientes de DW requieren la integración de numerosas tecnologías. Se debe tener en cuenta tres factores: Los requerimientos del negocio, los actuales ambientes técnicos y las directrices técnicas estratégicas futuras planificadas para de esta forma poder establecer el diseño de la arquitectura técnica del ambiente de DW.

#### **Selección de Productos e Instalación**

Utilizando el diseño de arquitectura técnica como marco, es necesario evaluar y seleccionar componentes específicos de la arquitectura cómo será la plataforma de hardware, el motor de base de datos, la herramienta de ETL o el desarrollo pertinente, herramientas de acceso, etc.

Basado en la arquitectura técnica diseñada. Evaluación y selección de

- − Plataforma de hardware
- − DBMS (base de datos)
- − Herramienta ETL
- − Herramientas de consultas (query tools)
- − Herramienta de reportes.

Instalación de productos/componentes/herramientas.

#### **Especificación de Aplicaciones para Usuarios Finales**

Aplicaciones que consultan, analizan y presentan información desde el modelo dimensional. Las aplicaciones BI entregan valor al negocio desde la solución DW/BI. La meta es entregar capacidades al negocio para soportar y mejorar la toma de decisiones.

− Diseño de Aplicaciones BI.
#### − Desarrollo de aplicaciones BI.

#### **Desarrollo de Aplicaciones para Usuarios Finales**

Se realiza las configuraciones del metadata y construcción de reportes específicos

#### **Despliegue**

Representa la analogía de la tecnología, los datos y las aplicaciones de usuarios finales accesibles desde el escritorio del usuario del negocio. Hay varios factores extras que aseguran el correcto funcionamiento de todas estas piezas, entre ellos se encuentran la capacitación, el soporte técnico, la comunicación, las estrategias de feedback. Todas estas tareas deben ser tenidas en cuenta antes de que cualquier usuario pueda tener acceso al DW.

#### **Mantenimiento y crecimiento**

DW es un proceso de naturaleza espiral que acompaña a la evolución de la organización durante toda su historia. Se necesita continuar con los relevamientos de forma constante para poder seguir la evolución de las metas por conseguir. Es importante establecer las prioridades para poder manejar los nuevos requerimientos de los usuarios y de esa forma poder evolucionar y crecer.

#### **Administración del Proyecto DW/BI**

Se encuentra el monitoreo del proyecto y la comunicación entre los requerimientos del negocio. Determina las restricciones de información para poder manejar correctamente las expectativas en ambos sentidos.

## **Comparación de la Metodología de Bill Inmon - Top-Down VS la Metodología Ralph Kimball - Bottom-Down**

Basado en lo anterior se puede señalar las diferencias entre las metodologías de Inteligencia de Negocios.

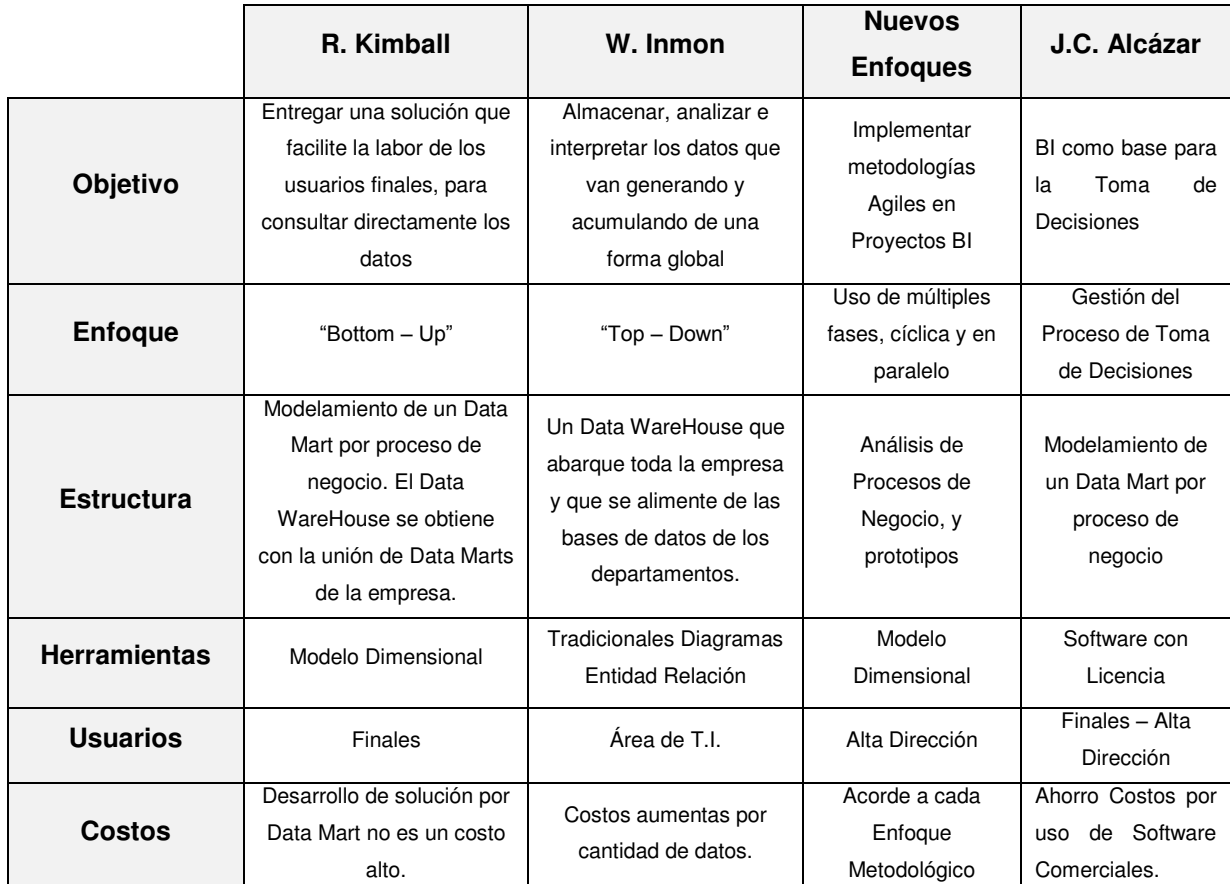

#### Tabla N° 2: Comparación metodologías de Inteligencia de Negocios

Fuente: *https://churriwifi.wordpress.com/2010/04/19/15-2-ampliacion-conceptos-del-*

*modelado-dimensional/* 

Finalmente se escoge la metodología de Ralph Kimball para su aplicación es este proyecto de tesis debido a su flexibilidad y escalamiento ya que permite crear inicialmente un datamart para un departamento en específico de la organización el cual con el tiempo puede llegar a formar parte de un datawarehouse para toda la organización.

## **CAPÍTULO 5. ANALISIS E INTERPRETACION DE RESULTADOS**

## **5.1. Planificación del Proyecto**

El presente trabajo está orientado al Área de Ventas de la empresa Dispefarma donde el objetivo de es agilizar la generación de reportes de dicha área en forma precisa y oportuna con la información de acuerdo a las necesidades de la empresa que permita tomar decisiones.

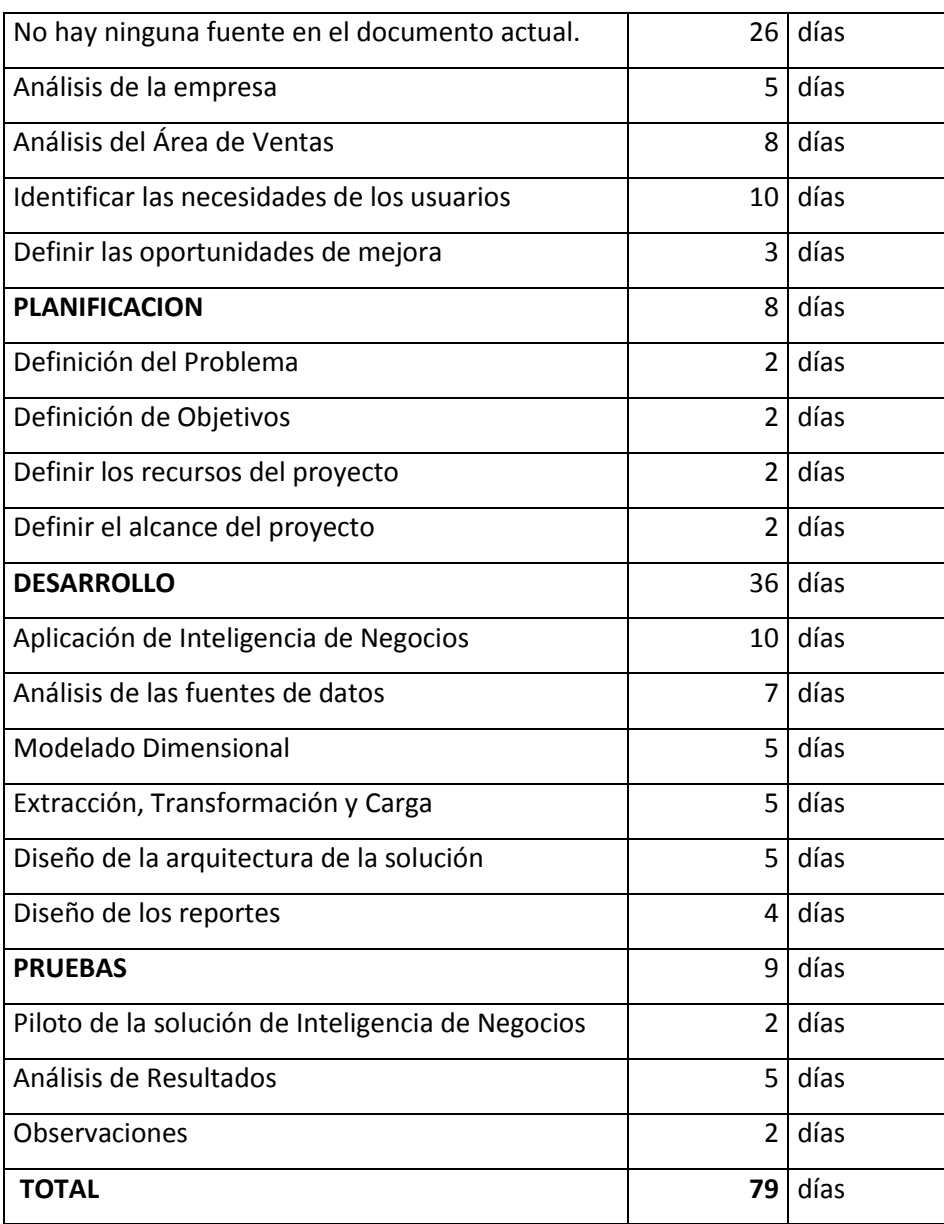

#### Tabla N° 3: Planificación del Proyecto

## **5.2. Definición de los Requerimientos del Negocio**

Para el proceso de recolección de requerimientos del negocio se realizaron entrevistas al personal encargado del Área de Marketing, el Analista de Mercado, el Jefe de Ventas y a la Gerencia. Además de ello se recopilo información de documentos, bases de datos transaccionales, reportes históricos y estadísticas de la organización.

Los requerimientos permiten identificar:

- Medidas
- Dimensiones

En base a toda la información recolectada de las entrevistas, las bases de datos y reportes históricos se definen los siguientes requerimientos para la solución de Inteligencia de Negocios:

- Cuál es el monto de las ventas por periodo de tiempo
- Cuáles son las zonas con mayor cantidad de ventas
- Cuáles son las zonas con menor cantidad de ventas
- Cuál es el producto más vendido
- En que periodos se generan más ventas y en que zonas
- Quienes son los mejores clientes
- Quienes son los clientes más fieles en el tiempo
- Que compran los mejores clientes
- Cuál es la cantidad de unidades compradas por tipo de producto en un periodo de tiempo
- Que distribuidor genera la mayor cantidad de ventas
- Quien es el mejor vendedor

## **5.2.1. Dimensiones Vs Hechos Matriz Bus**

La matriz Bus muestra las dimensiones que utiliza la tabla de Hechos Venta

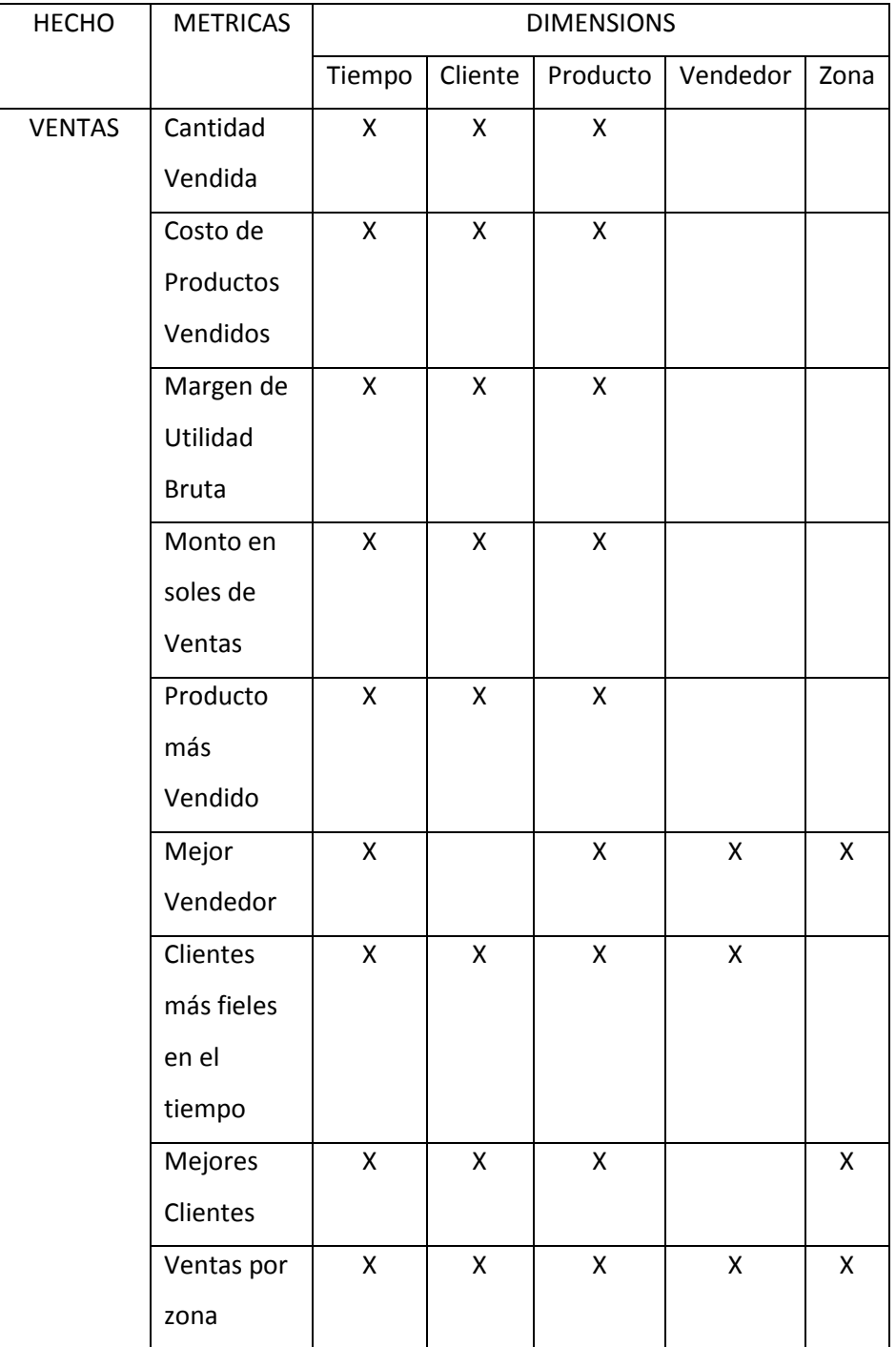

#### Tabla N° 4: Matriz Bus

## **5.2.2. Start Mart**

La figura N° 07 Muestra el hecho Ventas con sus respectivas dimensiones y los atributos de cada dimensión.

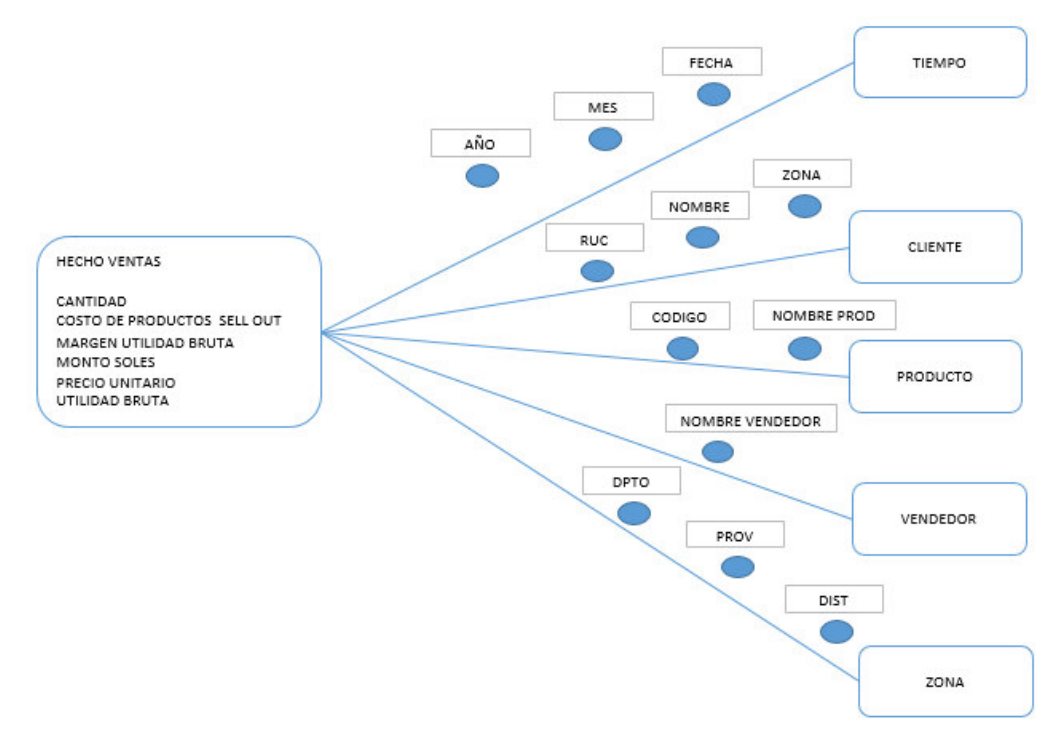

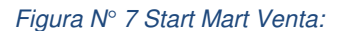

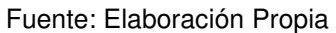

## **5.2.3. Definición de requerimientos**

Los requerimientos que se presentan están orientados a la Gestión del área de ventas de la empresa y se definieron en función de entrevistas con el analista Comercial, El Jefe de Ventas, El Gerente y el analista de Marketing

#### Tabla N° 5: Reportes Requeridos

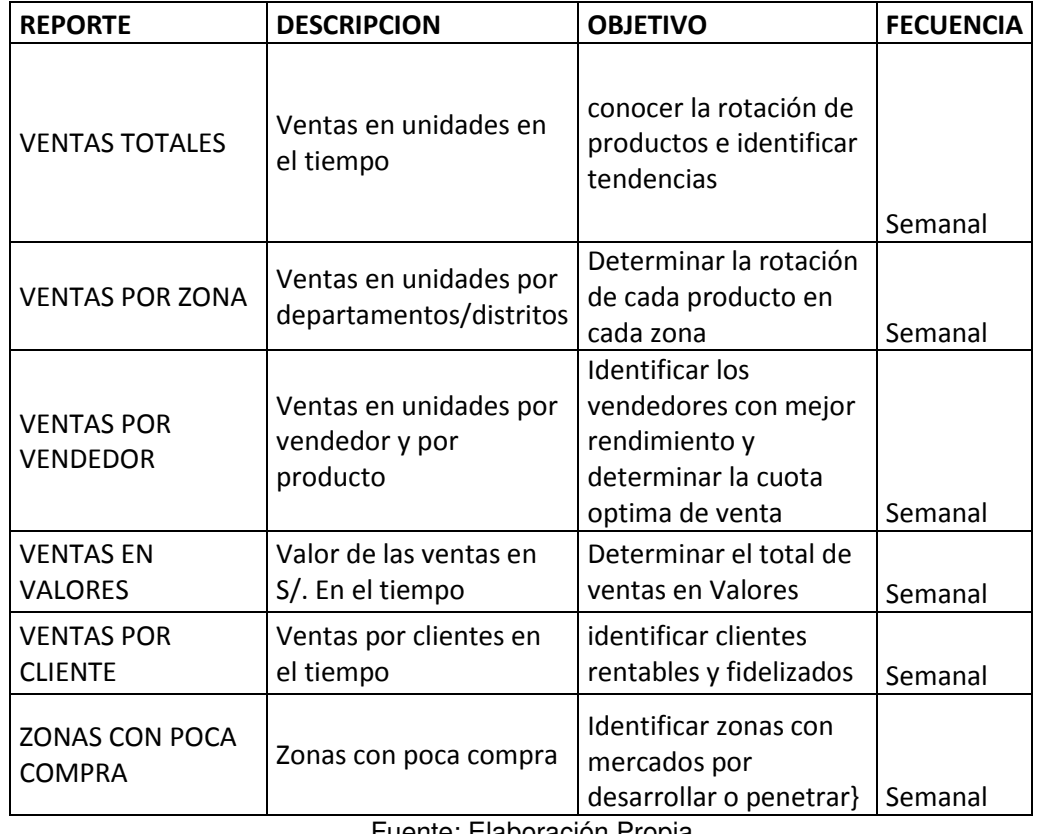

Fuente: Elaboración Propia

## **5.3. Selección de la Herramienta**

Según la consultora especializada en temas de Inteligencia de Negocios Gartner, las principales herramientas a considerar son tableau y Microsoft por ello se analizará ambas herramientas para elegir la más apropiada de acuerdo al caso de la empresa de estudio.

#### Figura N° 8: Cuadrante de Gartner

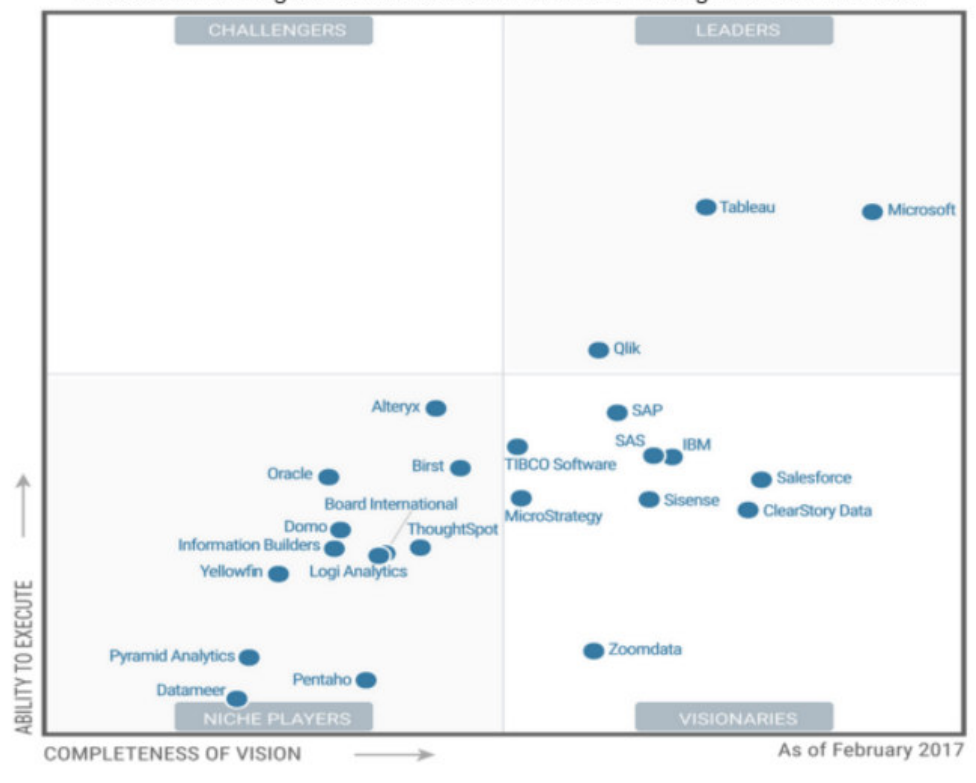

El cuadrante mágico relacionado con business intelligence del 2017 es:

Fuente: Gartner

#### **Power BI vs Tableau**

En general, la elección entre Tableau y Power BI es contenciosa. Debido a que los productos son tan similares, la mayoría de las decisiones se tomarán sobre los siguientes factores:

#### **Funcionalidad**

Ambas herramientas cuentan con una amplia gama de funcionalidades, sin embargo, si se desea una herramienta más completa la mejor opción es tableau

#### **Costo**

Si se Dispone de un presupuesto pequeño (\$ 10 / usuario / mes), Power BI es el producto a elegir. Power BI es una herramienta adecuada de visualización de datos.

#### **Conclusión**

De acuerdo con el cuadrante mágico de Gartner Microsoft es el líder en herramientas de Inteligencia de Negocios, además el costo de las licencias de Microsoft Power BI son bastante económicas por ello la elección para este trabajo es la herramienta de Microsoft Power BI.

## **5.4. Modelado Dimensional**

El modelo dimensional se ha realizado siguiendo el esquema estrella. El esquema estrella es un modelo de datos que tiene una tabla de hechos (o tabla fact) que contiene los datos para el análisis, rodeada de las tablas de dimensiones. Este aspecto, de tabla de hechos (o central) más grande rodeada de radios o tablas más pequeñas es lo que asemeja a una estrella, dándole nombre a este tipo de construcciones.

Las tablas de dimensiones tendrán siempre una clave primaria simple, mientras que, en la tabla de hechos, la clave principal estará compuesta por las claves principales de las tablas dimensionales.

## **5.4.1. Análisis de procesos**

A continuación, se describe los procesos que cubre el Data Mart y se detalla el nivel de granularidad de cada uno de ellos.

#### **5.4.1.1. Proceso ventas**

Este proceso se crea para poder analizar las ventas de la empresa de estudio.

Los objetivos que busca cumplir este tema son:

- Analizar la cantidad de productos vendidos en unidades
- Analizar el monto en soles por las unidades vendidas
- Analizar el precio unitario de las unidades vendidas
- Analizar la utilidad bruta de las ventas

Los resultados de este tema se miden por:

- Productos y grupos de productos
- Periodos de tiempo en años, meses, fechas
- Vendedores
- Zonas
- **Clientes**

## **5.4.2. Dimensiones**

A continuación, se muestran las dimensiones que se trabajaran con la tabla hecho Venta.

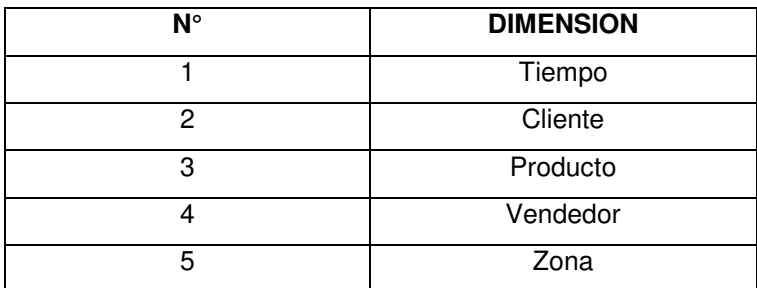

Tabla N° 6: Dimensiones

Fuente: Elaboración Propia

#### **5.4.2.1. Dimensión Tiempo**

Esta dimensión contiene los periodos de tiempo en que se analizara la información. Esta dimensión presenta en su estructura una jerarquía que se detalla a continuación:

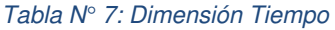

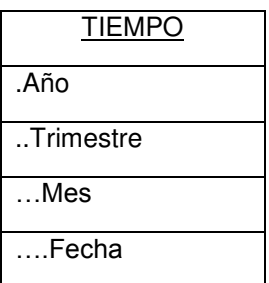

En la tabla N° 8 se muestra los atributos que componen la dimensión tiempo

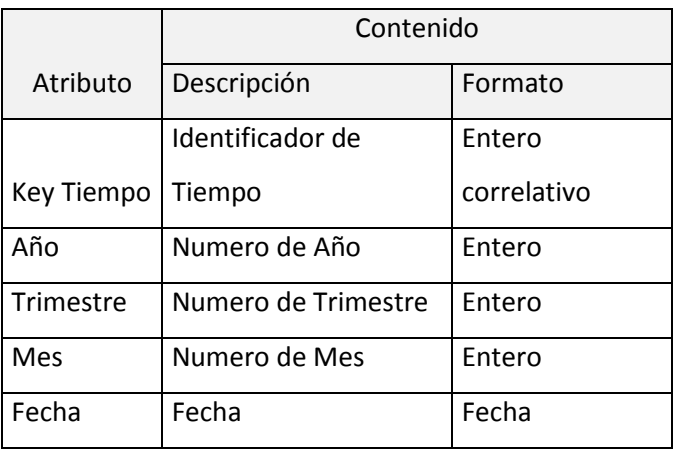

#### Tabla N° 8: Descripción Tiempo

Fuente: Elaboración Propia

#### **5.4.2.2. Dimensión Cliente**

Esta dimensión contiene la información de los clientes a los que la empresa les vende.

Esta Dimensión Presenta la siguiente jerarquía en su estructura:

#### Tabla N° 9: Dimensión Cliente

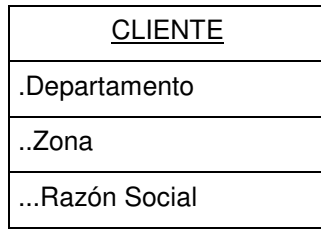

En la tabla N° 10 se muestra la lista de atributos que componen a la dimensión cliente

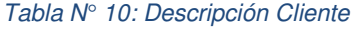

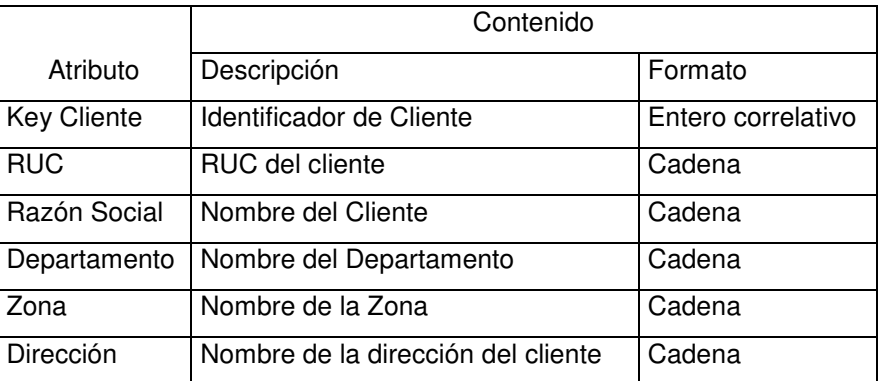

Fuente: Elaboración Propia

#### **5.4.2.3. Dimensión Producto**

La dimensión producto contiene la información de los diferentes productos que se venden en la empresa

Esta dimensión tiene la siguiente jerarquía en su estructura:

## Tabla N° 11: Dimensión Producto

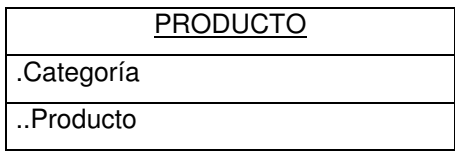

Fuente: Elaboración Propia

En la tabla N° 12 se muestra la lista de atributos que componen a la dimensión producto

#### Tabla N° 12: Descripción Producto

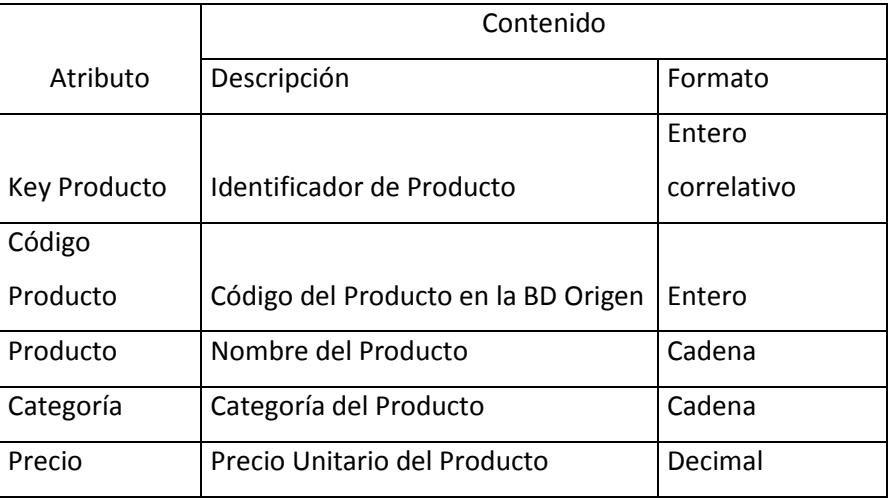

Fuente: Elaboración Propia

#### **5.4.2.4. Dimensión Vendedor**

Esta dimensión contiene los datos de los empleados de la empresa, específicamente la fuerza de ventas.

En la Tabla N° 13 se muestran los atributos de la dimensión vendedor

### Tabla N° 13: Descripción Vendedor

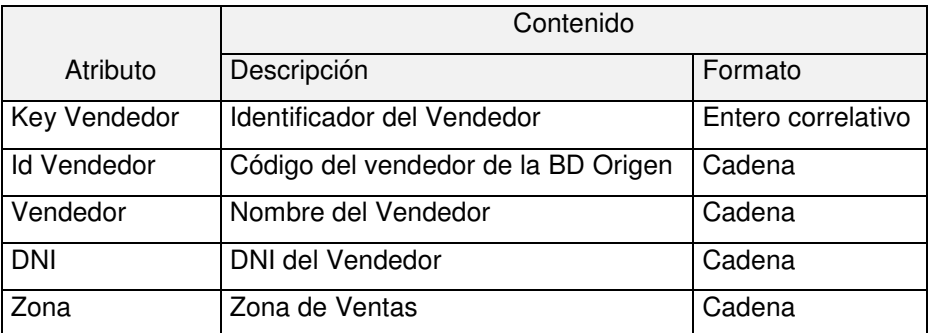

Fuente: Elaboración Propia

#### **5.4.2.5. Dimensión Zona**

Esta dimensión contiene información correspondiente a la zona en que se realiza cada una de las ventas.

Esta dimensión tiene la siguiente jerarquía en su estructura.

#### Tabla N° 14: Dimensión Zona

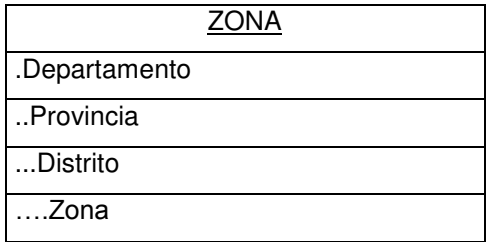

Fuente: Elaboración Propia

En la Tabla 15 se muestran los atributos de la dimensión Zona

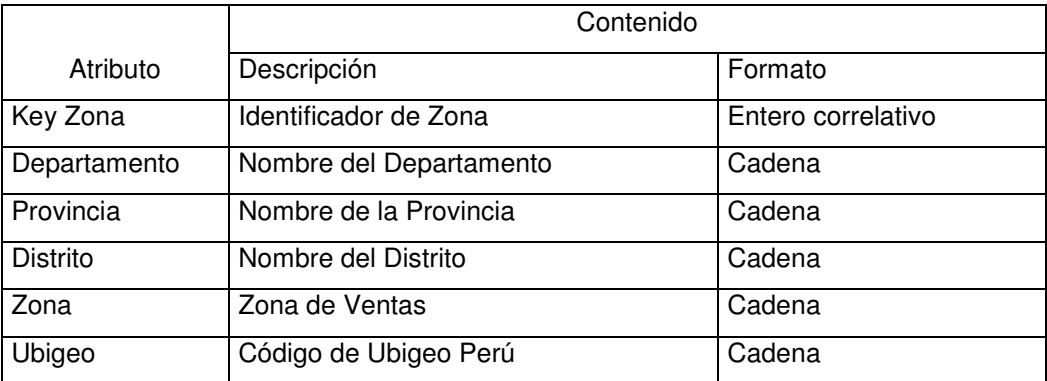

#### Tabla N° 15: Descripción Zona

Fuente: Elaboración Propia

#### **5.4.2.6. Tabla Hecho o Fact Table**

Para el modelo se diseñó la tabla de hecho Ventas el cual permite mostrar la información de ventas de la empresa por cliente, producto, vendedor, zona y por periodos de tiempo para su análisis.

## **5.5. Creación de una Base de Datos Ventas**

LA información transaccional de la empresa se encuentra en hojas de cálculo Excel los cuales se cargarán a una Base de Datos para su almacenamiento y posterior acceder a ellos de forma rápida y estructurada.

## **5.5.1. Base de Datos Ventas**

En Microsoft SQL Server Management Studio e crea la base de datos Ventas como se muestra en las siguientes figuras

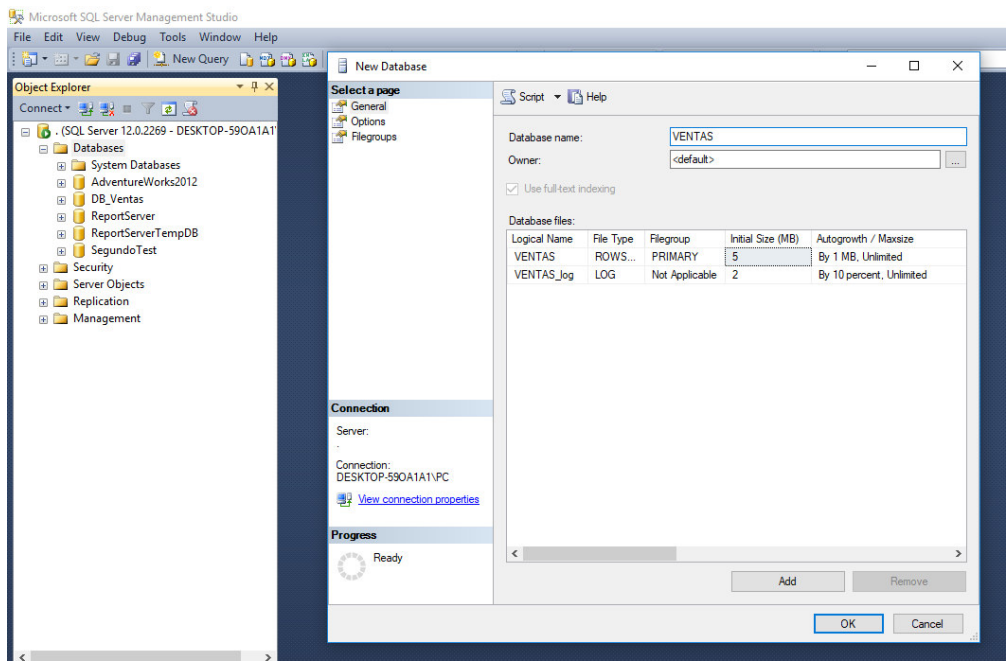

Figura N° 9: Creación de la BD Ventas

Fuente: Elaboración Propia en Microsoft SQL Server Management Studio

Luego de haber creado la Base de datos Ventas se procederá con el proceso ETL para cargar la información a las tablas de la base de datos

#### **5.6. Proceso ETL**

Luego haber creado la Base de Datos Ventas y haber definido las dimensiones y hechos del modelo dimensional se procede con la etapa ETL de los de ventas de la empresa.

Para realizar este proceso se empleará la herramienta Microsoft Visual Studio con la Herramienta Integration Services de Business Intelligence, el cual facilita la Extracción, Carga y Transformación de los datos desde las hojas de cálculo a la base de Datos en Microsoft SQL Server Management Studio.

Se procede de la siguiente forma:

Creación de un nuevo proyecto de Intregation Services

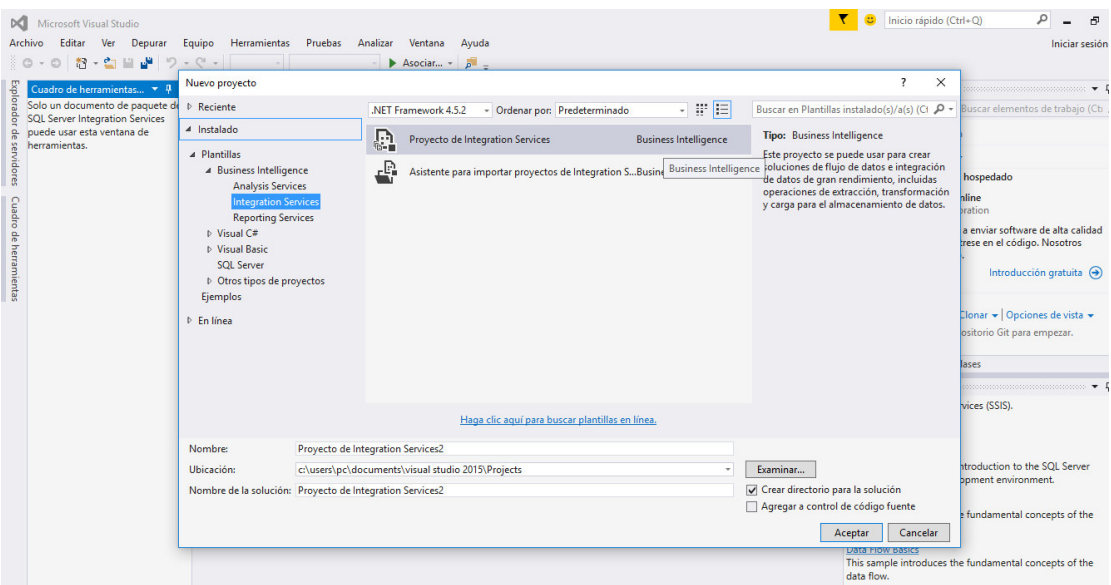

Figura N° 10: Creación de Proyecto de Integration Services

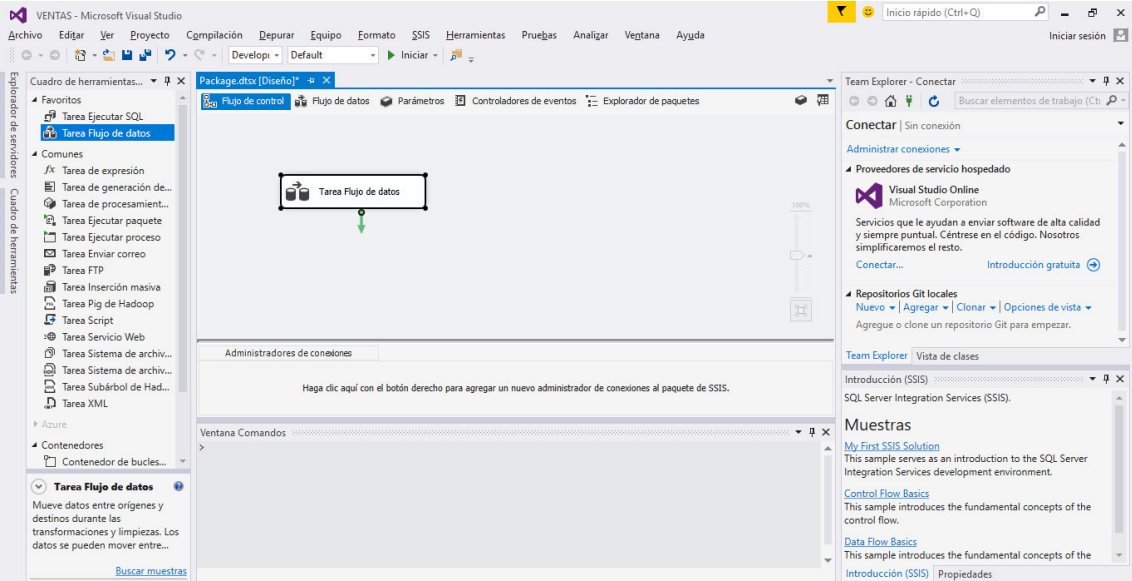

Figura N° 11: Creación de Tarea Flujo de Datos

Fuente: Elaboración Propia en Microsoft Visual Studio

#### Figura N° 12: Flujo de Datos para Tabla Producto

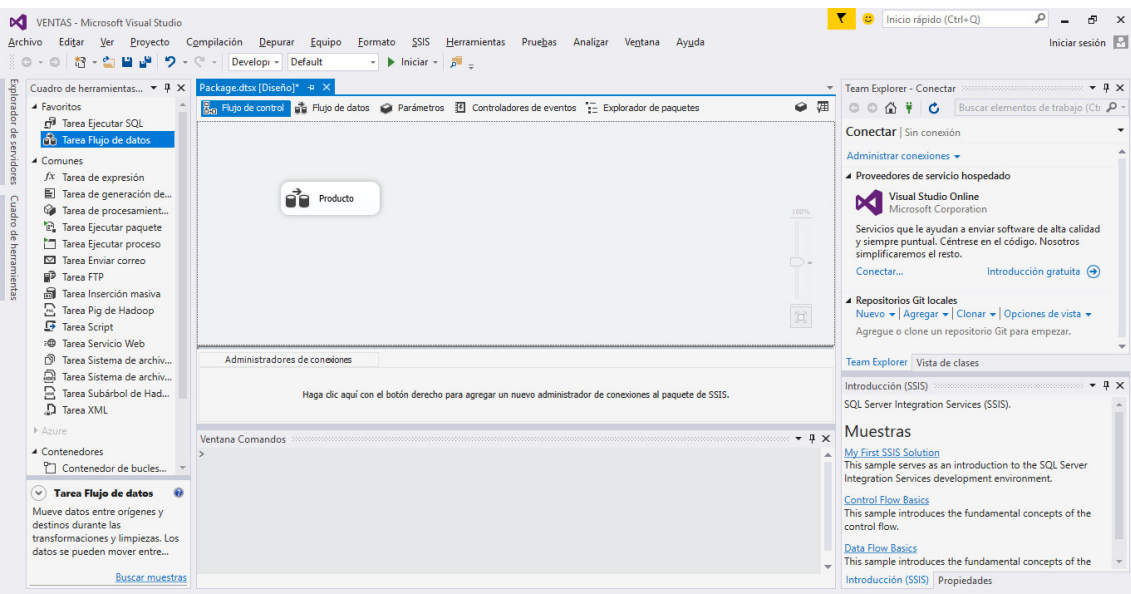

Fuente: Elaboración Propia en Microsoft Visual Studio

 $\begin{array}{|c|c|} \hline \rule{0.2cm}{1.5ex} \rule{0.2cm}{1.5ex} \rule{0.2cm}{1.5$  $\rho \quad = \quad \sigma \quad \times \quad$ VENTAS - Microsoft Visual Studio -<br>Archivo Editar Ver Proyecto Compilación Depurar Equipo Formato SSIS Herramientas Pruebas Analizar Ventana Ayuda Iniciar sesión  $\frac{1}{2}$  b Iniciar  $\frac{1}{2}$ Team Explorer - Conectar Cuadro de herramientas...  $\rightarrow$  4 > Origen de ADONET<br>  $\vec{E}_0$  Origen de archivo plano<br>  $\vec{E}_0$  Origen de archivo plano<br>  $\vec{E}_0$  Origen de Excel<br>  $\vec{E}_0$  Origen de Excel<br>  $\vec{E}_0$  Origen de Excel<br>  $\vec{E}_0$  Origen ODBC<br>  $\frac{1}{6}$  en Flujo de control  $\frac{1}{60}$  Flujo de datos  $\Box$  Parámetros  $\Box$  Controladores de eventos  $\Box$  Explorador de paquetes Conectar | Sin conexión Tarea Flujo de datos: de Producto  $\ddot{\phantom{0}}$  $\Box$  Administrar conexiones  $\star$ dores ▲ Proveedores de servicio hospedado Visual Studio Online Cuadro Drigen de Excel O Servicios que le ayudan a enviar software de alta calidad<br>y siempre puntual. Céntrese en el código. Nosotros<br>simplificaremos el resto. de herrar ▲ Otros destinos **Circle Sessinos**<br> **E**: Destino de ADO NET<br> **P.** Destino de archivo plano<br> **E.** Destino de archivo sin f...<br> **E.** Destino de conjunto de...  $\overline{\phantom{a}}$ Ď- $Conectar...$ Introducción gratuita  $\bigoplus$ C+ Destino de OLE DB O  $\begin{array}{l} \textbf{\textsf{A}~Repositions~ Git~locales} \\ \textbf{\textsf{Nuevo}} \textbf{\textsf{v}} \mid \textit{Agregar} \textbf{\textsf{v}} \mid \textit{Clonar} \textbf{\textsf{v}} \mid \textit{Opciones de vista} \textbf{\textsf{v}} \\ \textbf{\textsf{Agregue o clone un reposition} of it para empezar.} \end{array}$ **Et Destino de DataReader** Exercise de Batalone<br>
Exercito de DBC<br>
Exercito de OLE DB<br>
Exercito de SQL Server<br>
Exercito de SQL Server Team Explorer Vista de clases<br>
Introducción (SSIS)<br>
Introducción (SSIS)<br>
SQL Server Integration Services (SSIS). Administradores de conexiones Introducción (SSIS) Haga dic aquí con el botón derecho para agregar un nuevo administrador de conexiones al paquete de SSIS. SQL Server Integration Services (SSIS).  $\triangleright$  Destino de SQL Server...<br>  $\triangleright$  Entrenamiento del mod...<br>  $\triangleright$  Procesamiento de la di...<br>  $\odot$  Procesamiento de la pa... **Ventana Comandos**  $\sqrt{a} \times$  Muestras My First SSIS Solution<br>This sample serves as an introduction to the SQL Server<br>Integration Services development environment.  $\overline{\odot}$  Destino de OLE DB  $\qquad \overline{\Theta}$ Control Flow Basics<br>This sample introduces the fundamental concepts of the<br>control flow. Carga datos en una base de datos<br>celacional compatible con OLE DB,<br>como SQL Server. Un gran número<br>de tipos de bases de datos son...  $\frac{\text{Data Flow Basis}}{\text{This sample introduces the fundamental concepts of the}}$ Buscar muestras ucción (SSIS) Propiedades

#### Figura N° 13: Origen de Datos Tabla Producto

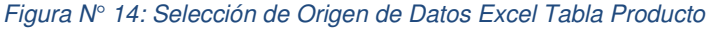

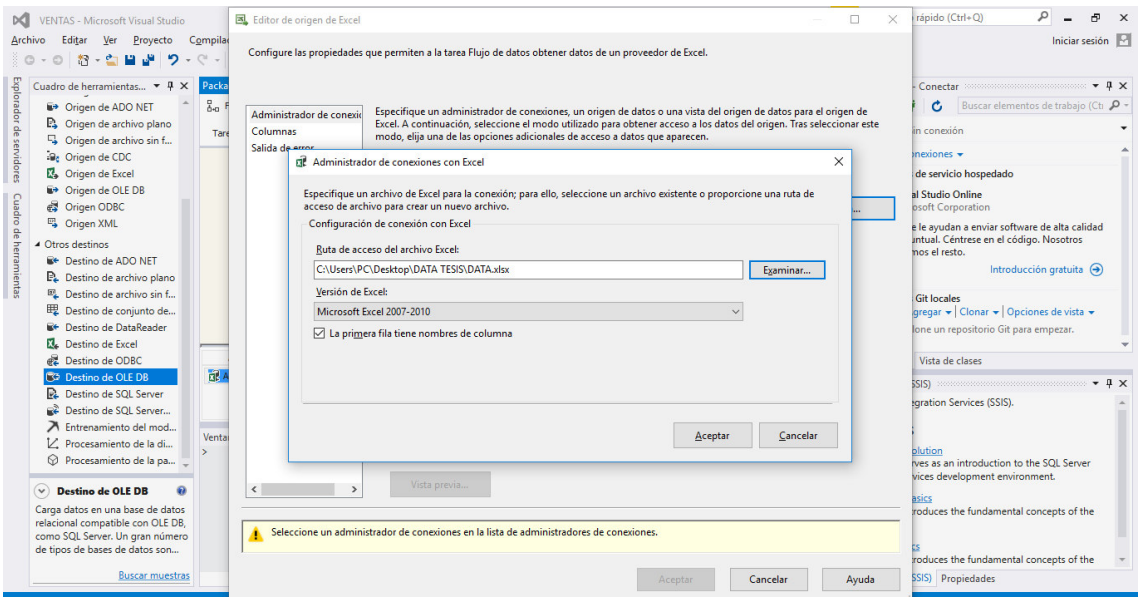

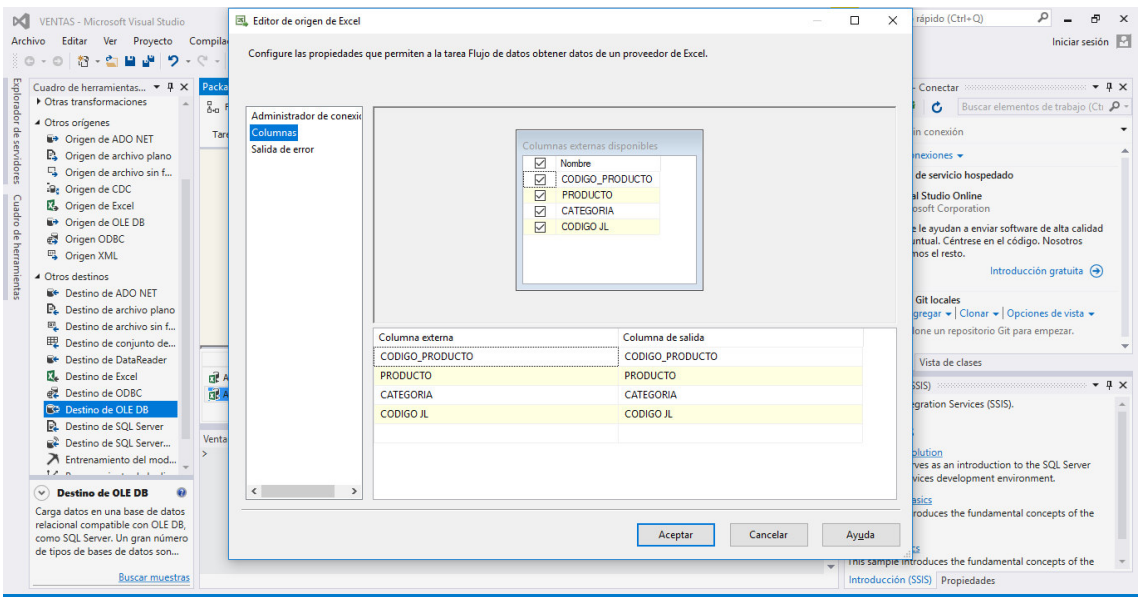

Figura N° 15: Validación de Campos Tabla Producto

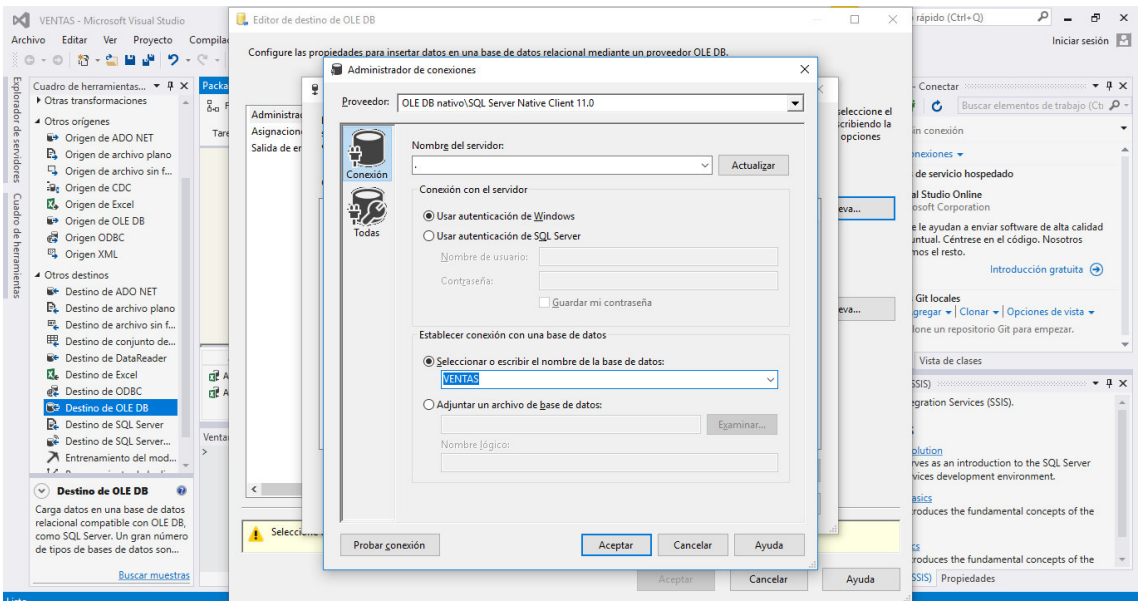

#### Figura N° 16: Selección BD Destino Tabla Producto

Fuente: Elaboración Propia en Microsoft Visual Studio

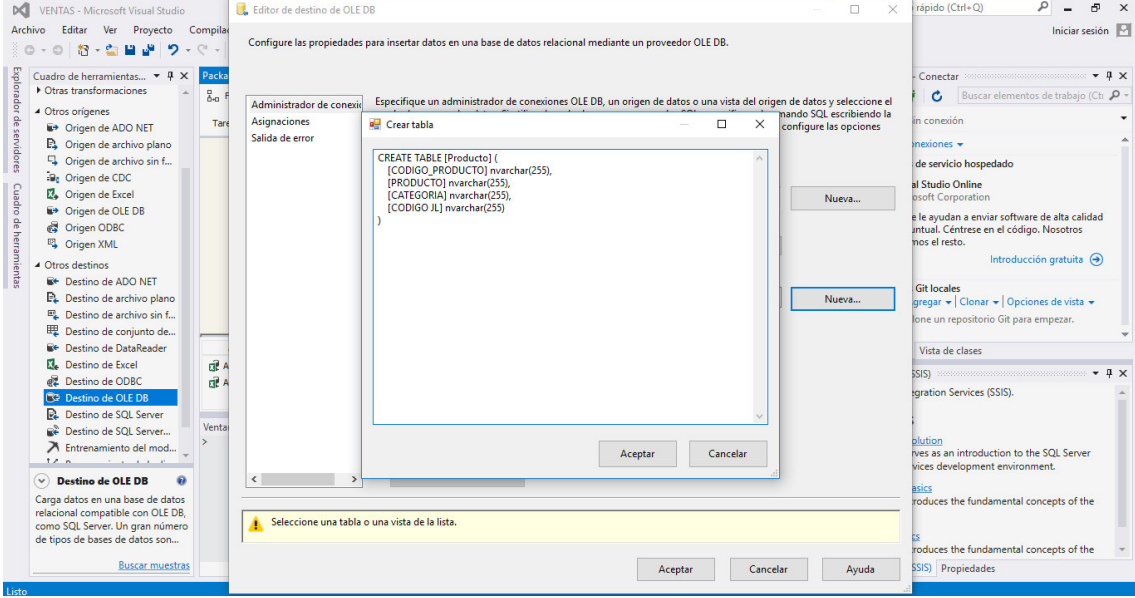

Figura N° 17: Query para crear Tabla Producto en BD Ventas

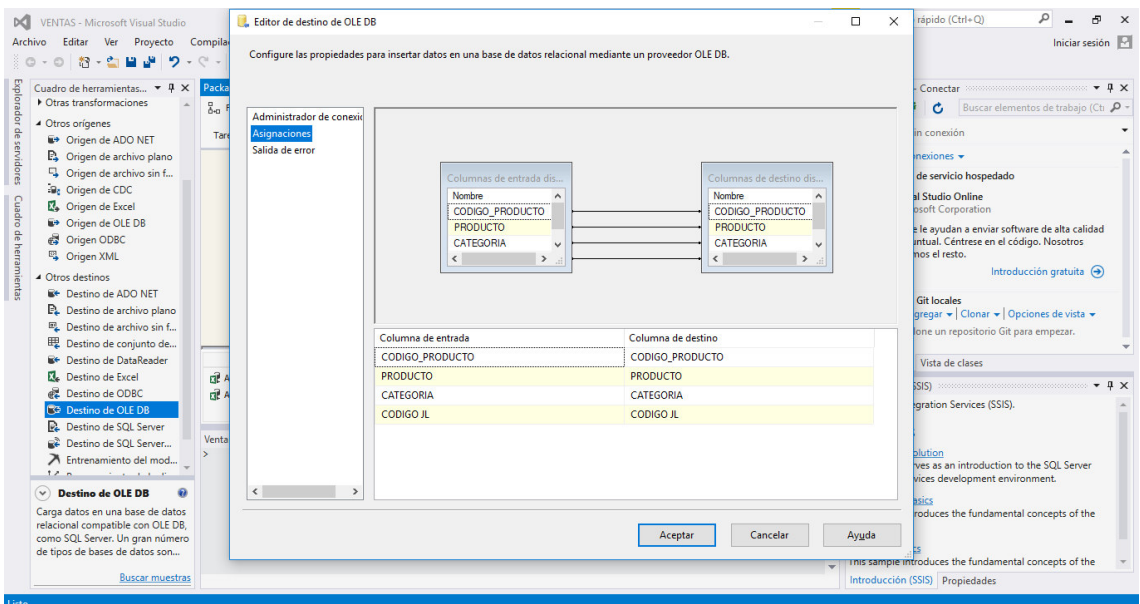

Figura N° 18: Asignaciones para Tabla Producto en BD Ventas

Figura N° 19: Creación de la Tabla Venta

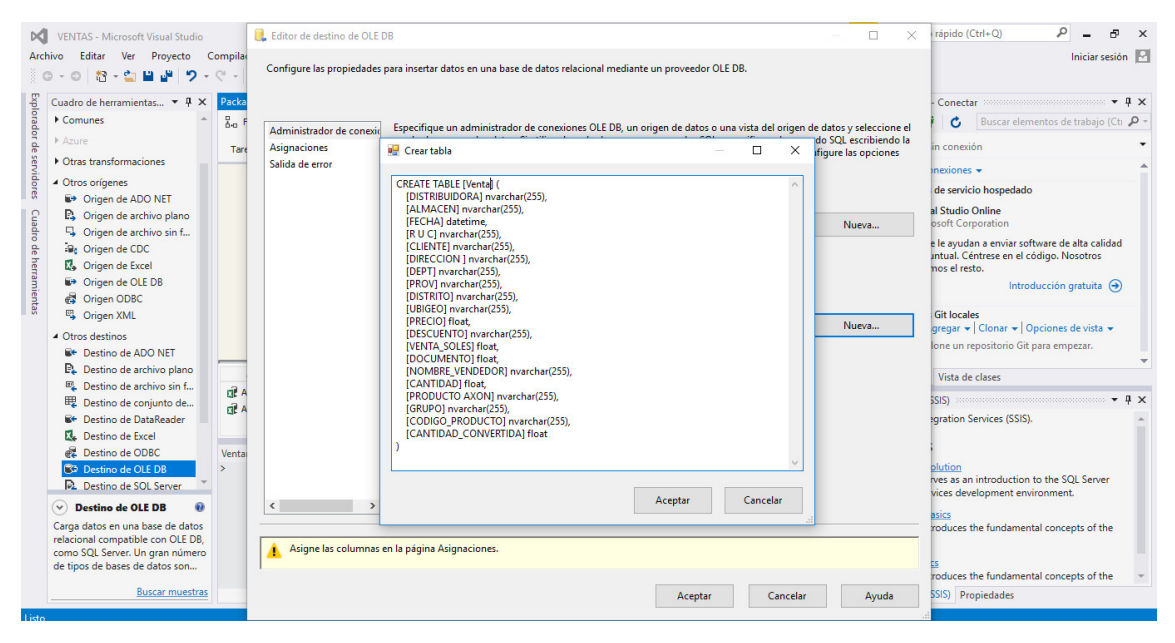

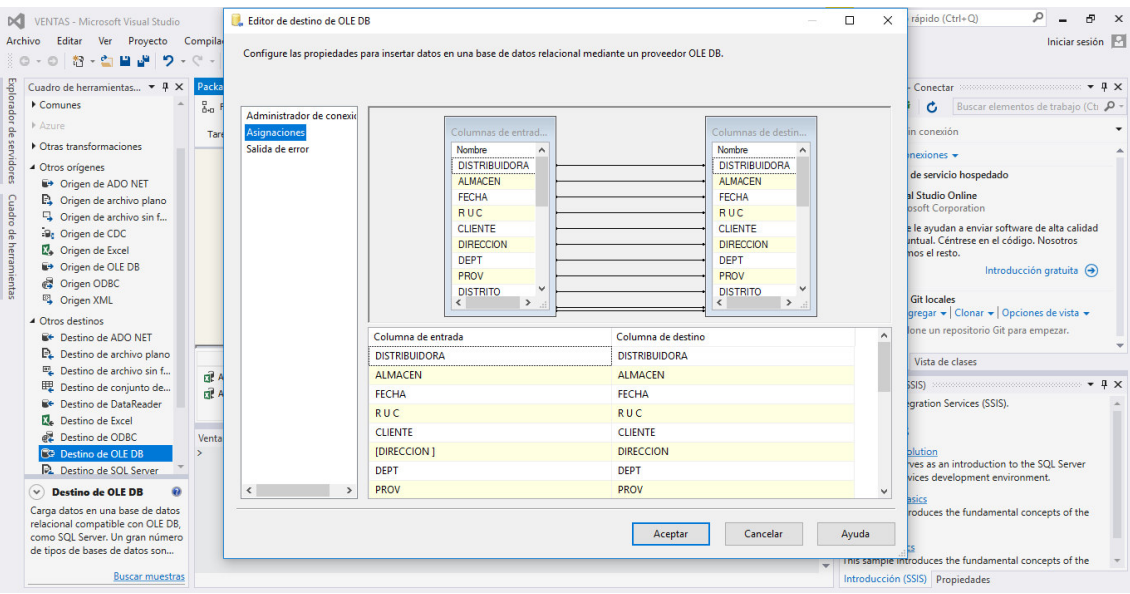

Figura N° 20: Asignaciones para Tabla Venta en BD Ventas

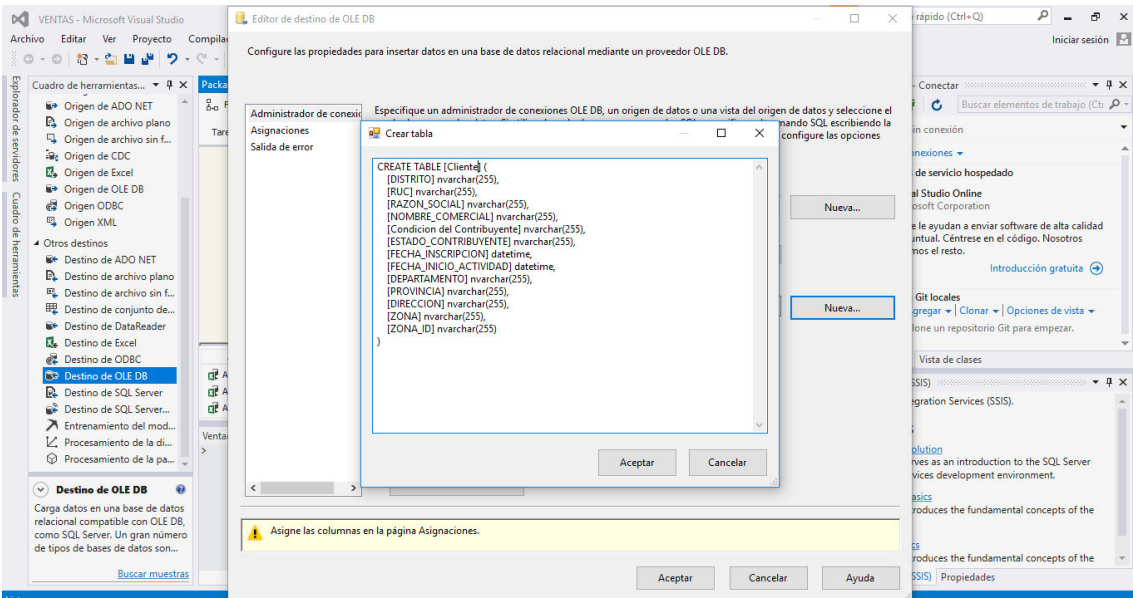

Figura N° 21: Creación de Tabla Cliente en BD Ventas

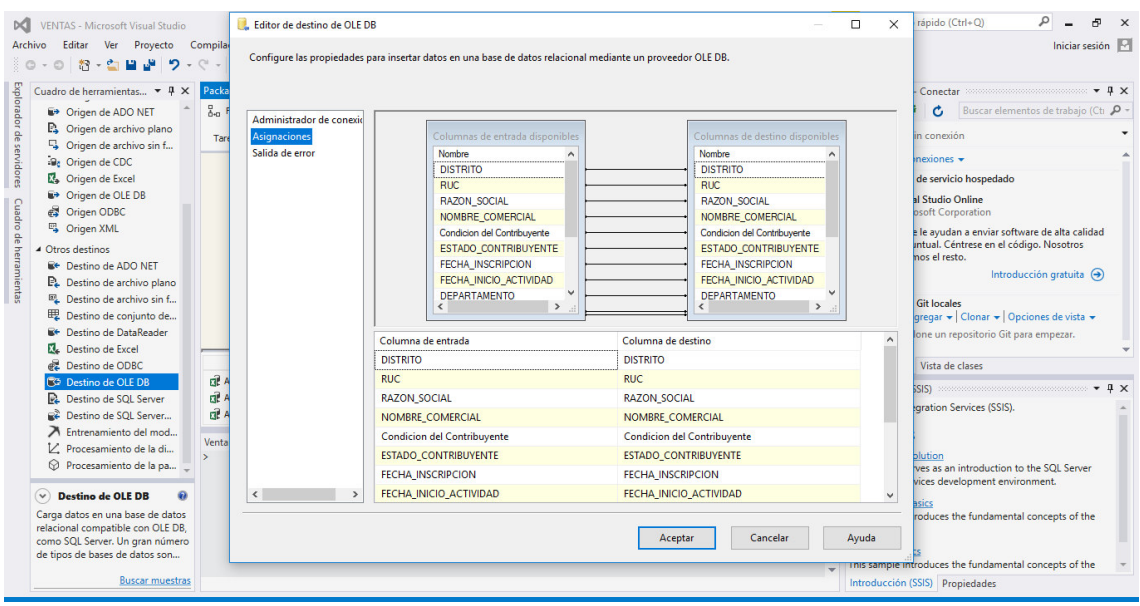

Figura N° 22: Asignaciones para Tabla Cliente en BD Ventas

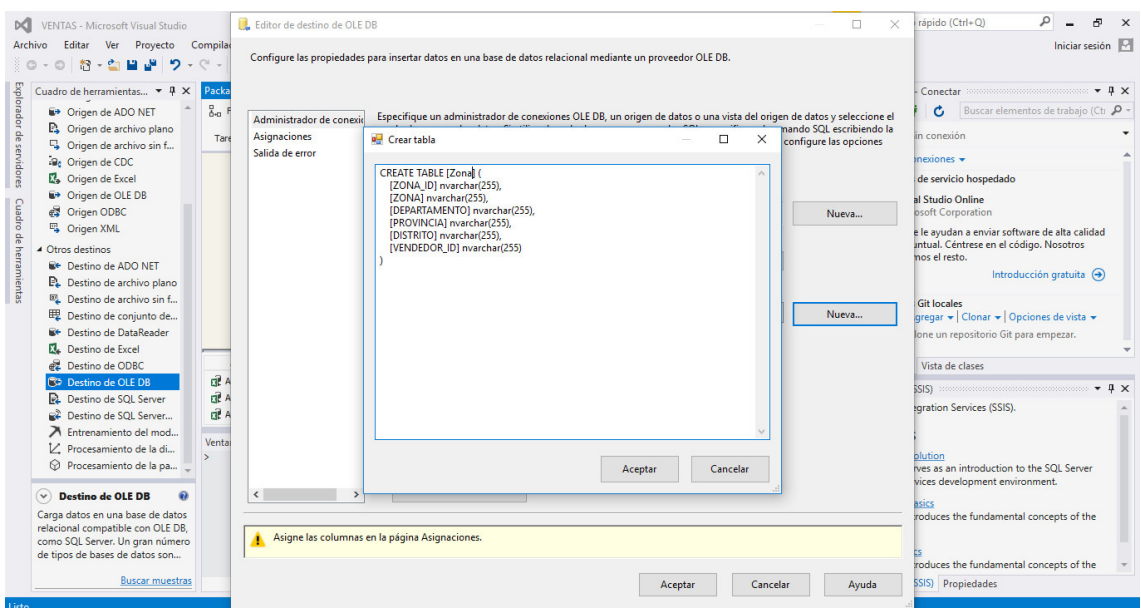

Figura N° 23: Creación de Tabla Zona en BD Ventas

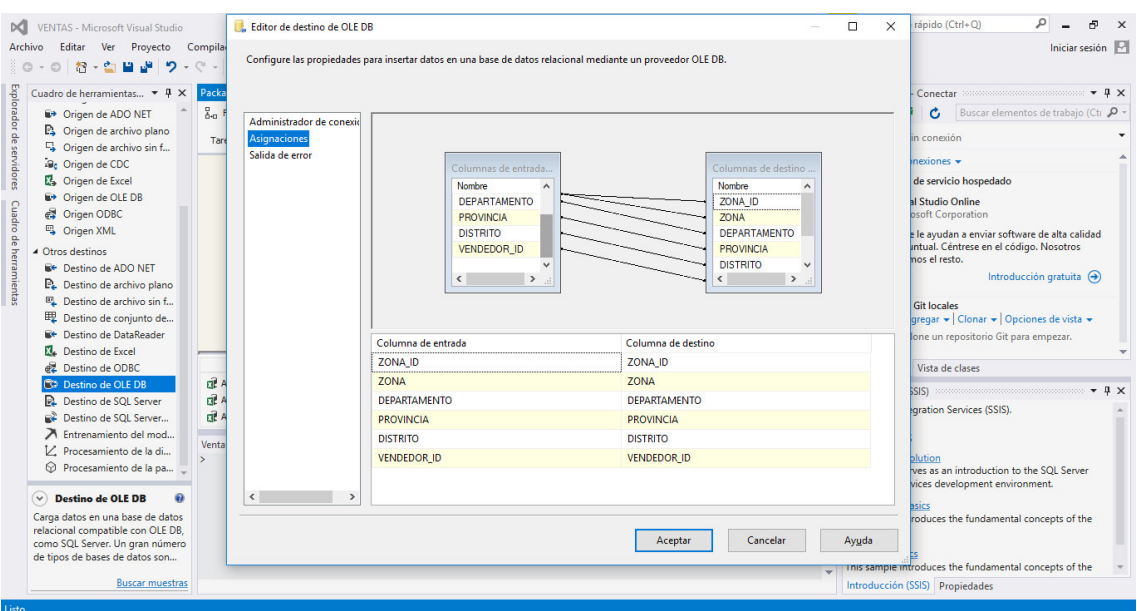

Figura N° 24: Asignaciones para Tabla Zona en BD Ventas

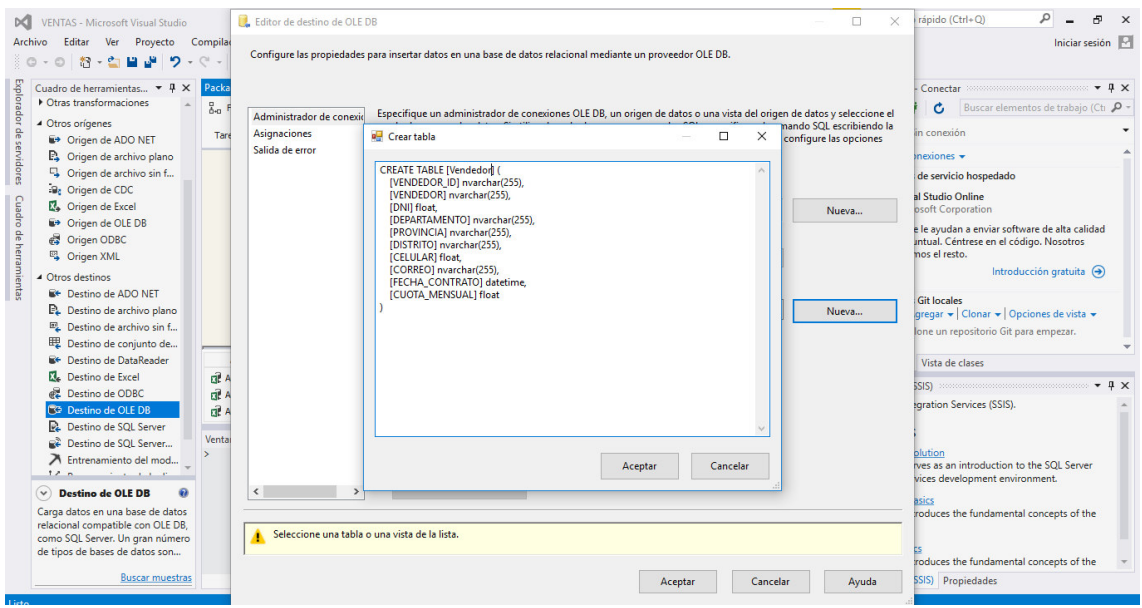

Figura N° 25: Creación de Tabla Vendedor en BD Ventas

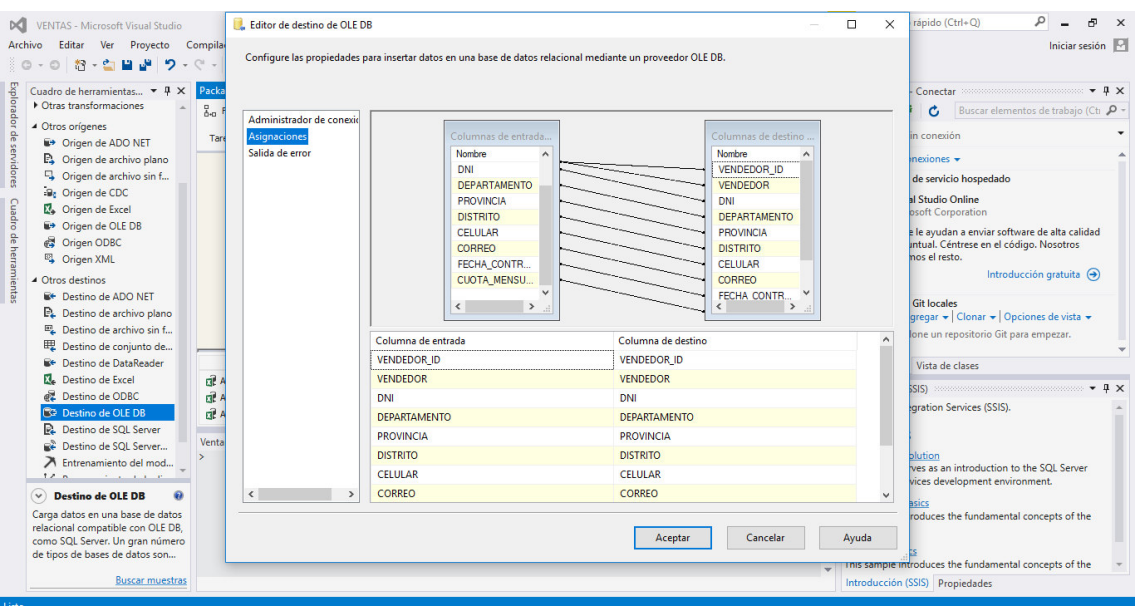

Figura N° 26: Asignaciones para Tabla Vendedor en BD Ventas

Figura N° 27: Limpieza de Tablas

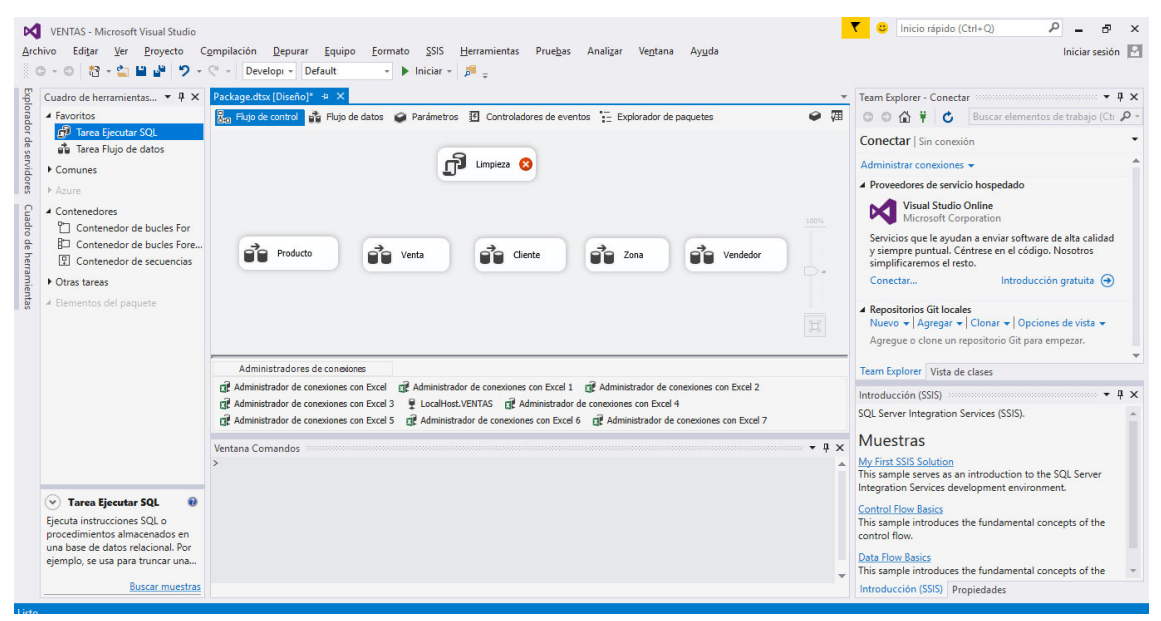

Fuente: Elaboración Propia en Microsoft Visual Studio

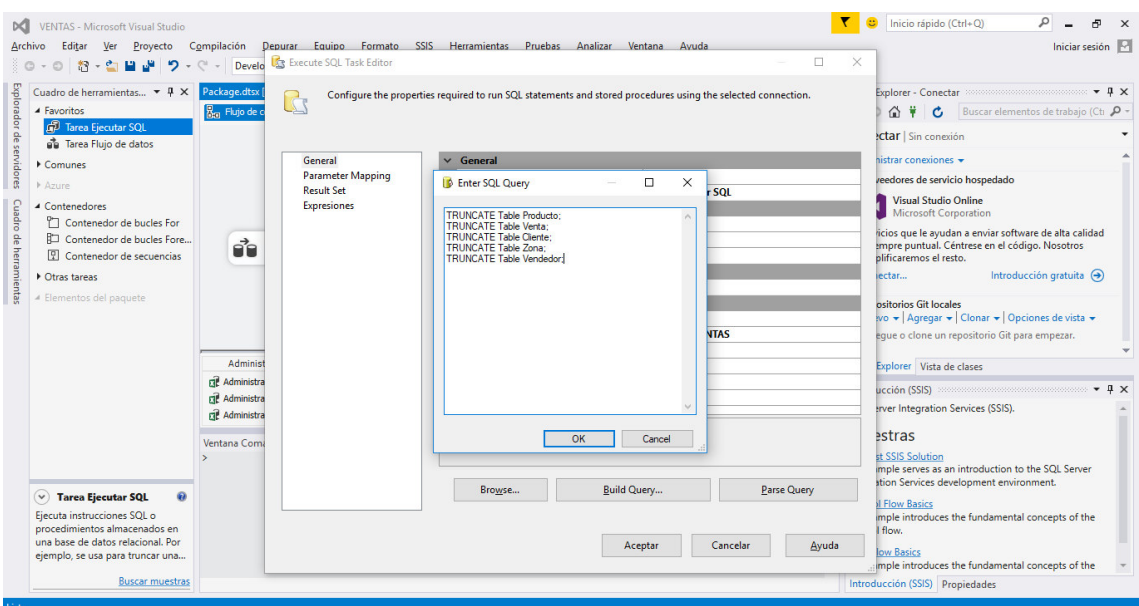

Figura N° 28: Query para Limpieza de Tablas

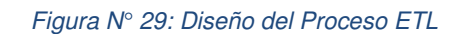

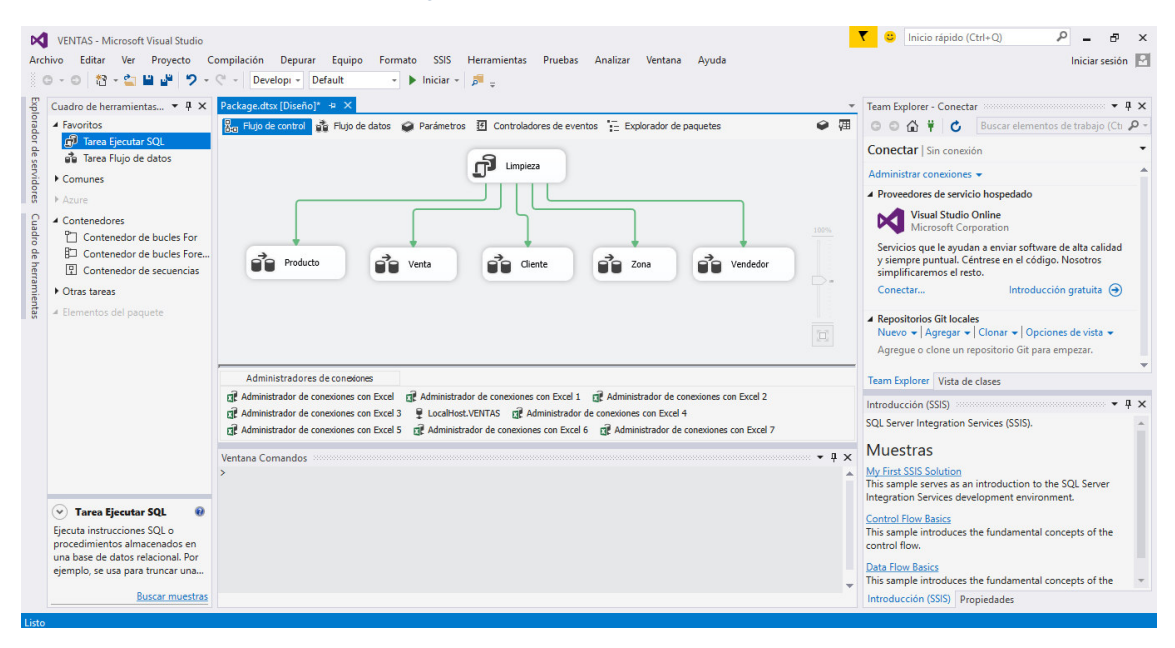

#### Figura N° 30: Ejecución del proceso ETL

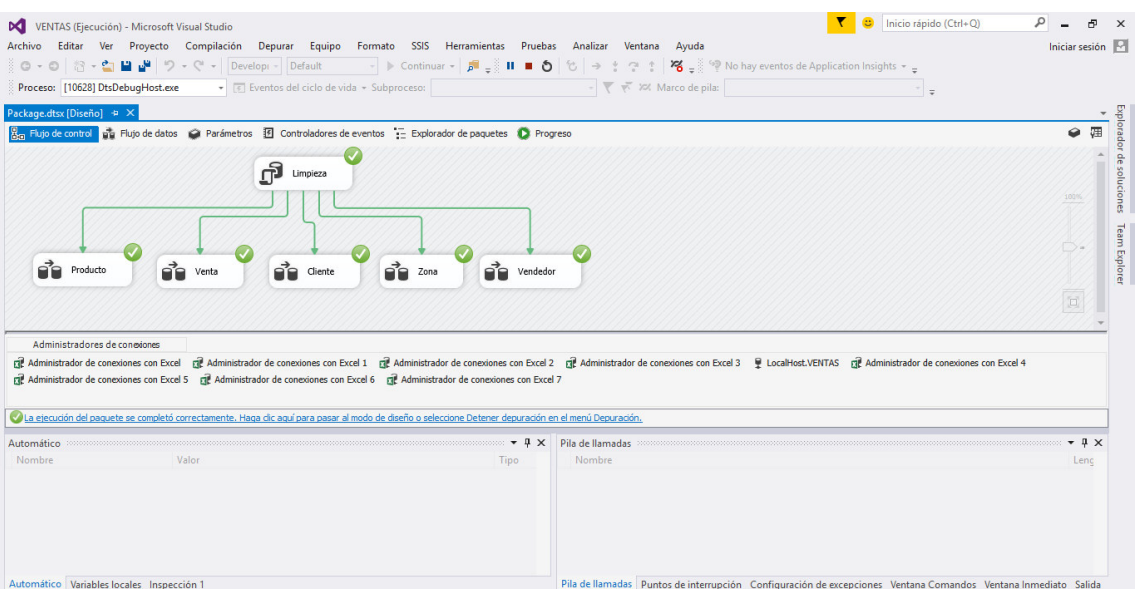

Fuente: Elaboración Propia en Microsoft Visual Studio

Figura N° 31: Base de Datos Ventas

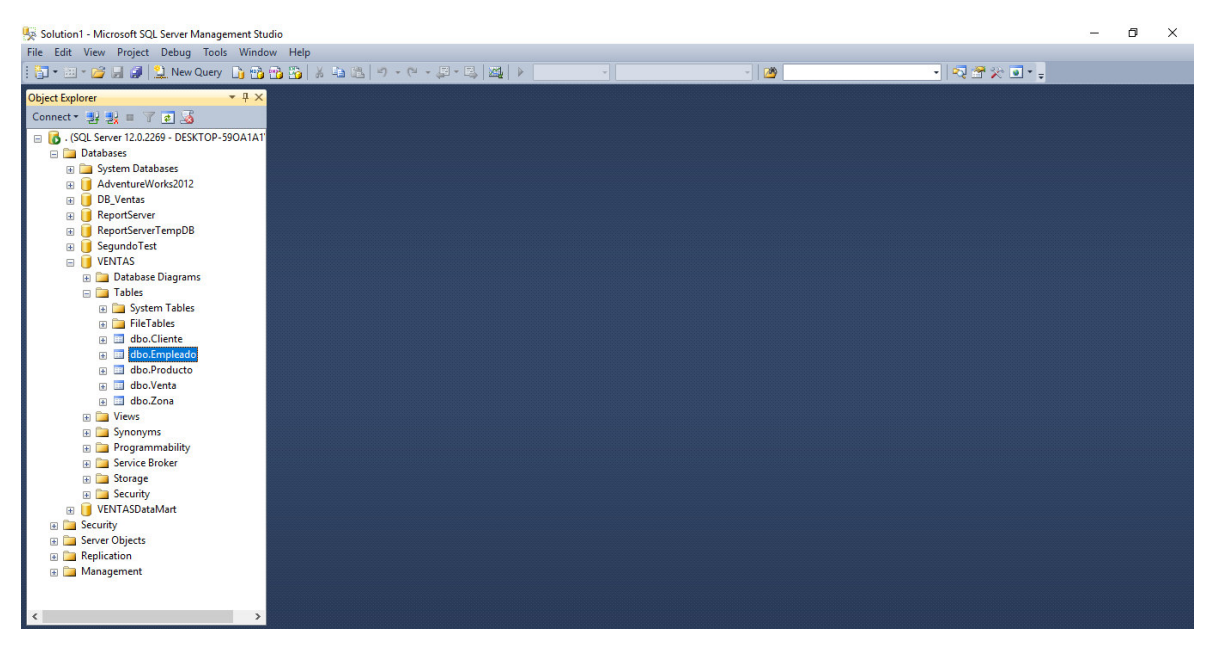

Fuente: Elaboración Propia en Microsoft SQL Server Management Studio

## **5.7. Diseño del Data Mart**

El diseño del Data Mart se realizó en la Herramienta Microsoft Power BI el cual ofrece una interfaz muy intuitiva. Los Datos se Cargaron desde la Base de Datos Ventas para luego dseñar el modelo estrella y poder generar los reportes según la necesidad de la empresa de estudio.

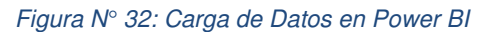

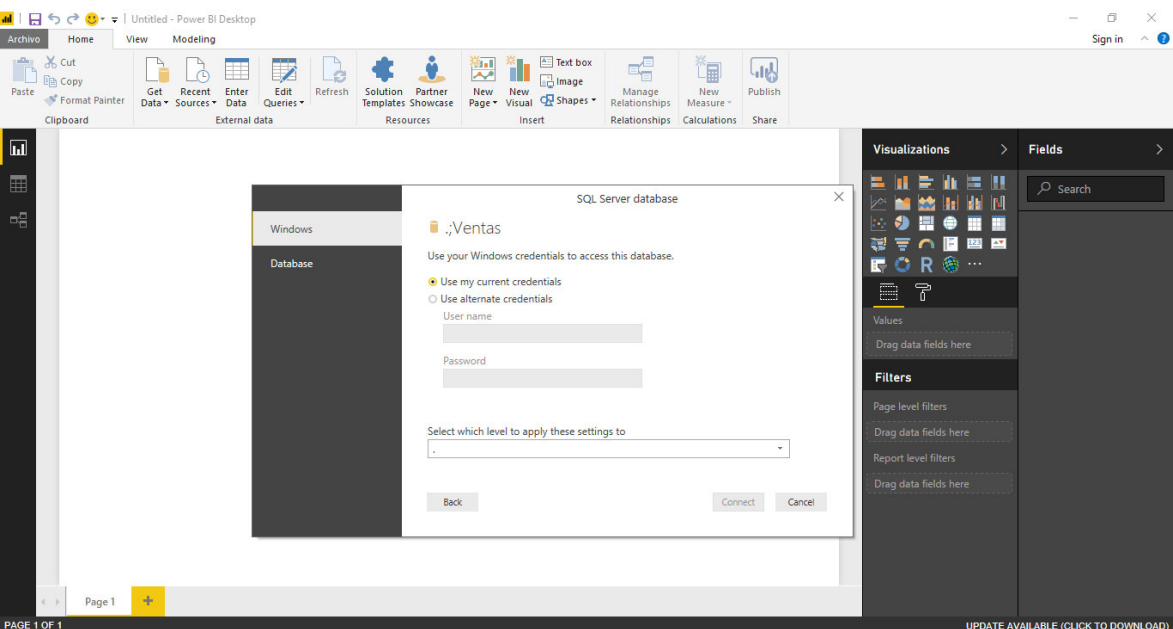

Fuente: Elaboración Propia en Microsoft Power BI

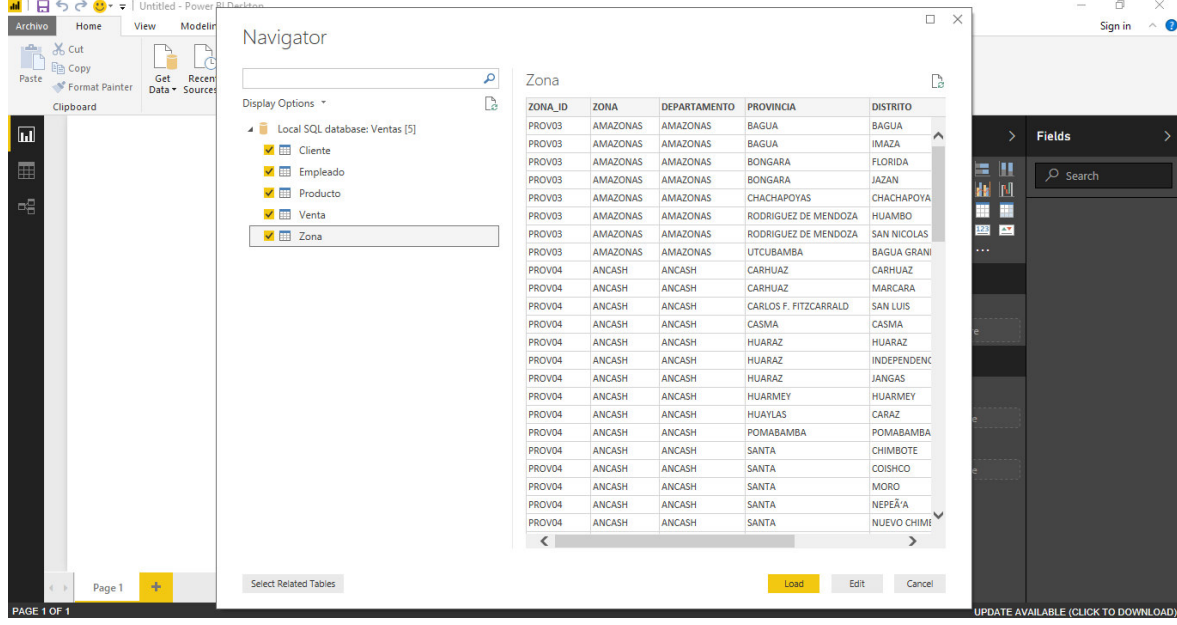

#### Figura N° 33: Selección de Tablas para Power Bi

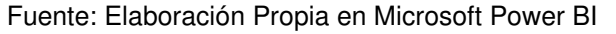

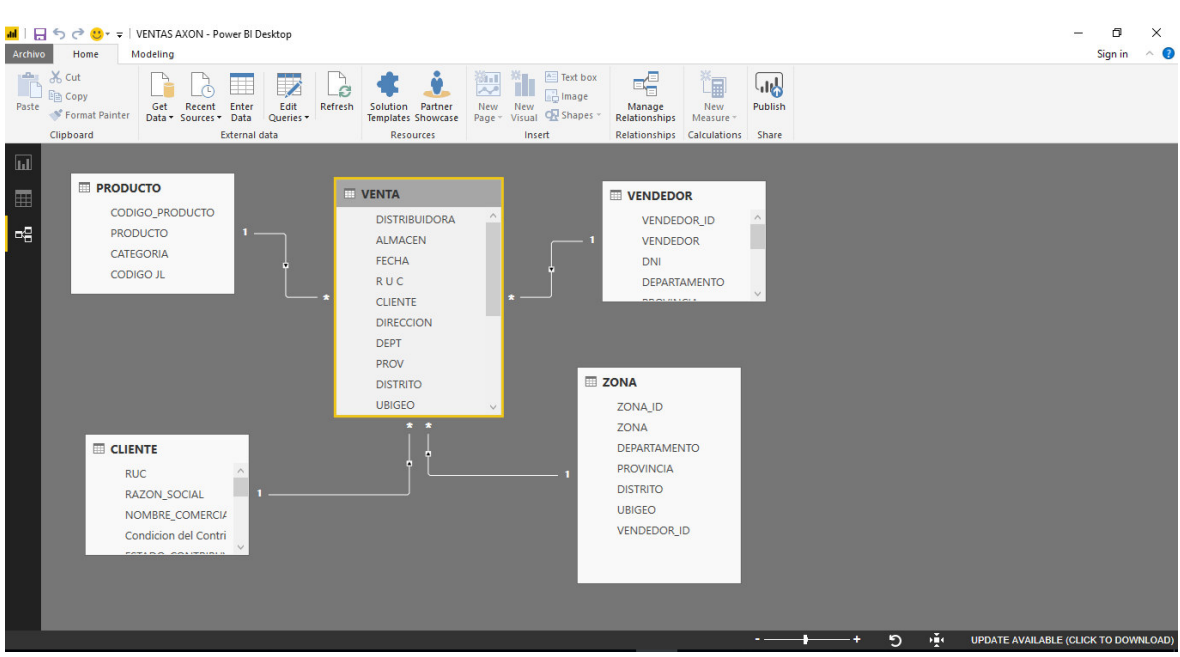

Figura N° 34: Modelo estrella Data Mart Ventas

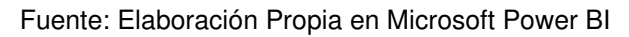

## **5.8. Diseño de Reportes**

Aplicación del requerimiento 1: Ventas totales en unidades

Figura N° 35: Reporte de Ventas Totales en Unidades

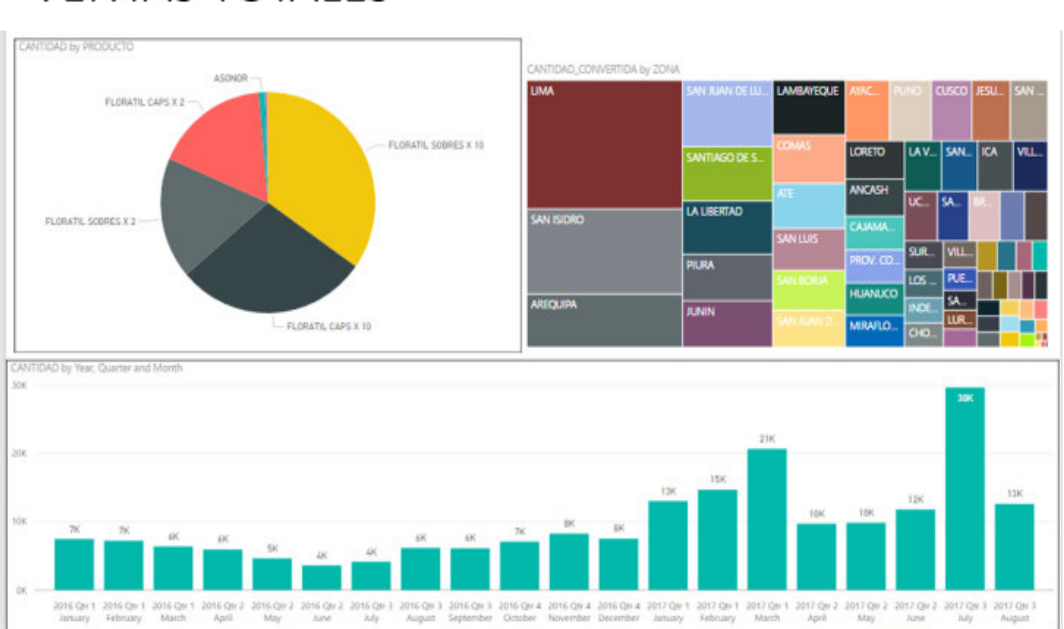

# **VENTAS TOTALES**

Fuente: Elaboración Propia en Power BI

Aplicación del requerimiento 2: Ventas por Zona

Figura N° 36: Reporte Ventas por Zona

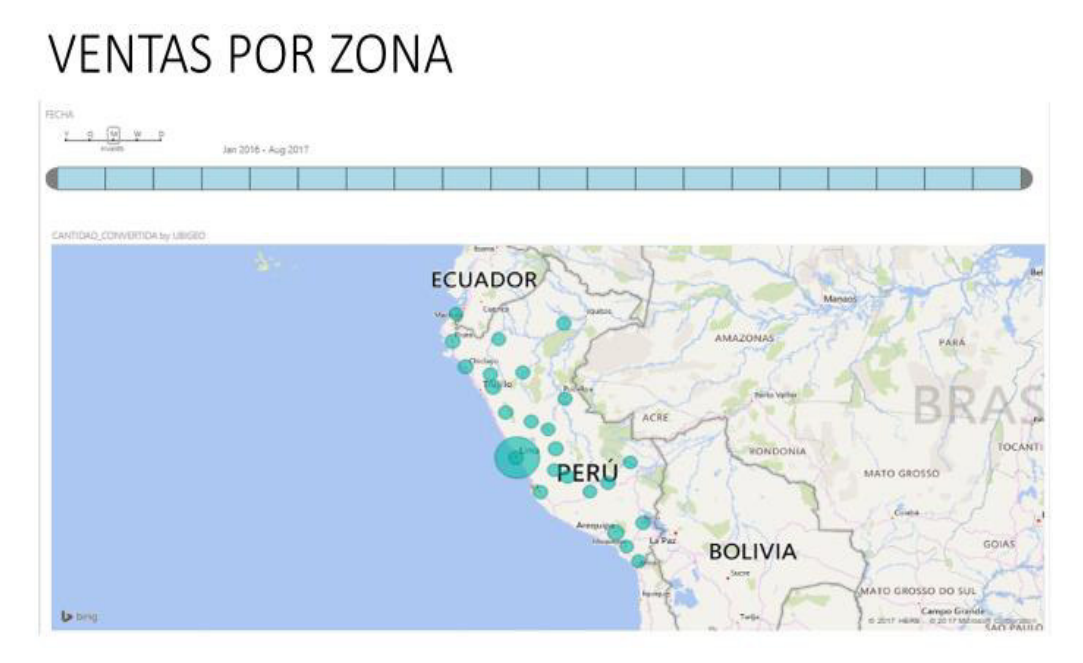

Fuente: Elaboración Propia en Power BI

Aplicación del requerimiento N° 3: Ventas por Vendedor en Unidades

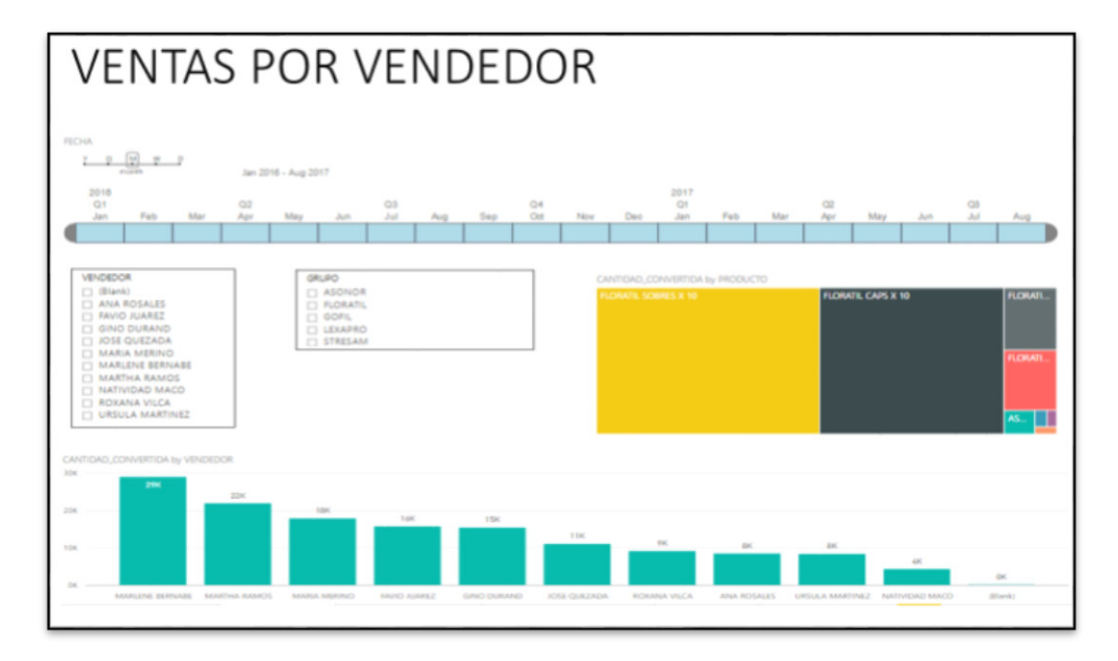

Figura N° 37: Reporte Ventas por Vendedor

Fuente: Elaboración Propia en Power BI

Aplicación del requerimiento N° 4: Ventas en Valores

Figura N° 38: Reporte Ventas en Valores y por Zonas

## VENTA EN VALORES POR ZONA

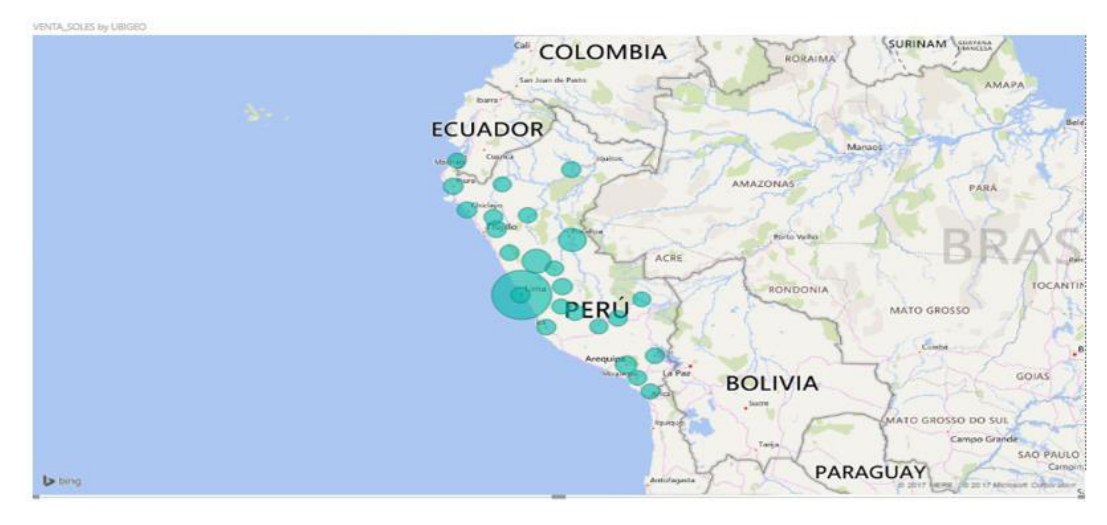

Fuente: Elaboración Propia en Power BI

Aplicación del requerimiento N° 5: Ventas por Cliente

Figura N° 39: Reporte Ventas por Cliente

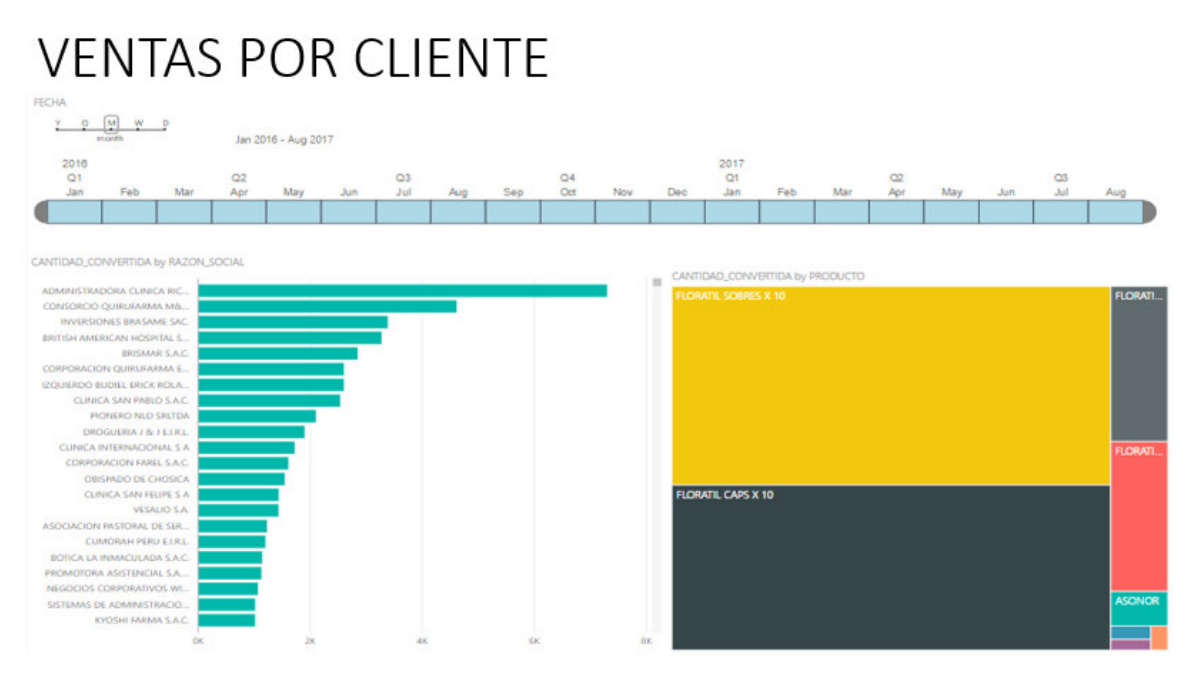

Fuente: Elaboración Propia en Power BI

Figura N° 40: Reporte Zonas de Baja Rotación

## ZONAS CON MENOR COMPRA

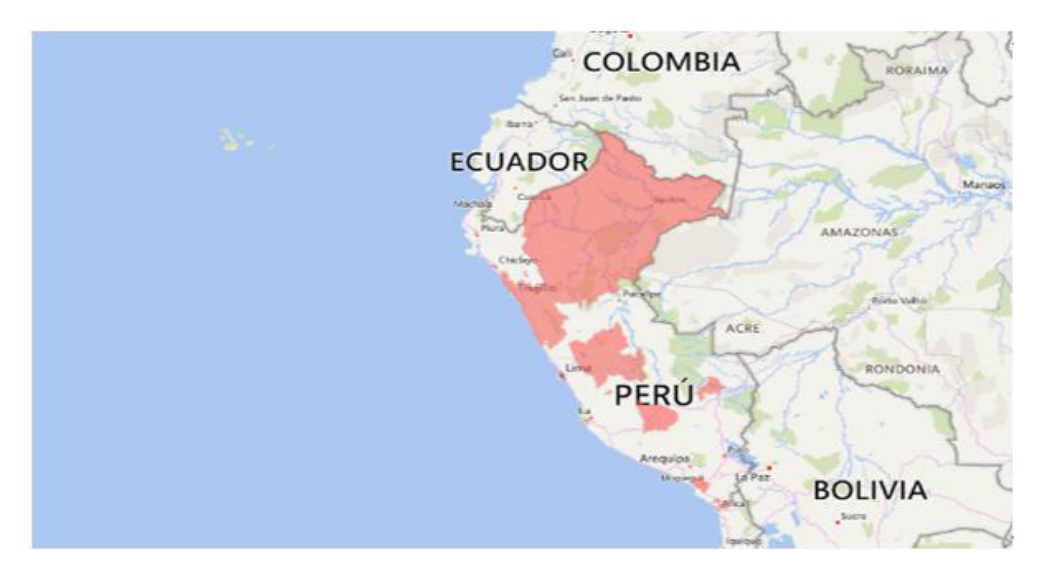

Fuente: Elaboración Propia en Power BI

## **5.9. Contrastación de Hipótesis**

Para contrastar las hipótesis planteadas en este trabajo se realizaron encuestas con una escala de del 1 al 5 a las personas involucradas en el Área de Ventas de la empresa Dispefarma quienes son el Gerente, El jefe de Ventas, Analista Comercial y Analista de Marketing. Adicionalmente se hizo uso de un timer para medir el tiempo de elaboración de reportes antes y después de la solución de Inteligencia de Negocios

#### **Hipótesis General**

**"Una solución de Inteligencia de Negocios orientado a las Ventas brindara un soporte adecuado para la toma de decisiones."**

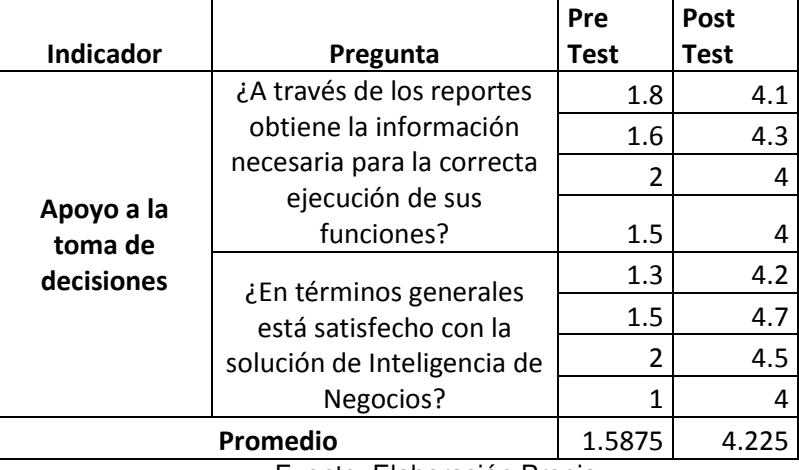

#### Tabla N° 16: Resultados Pregunta 1 y 2

Fuente: Elaboración Propia

Hipótesis H0: La Solución de Inteligencia de Negocios Orientado a las ventas no brinda un soporte adecuado para la toma de decisiones.

Hipótesis H1: La Solución de Inteligencia de Negocios Orientado a las ventas brinda un soporte adecuado para la toma de decisiones.

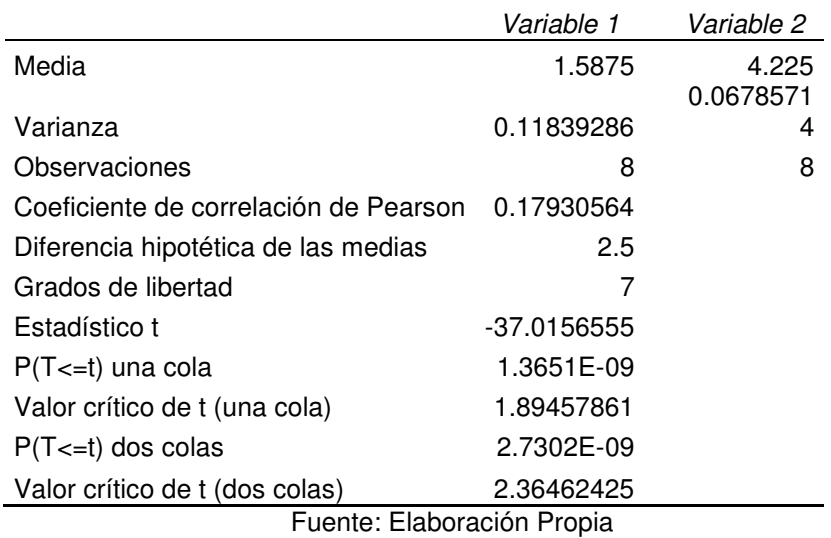

Tabla N° 17: Análisis t para media de dos muestras emparejadas Hipótesis General

Por lo tanto, se concluye que se rechaza H0 y se acepta H1 por lo que la Solución de Inteligencia de Negocios Orientado a las ventas brinda un soporte adecuado para la toma de decisiones.

#### **Hipótesis Especificas**

**1. "La Solución de Inteligencia de Negocios Reduce el tiempo de generación de Reportes"**

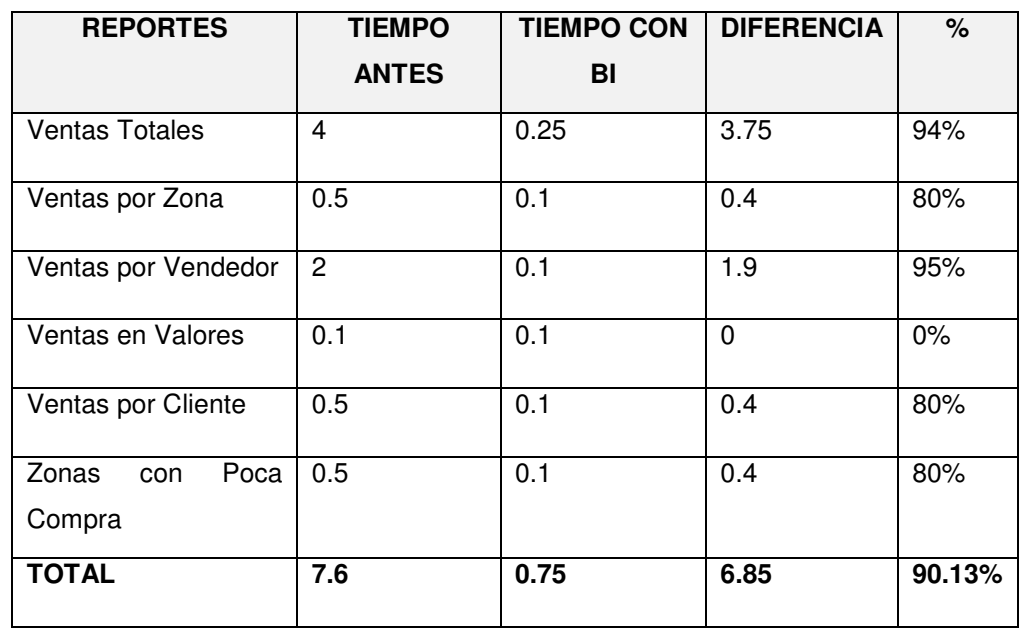

#### Tabla N° 18: Tiempos Pre y Post

• Se redujo el tiempo promedio en elaboración de informes solicitados por la Gerencia en un 90.13%, es decir de 7.6 a 0.75 horas.

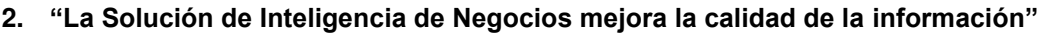

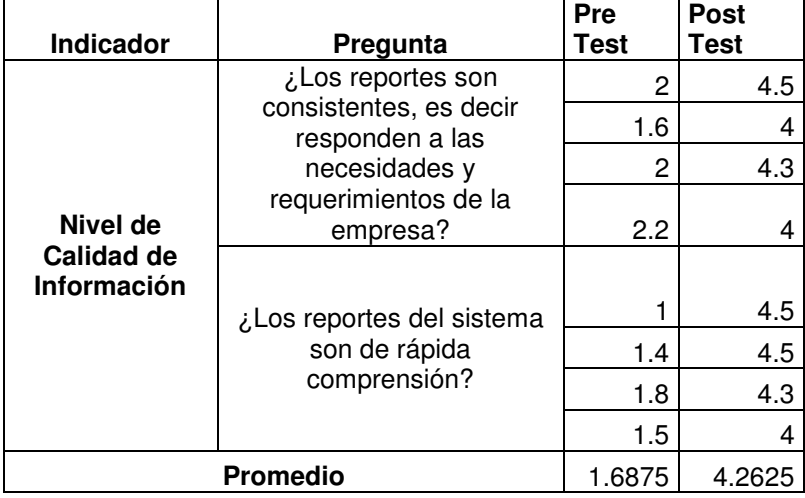

Tabla N° 19: Resultados Pregunta 3 y 4

#### Fuente: Elaboración Propia

Hipótesis H0: La Solución de Inteligencia de Negocios no mejora la Calidad de la Información

Hipótesis H1: La Solución de Inteligencia de Negocios mejora la Calidad de la Información

Tabla N° 20: Análisis t para media de dos muestras emparejadas Hipótesis 2

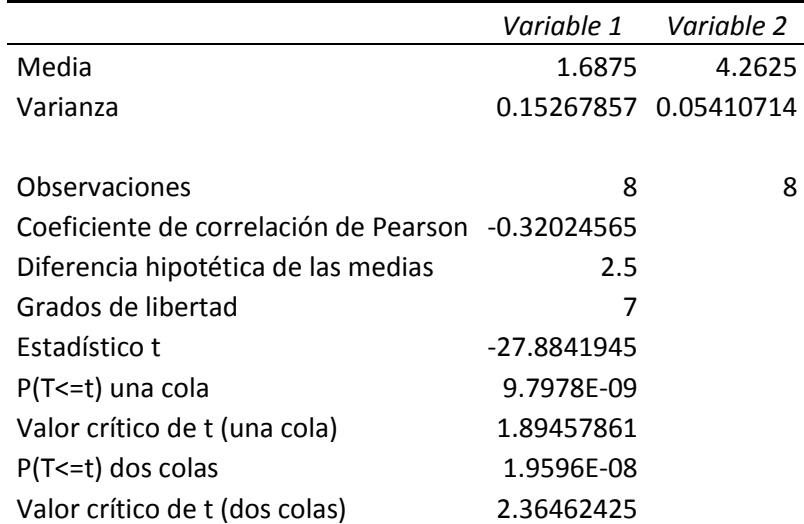

No se acepta H0, y entonces se puede decir que la Solución de Inteligencia de Negocios mejora la Calidad de la Información.

**3. "La Solución de Inteligencia de Negocios mejora el nivel de satisfacción sobre la información solicitada"**

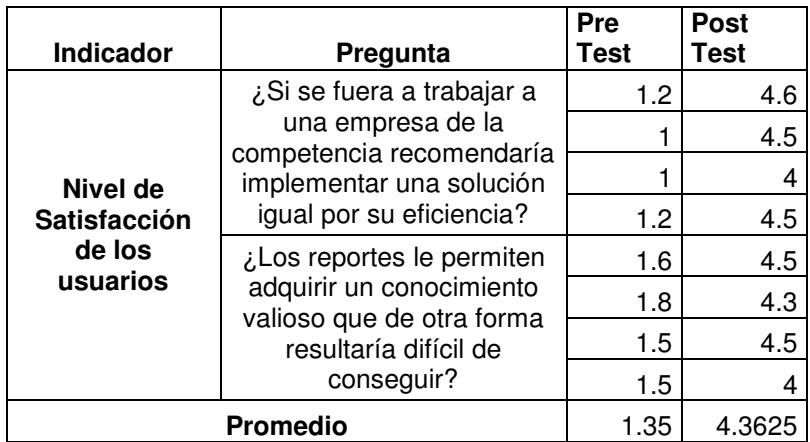

#### Tabla N° 21: Resultados Pregunta 5 y 6

Fuente: Elaboración Propia

Hipótesis H0: La Solución de Inteligencia de Negocios no mejora el nivel de satisfacción sobre la información solicitada.

Hipótesis H1: La Solución de Inteligencia de Negocios mejora el nivel de satisfacción sobre la información solicitada.

|                                                   | Variable 1 Variable 2 |                       |
|---------------------------------------------------|-----------------------|-----------------------|
| Media                                             | 1.35                  | 4.3625                |
| Varianza                                          |                       | 0.08571429 0.05696429 |
| Observaciones                                     | 8                     | 8                     |
| Coeficiente de correlación de Pearson -0.01022219 |                       |                       |
| Diferencia hipotética de las medias               | 3                     |                       |
| Grados de libertad                                | 7                     |                       |
| Estadístico t                                     | -44.7978663           |                       |
| P(T<=t) una cola                                  | 3.6078E-10            |                       |
| Valor crítico de t (una cola)                     | 1.89457861            |                       |
| $P(T \le t)$ dos colas                            | 7.2155E-10            |                       |
| Valor crítico de t (dos colas)                    | 2.36462425            |                       |

Tabla N° 22: Análisis t para media de dos muestras emparejadas Hipótesis 3

No se acepta H0, y entonces se puede decir que la Solución de Inteligencia de Negocios mejora el nivel de satisfacción sobre la información solicitada.
# **CAPÍTULO 6. CONCLUSIONES Y RECOMENDACIONES**

## **6.1. Conclusiones**

- La solución de Inteligencia de Negocios mejora significativamente la toma de decisiones en el área de Ventas de la empresa Dispefarma
- Se redujo el tiempo promedio en elaboración de informes solicitados por la Gerencia en un 90.13%, es decir de 7.6 a 0.75 horas.
- Se realizaron Dashboards e indicadores de Gestión para el proceso de ventas de la organización bajo diversas Perspectivas que permite un mejor análisis de la información.
- Se identificó los mejores clientes por producto y los clientes fidelizados en el tiempo lo cual facilitará el desarrollo de estos clientes a fin de ofrecerles nuevas promociones, descuentos o campañas especiales por su lealtad a la empresa.
- La solución de Inteligencia de Negocios mejoró significativamente la calidad de la información haciendo más confiables los reportes generados a partir de ella brindando un soporte para la toma de decisiones en la empresa.

## **6.2. Recomendaciones**

- Se debe considerar implementar esta metodología de inteligencia de negocios a las otras áreas de la empresa para mejorar la gestión de la misma.
- Se recomienda el continuo involucramiento de la alta Dirección para establecer esta solución de inteligencia de negocios en la gestión del área de Ventas.
- Capacitar constantemente a todo el recurso humano involucrado para fomentar una cultura de inteligencia de negocios y no considerar que solo se trata de tecnología o reportes automatizados.
- Las empresas deben comenzar a dar más valorar más a aquellos profesionales que poseen buenas habilidades en manejo de información y conocimientos en áreas de negocios ya que esta combinación es un potente recurso para la organización a fin de difundir una cultura del conocimiento y gestión de la información para una efectiva toma de decisiones en las organizaciones.

## **REFERENCIAS**

- 1. Blanca (2015) Desarrollo de una solución de business intelligence en una empresa del sector de alimentación (Tesis de grado). Universidad Politécnica Valencia de España.
- 2. Cano, J. L. (2007). Business Intelligence: Competir con Información (3era ed.). España. Editorial Banesto.
- 3. Cohen, Daniel y Asin, Enrique. Sistemas de Información para los Negocios un enfoque de toma de decisiones. México: McGraw-Hill. 2005. p. 177-190
- 4. Curto, Josep. (2012). Introducción a Business Intelligence. Barcelona: Editorial Uoc
- 5. Hans, P. L. (1958). A Business Intelligence System. IBM Journal, 314 -319.
- 6. Hernández, Fernández, Baptista "Metodología de la Investigación" México, Mc Graw Hill, 5ta Edición. 2010
- 7. Howson Cindi, Business Intelligence: Estrategias para una implementación exitosa, México, McGraw-Hill, 2009
- 8. Inmon, B. (2005). Building the Datawarehouse. (4ta ed.). Estados Unidos: QED Press.
- 9. Kimball, R. (2008). The Datawarehouse Toolkit. (6a ed.). Estados Unidos: Editorial John **Wilev**
- 10. Kimball et al., (1998). The Data Warehouse Lifecycle Toolkit. New York: Wiley.
- 11. Laudon Kenneth y Laudon Jane, (2008) Sistemas de Información Gerencial: Administración de la empresa digital. Décima edición, Ed. Pearson Educación, México.
- 12. López, (2015). Implementación de una solución de inteligencia de negocios basado en el algoritmo de serie temporal para la mejora del proceso de toma de decisiones gerenciales en una empresa comercial (Tesis de Grado). Universidad Católica Santo Toribio de Mogrovejo de Chiclayo, Perú.
- 13. Murillo, W. (2008). La investigación científica. Consultado el 02 de julio de 2017 de <http://www.monografias.com/trabajos15/invest-cientifica/invest-cientifica.shtml>
- 14. Quepuy, (2016): Sistema de gestión y soporte de toma de decisiones basado en algoritmos de Bayes y clúster para mejorar los procesos analíticos del área comercial de una empresa educativa (Tesis de Grado). Universidad Católica Santo Toribio de Mogrovejo en Chiclayo, Perú
- 15. Ramos, S. (2011). Vea el cubo medio lleno. España: SolidQ Press.
- 16. Recasens, (2011) Inteligencia de negocios y automatización en la gestión de puntos y fuerza de ventas en una empresa de tecnología (Tesis de Grado). Universidad de Chile.
- 17. Rodriguez, Mendoza. (2011) Análisis diseño e implementación de una solución de inteligencia de negocios para el área de compras y ventas de una empresa comercializadora de electrodomésticos (Tesis de Grado). Pontificia Universidad Católica del Perú.
- 18. Sánchez, (2014). Análisis de información y toma de decisiones para administración de negocios (Tesis de Grado). Universidad Nacional Autónoma de México.
- 19. Sarango, (2014): la inteligencia de negocios como una herramienta de apoyo para la toma de decisiones, aplicación a un caso de estudio (Tesis de Maestría). Universidad Andina Simón Bolívar, Ecuador.

20. Zorrilla, A. (1993). Introducción a la metodología de la investigación. (11va ed.) Mexico: Aguilar Leon y Cal, Editores.

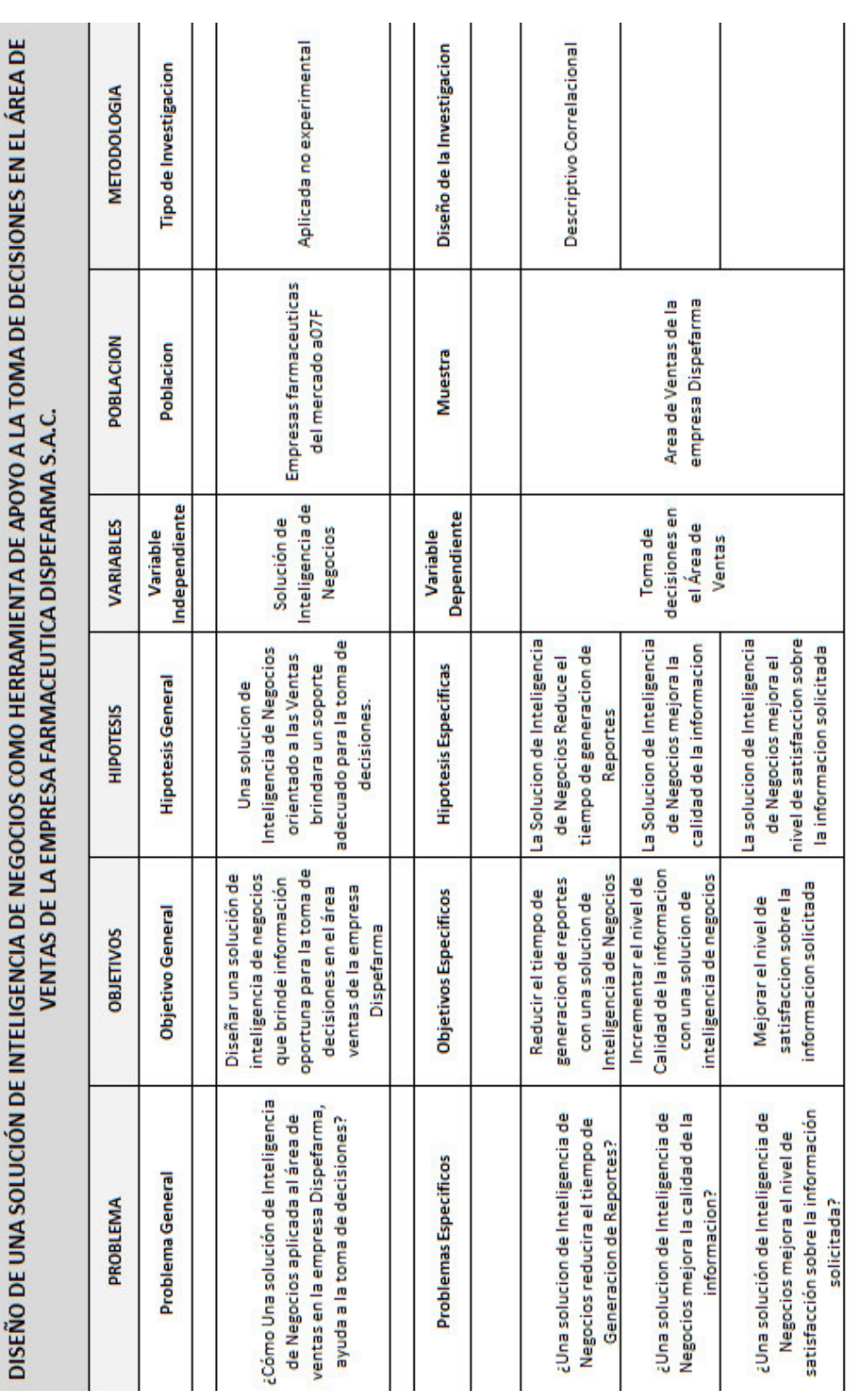

# Anexo N° 1: Matriz de Consistencia

**ANEXO** 

Fuente: Elaboración Propia

**CONTRACTOR** 

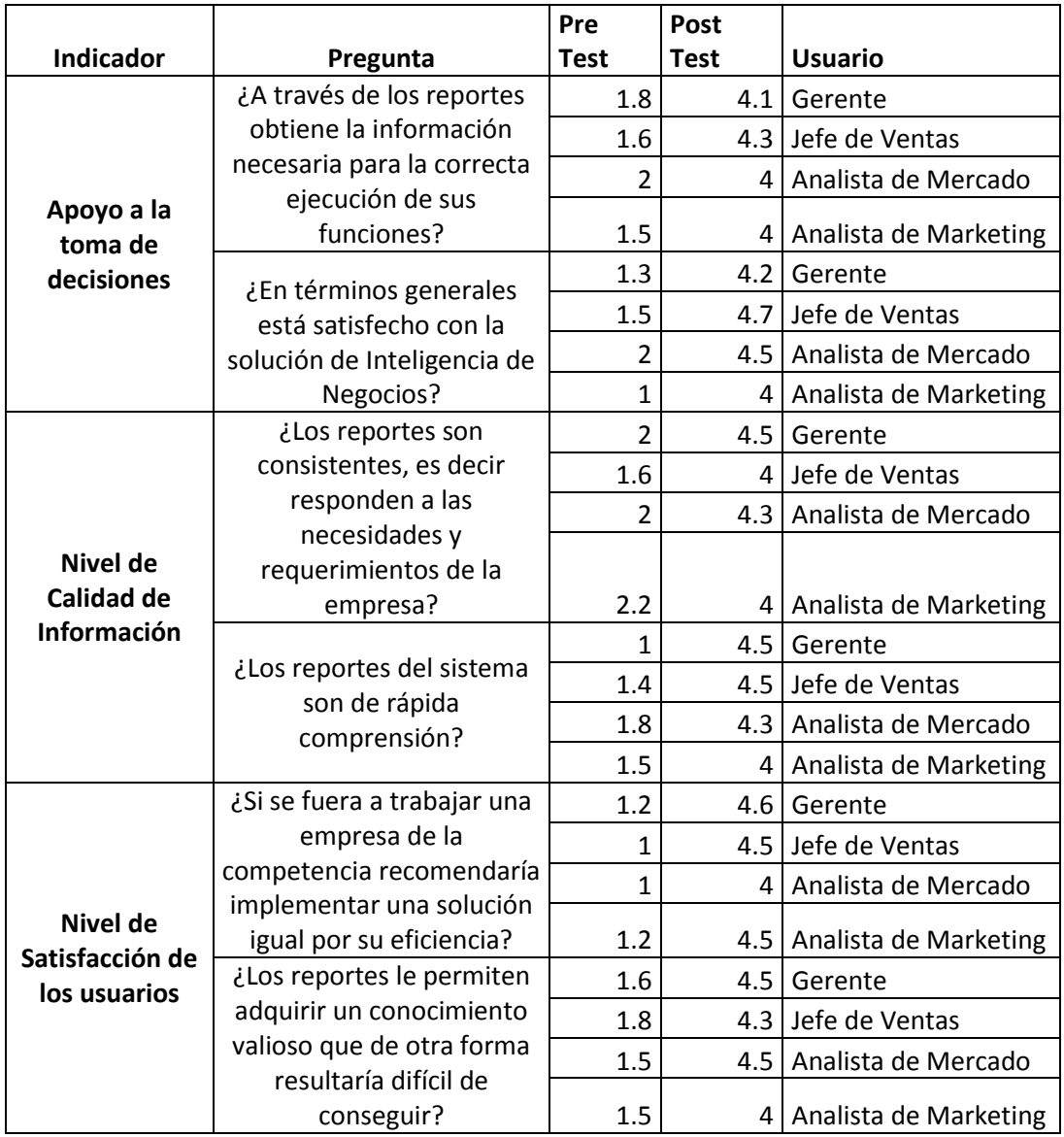

### Anexo N° 2: Tabulación de Resultados Encuesta

Fuente: Elaboración Propia

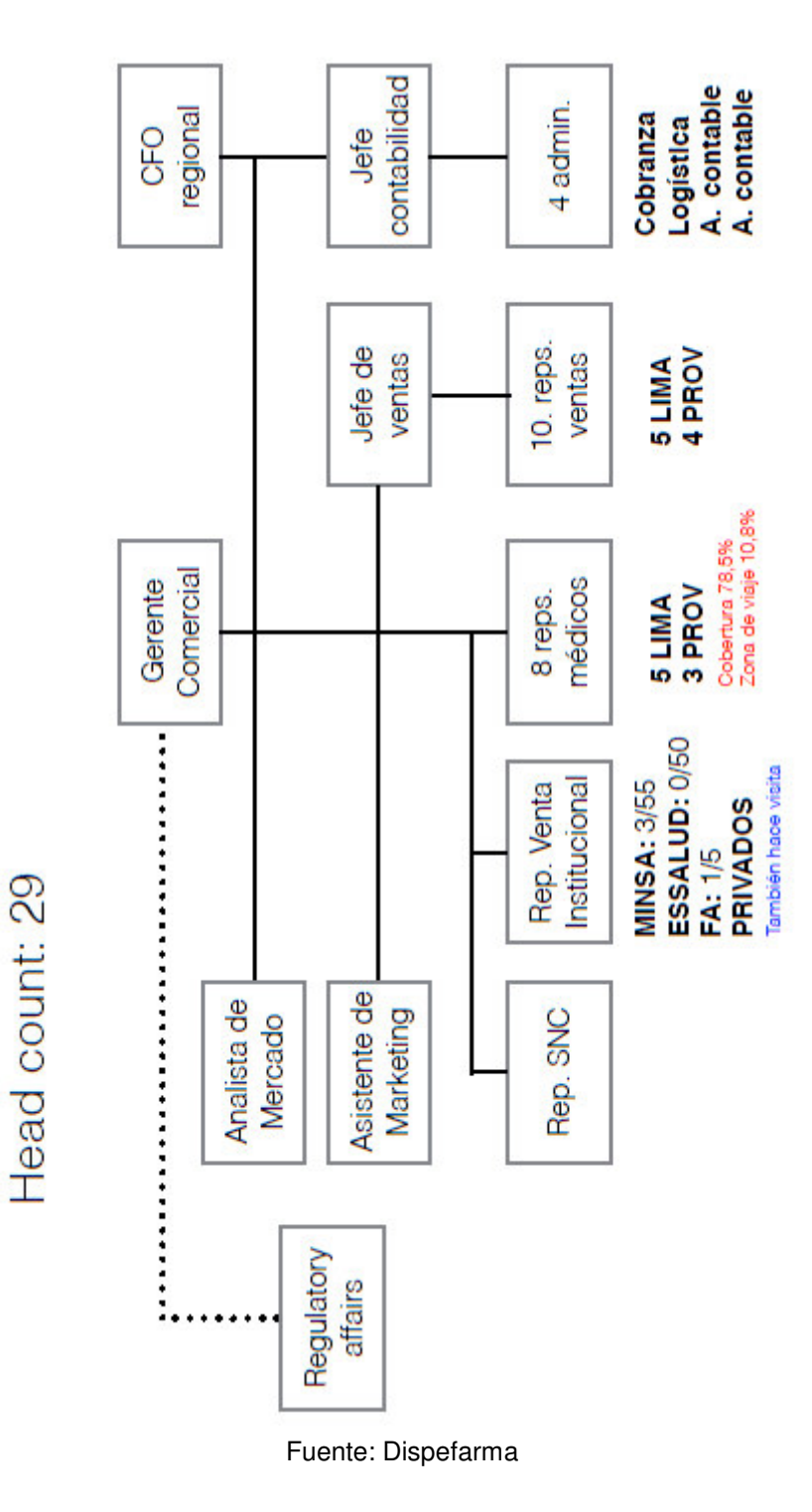

#### Anexo N° 3: Organigrama de la empresa Dispefarma